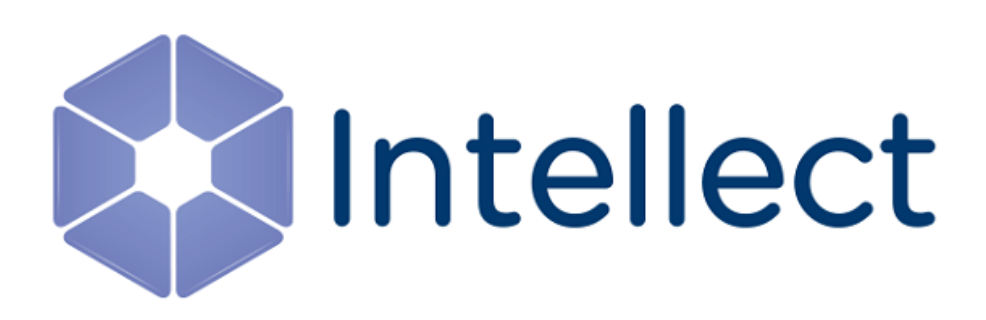

# Справочник ключей реестра

Обновлено 25.02.2019

#### **Таблицы**

#### • [Интеллект базовый](#page-2-0)

<span id="page-1-0"></span>[Eng](https://doc.axxonsoft.com/confluence/display/Int411en/Registry+keys+reference+guide)<sup>el</sup> and the set of the set of the set of the set of the set of the set of the set of the set of the set of the

#### • [Видео](#page-2-1)

- [Звук Интеллект](#page-35-0)
- [Ядро Интеллект](#page-36-0)
- [Телеметрия](#page-44-0)
- [Player](#page-47-0)
- [Протокол событий](#page-47-1)
- [Отключение объектов в системе](#page-47-2)
- [Модуль импорта](#page-48-0)
- [Специализированная клавиатура](#page-49-0)
- [Видео аналитика](#page-51-0)
- [Web-](#page-52-0)[сервер](#page-52-0)
- [Карта](#page-52-1)
- [Сервис почтовых сообщений](#page-54-0)
- [Сервис коротких сообщений](#page-54-1)
- [Скрипт](#page-55-0)
- [Детектор оставленных предметов](#page-55-1) [объекта Трекер](#page-55-1)
- [Утилита](#page-60-0) [AviExport](#page-60-0)
- [RTSP-](#page-61-0)[сервер](#page-61-0)
- [ЕЦХД](#page-62-0)
- [Подсистема связи](#page-62-1)
- [POS-](#page-64-0)[Интеллект](#page-64-0)
- [FACE-](#page-66-0)[Интеллект](#page-66-0)
- [Пакет детекторов для Интеллект](#page-73-0)
- [IP](#page-73-1) [Интеграция](#page-73-1) [\(](#page-73-1)[пакет драйверов и кодеков](#page-73-1) [для Интеллект](#page-73-1)[\)](#page-73-1)
- [ACFA-](#page-77-0)[Интеллект](#page-77-0)
- [Авто](#page-84-0)[-](#page-84-0)[Интеллект](#page-84-0)
- [АТМ](#page-93-0)[-](#page-93-0)[Интеллект](#page-93-0)
- [Утилита](#page-101-0) ["](#page-101-0)[Перехватчик событий АТМ](#page-101-0)["](#page-101-0)
- [Мониторинг работоспособности систем](#page-101-1) [безопасности](#page-101-1)
- [VideoIQ7.](#page-109-0) [Отличия от Интеллекта](#page-109-0)
- [Подсистема](#page-112-0) [Web-](#page-112-0)[отчётов](#page-112-0) [Intellect Web Report](#page-112-0) [System](#page-112-0)

Общие сведения о системном реестре ОС Windows и работе с ним приведены в документе [Руководство](https://doc.axxonsoft.com/confluence/pages/viewpage.action?pageId=136938089) [администратора](https://doc.axxonsoft.com/confluence/pages/viewpage.action?pageId=136938089), раздел [Работа с системным реестром ОС](https://doc.axxonsoft.com/confluence/pages/viewpage.action?pageId=136938822) [Windows](https://doc.axxonsoft.com/confluence/pages/viewpage.action?pageId=136938822).

#### **Обозначения**

В данном документе приняты следующие обозначения:

**(х32)** – раздел реестра HKEY\_LOCAL\_MACHINE\SOFTWARE\ITV\INTELLECT\

**(x64)** – раздел реестра HKEY\_LOCAL\_MACHINE\SOFTWARE\Wow6432Node\ITV\I **NTELLECT** 

Для ПК *АТМ*-*Интеллект* и ПК *Мониторинг*:

**(х32-ATM/Monitoring)** – раздел реестра HKEY\_LOCAL\_MACHINE\SOFTWARE\BitSoft\VHOST\VHos tService

**(x64-ATM/Monitoring)** – раздел реестра HKEY\_LOCAL\_MACHINE\SOFTWARE\Wow6432Node\BitS oft\VHOST\VHostService

Для продукта «Перехватчик событий АТМ»:

**(x32-ATM Event Capture)** – раздел реестра HKEY\_LOCAL\_MACHINE\SOFTWARE\ITV\EventATM

**(x64- ATM Event Capture)** – раздел реестра HKEY\_LOCAL\_MACHINE\SOFTWARE\Wow6432Node\ITV\ EventATM

#### <span id="page-2-0"></span>1 Интеллект базовый

<span id="page-2-1"></span>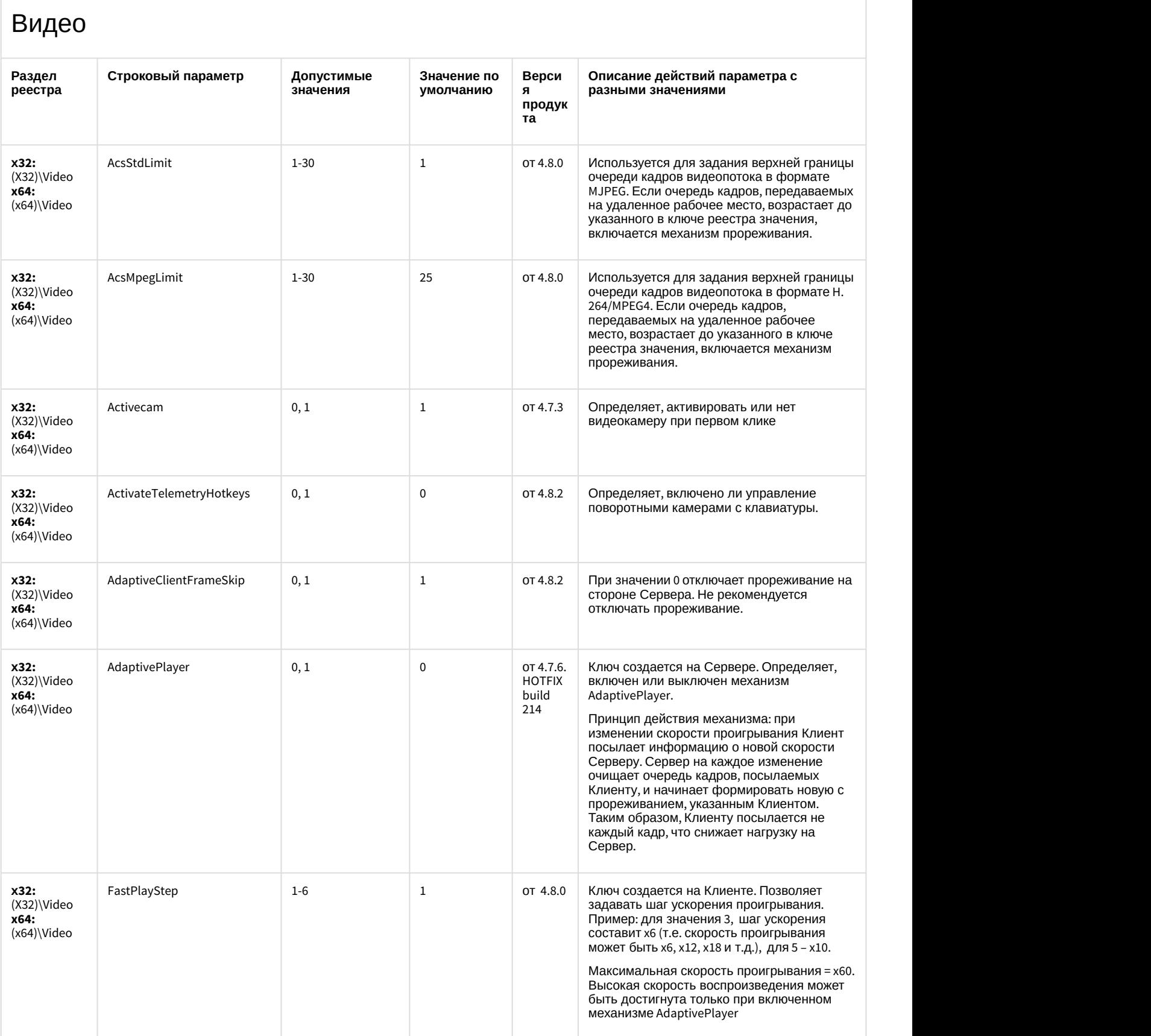

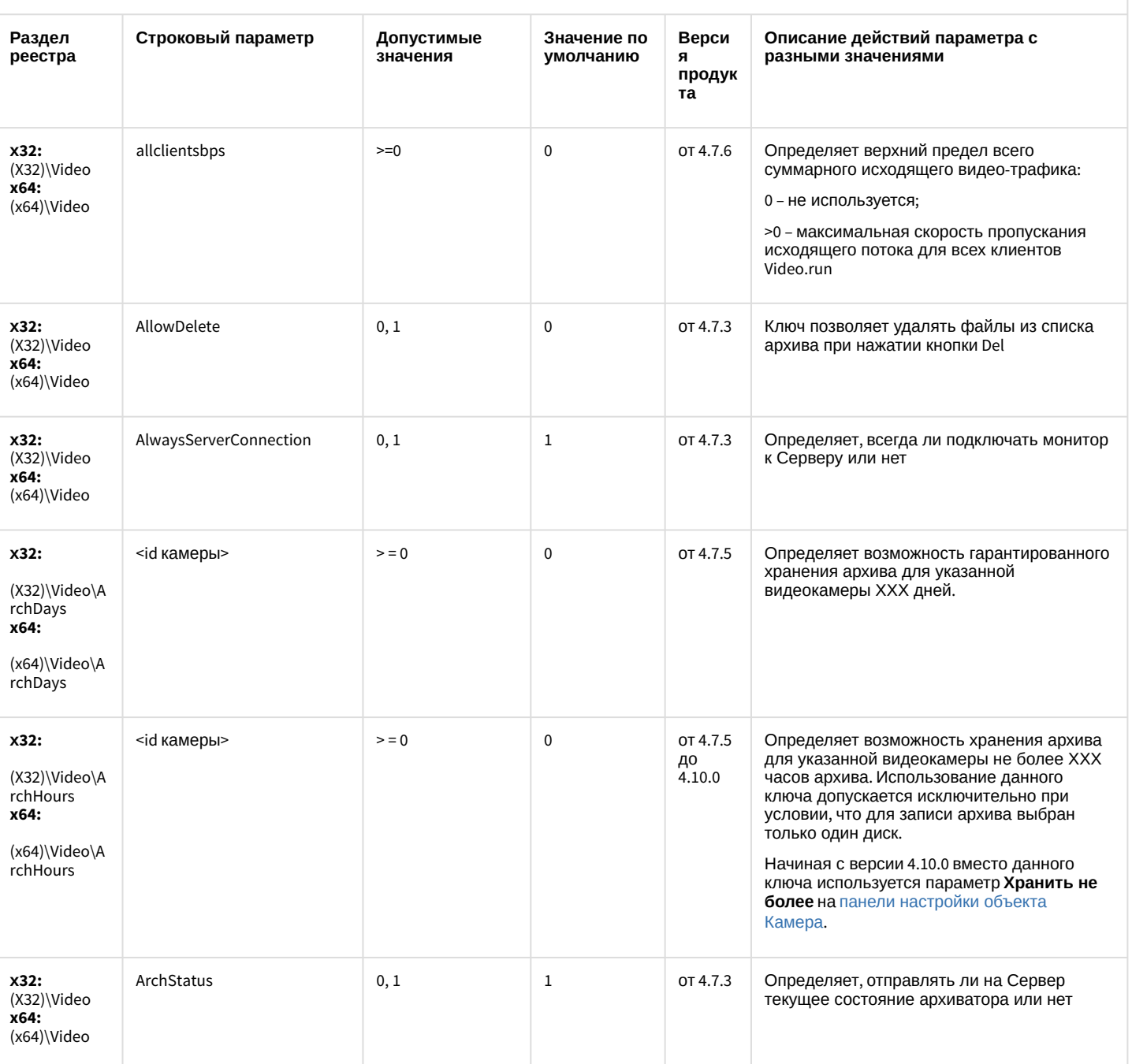

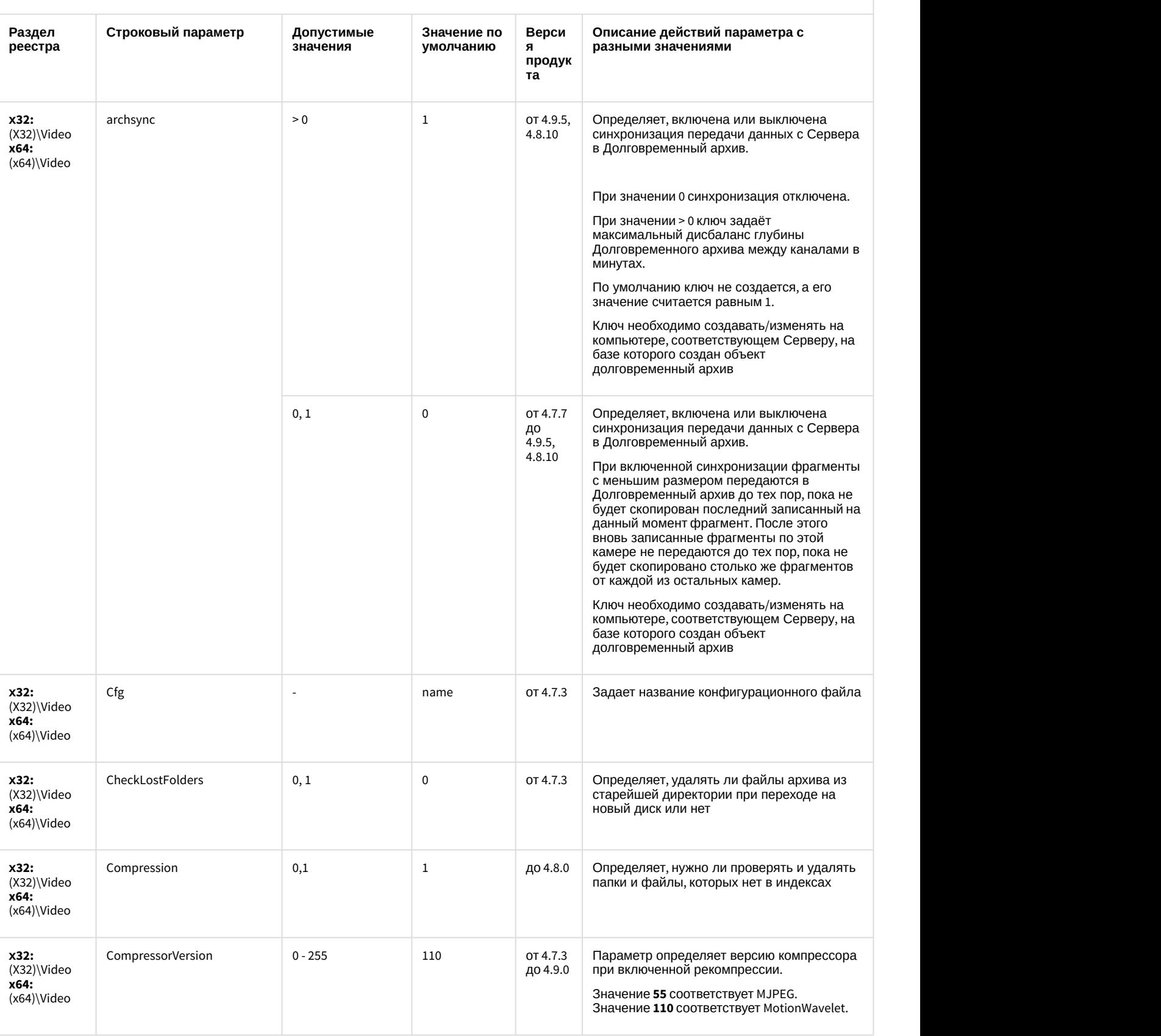

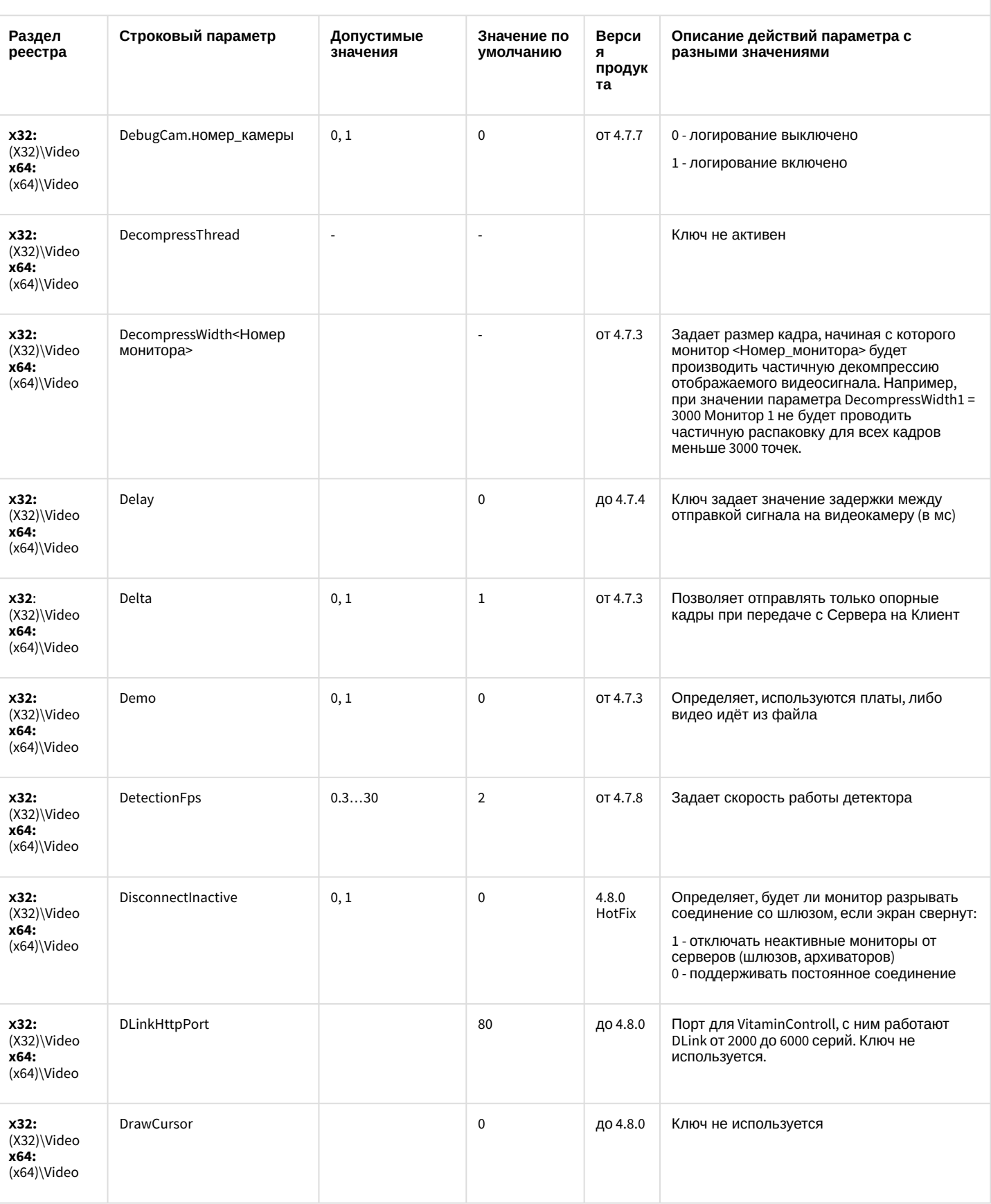

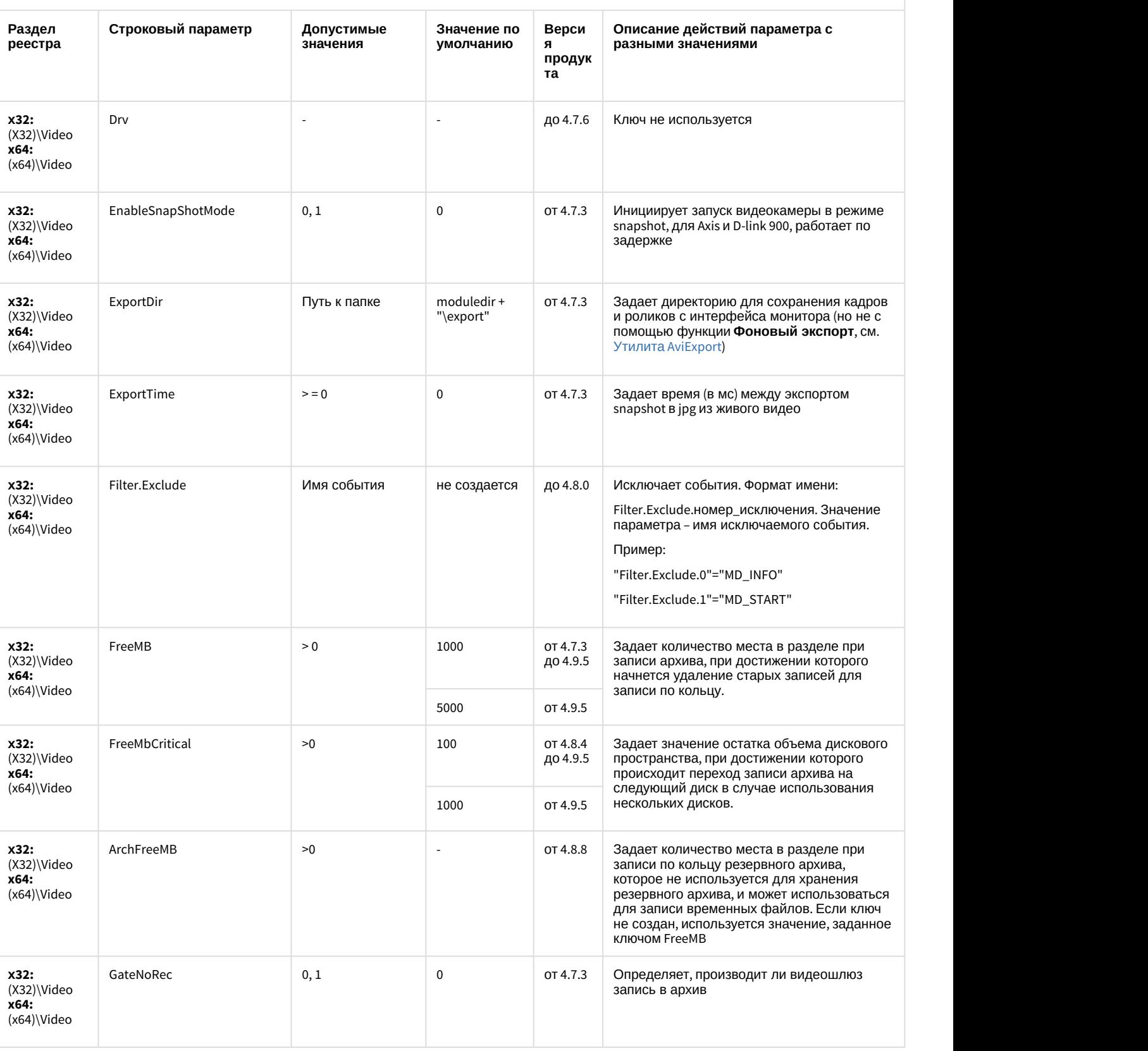

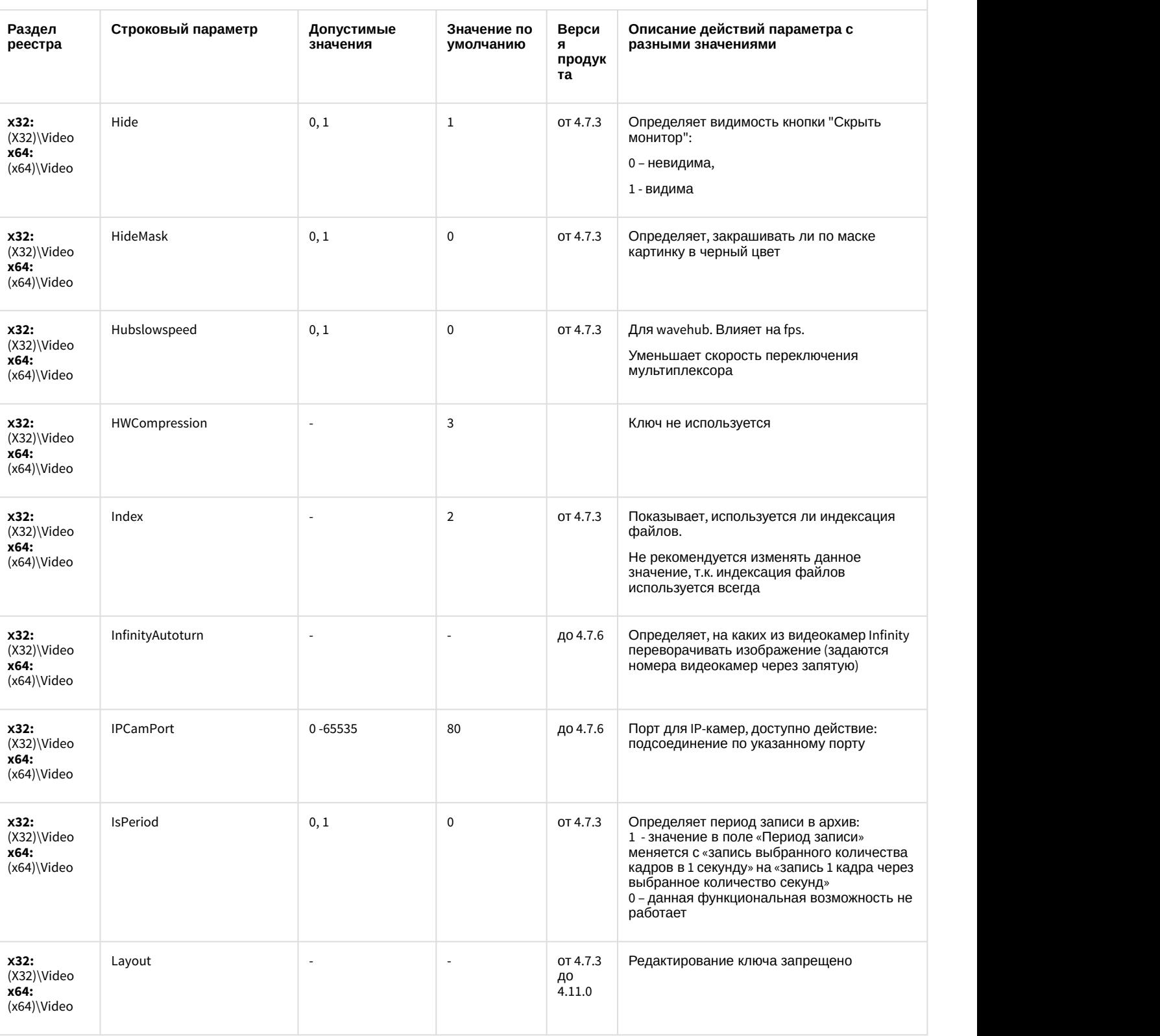

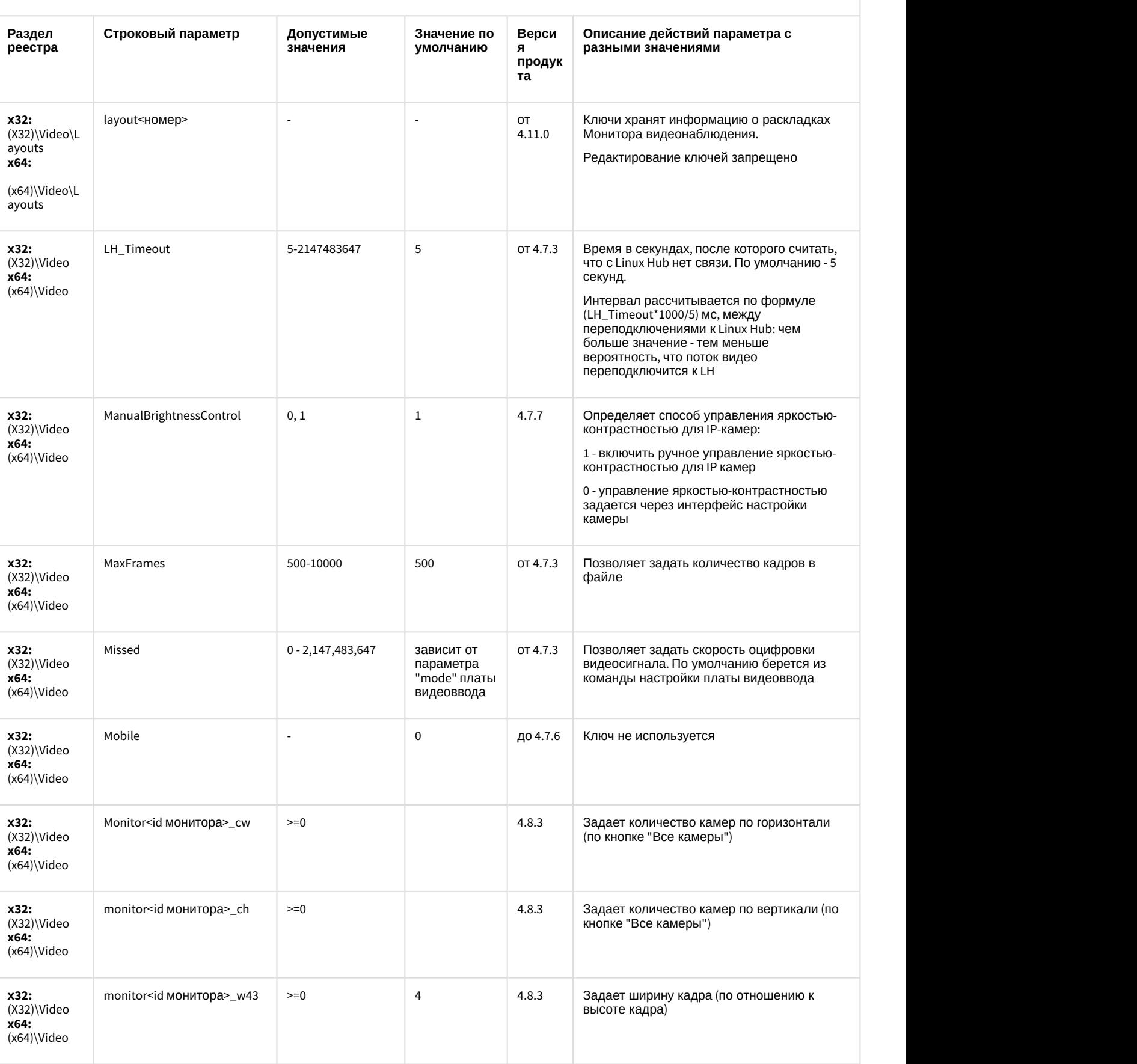

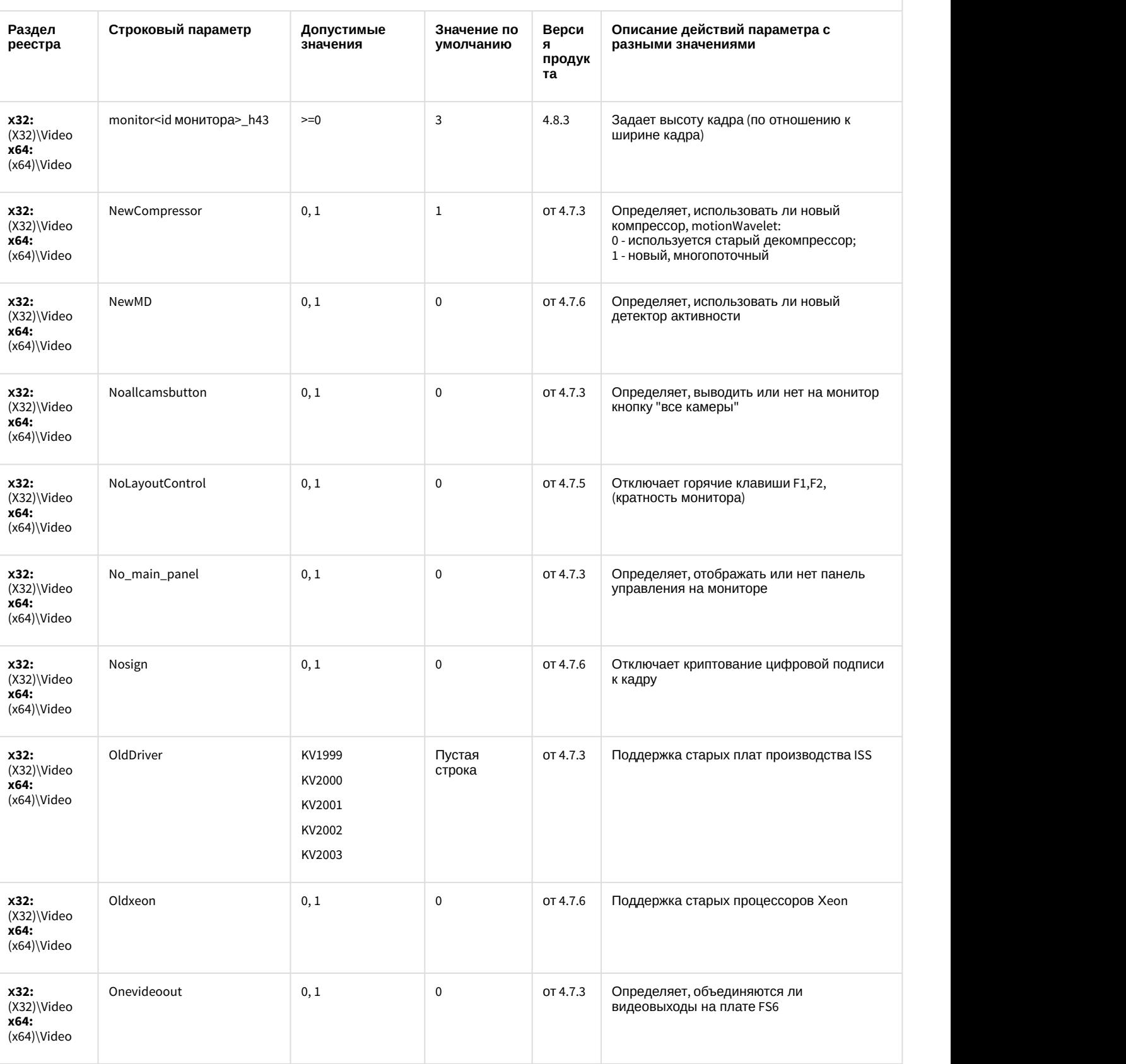

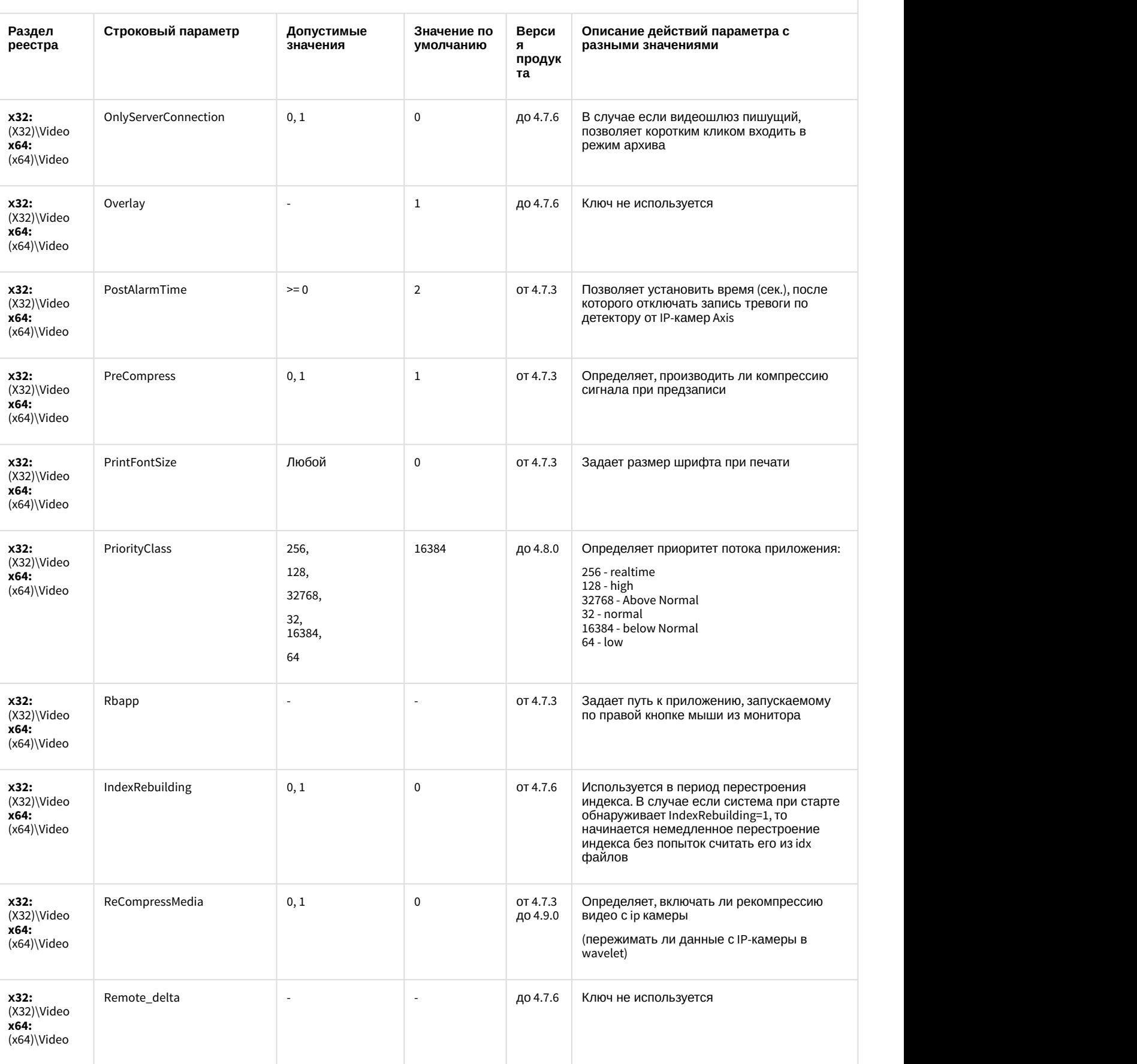

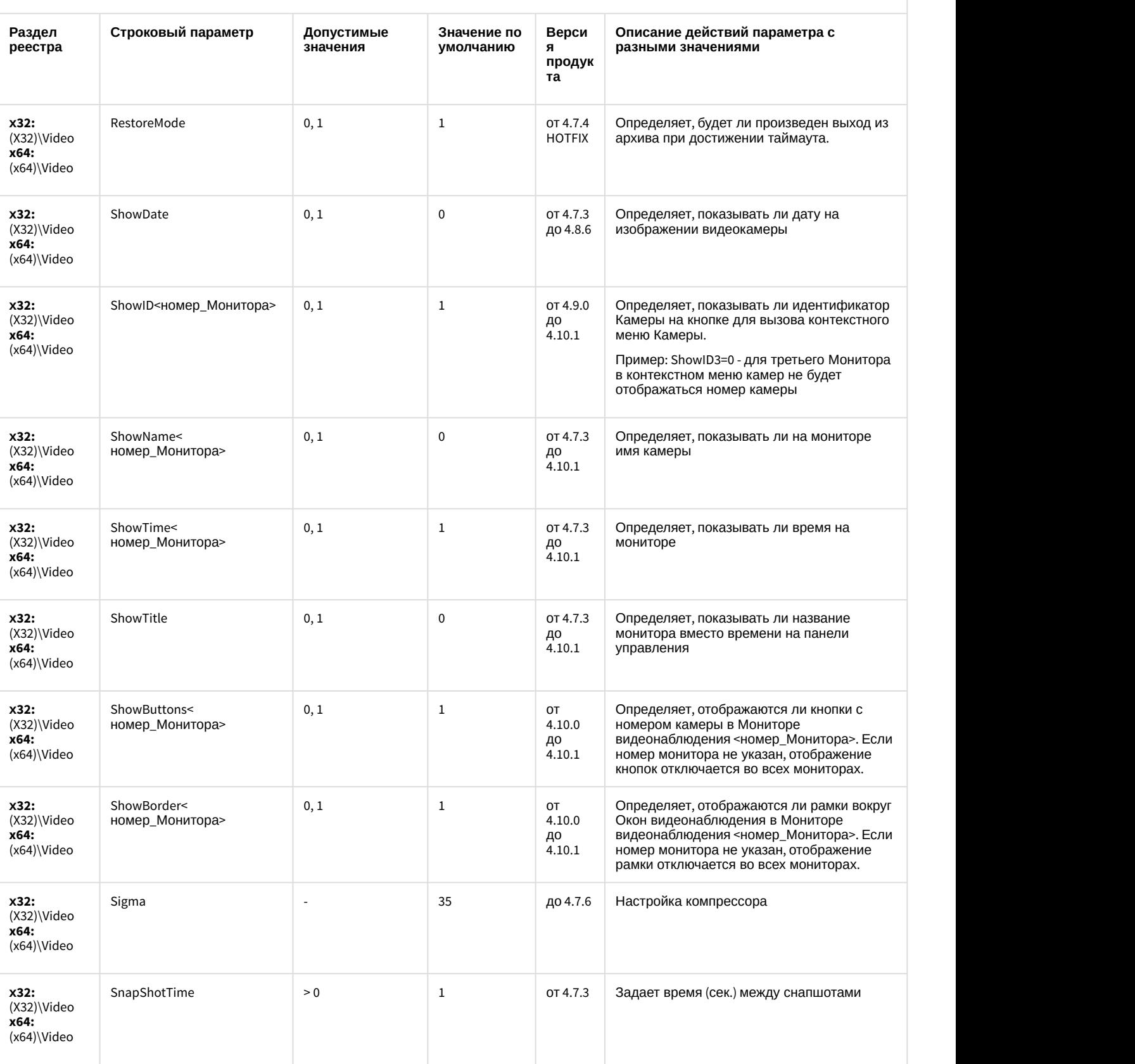

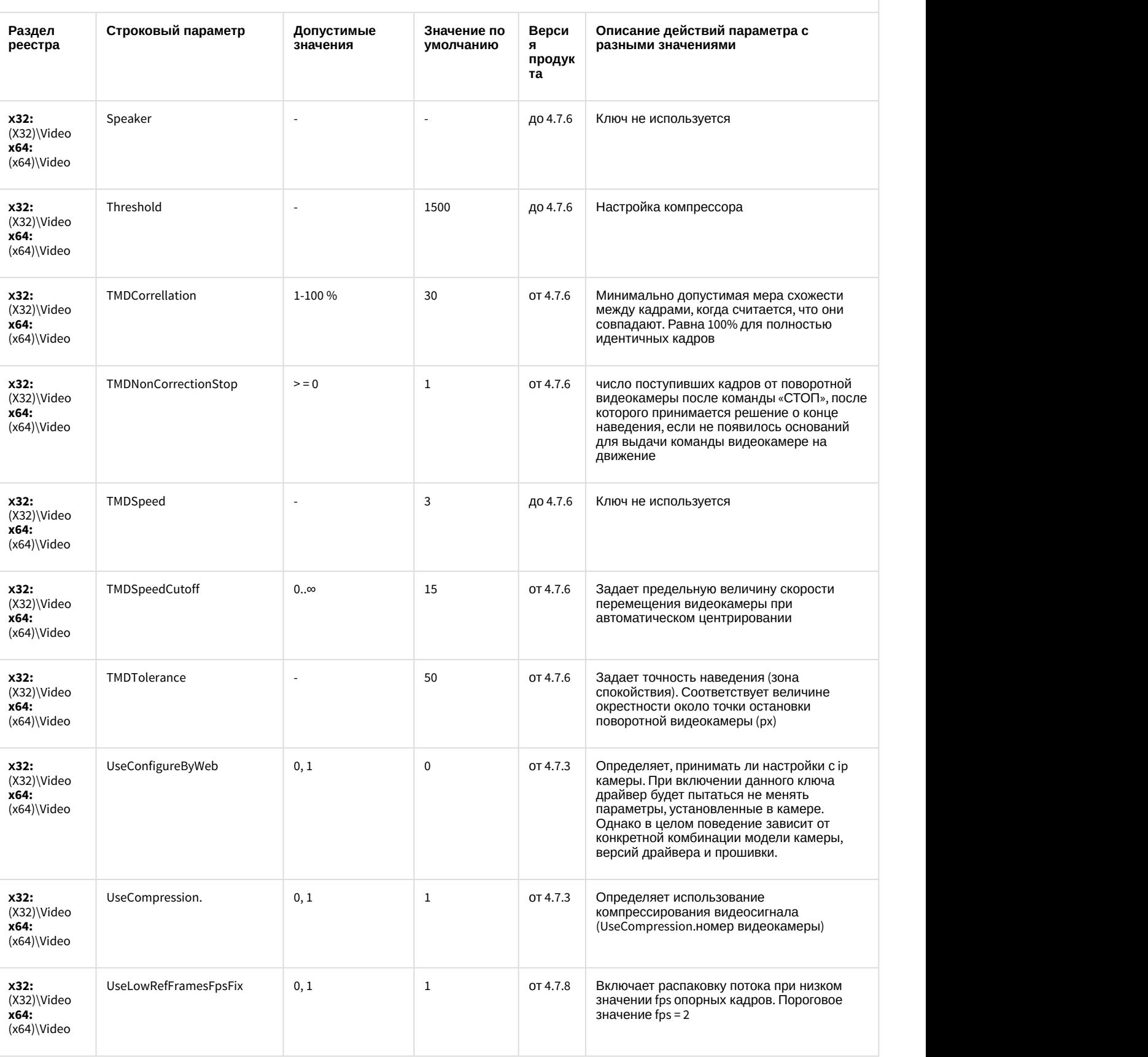

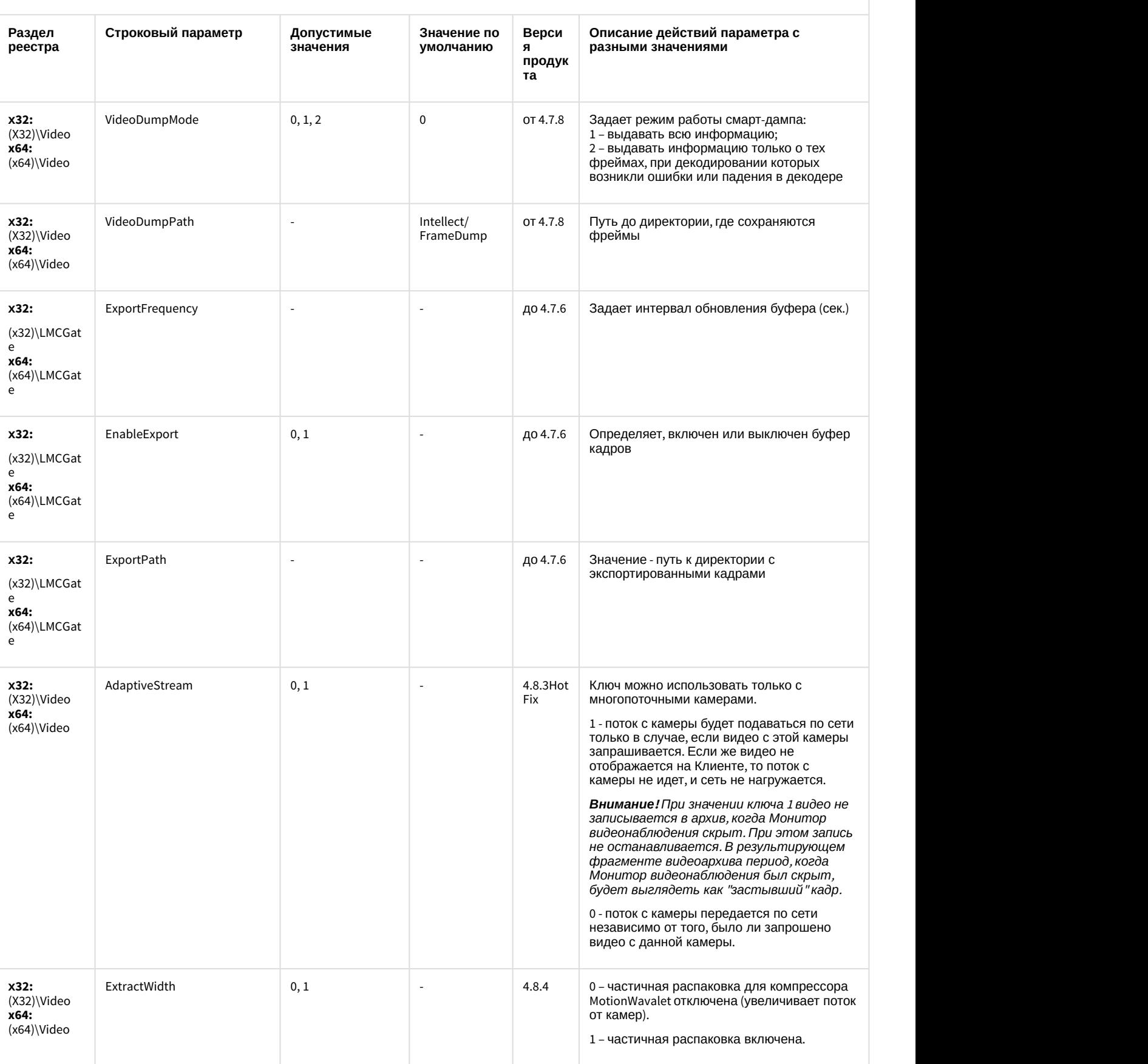

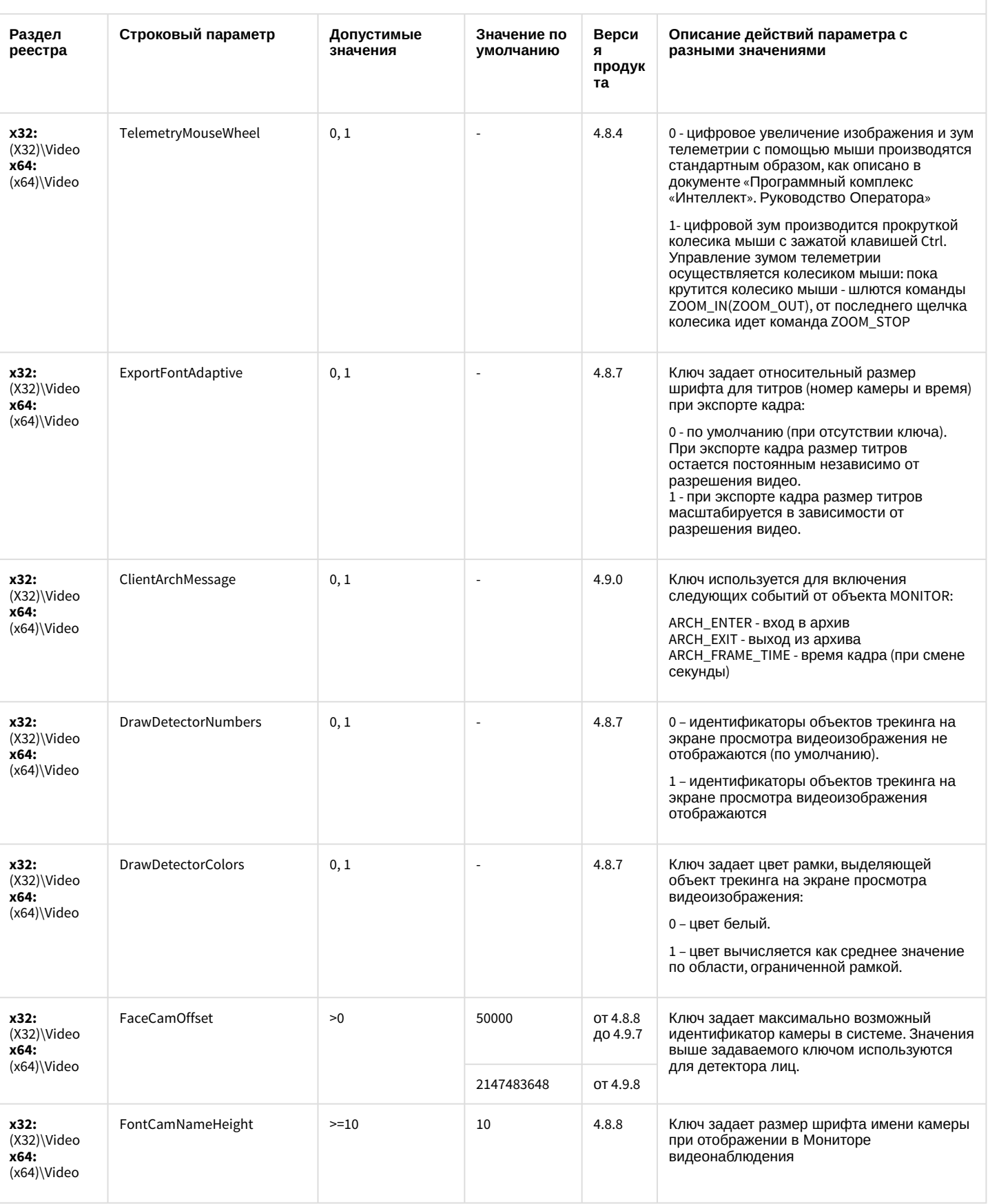

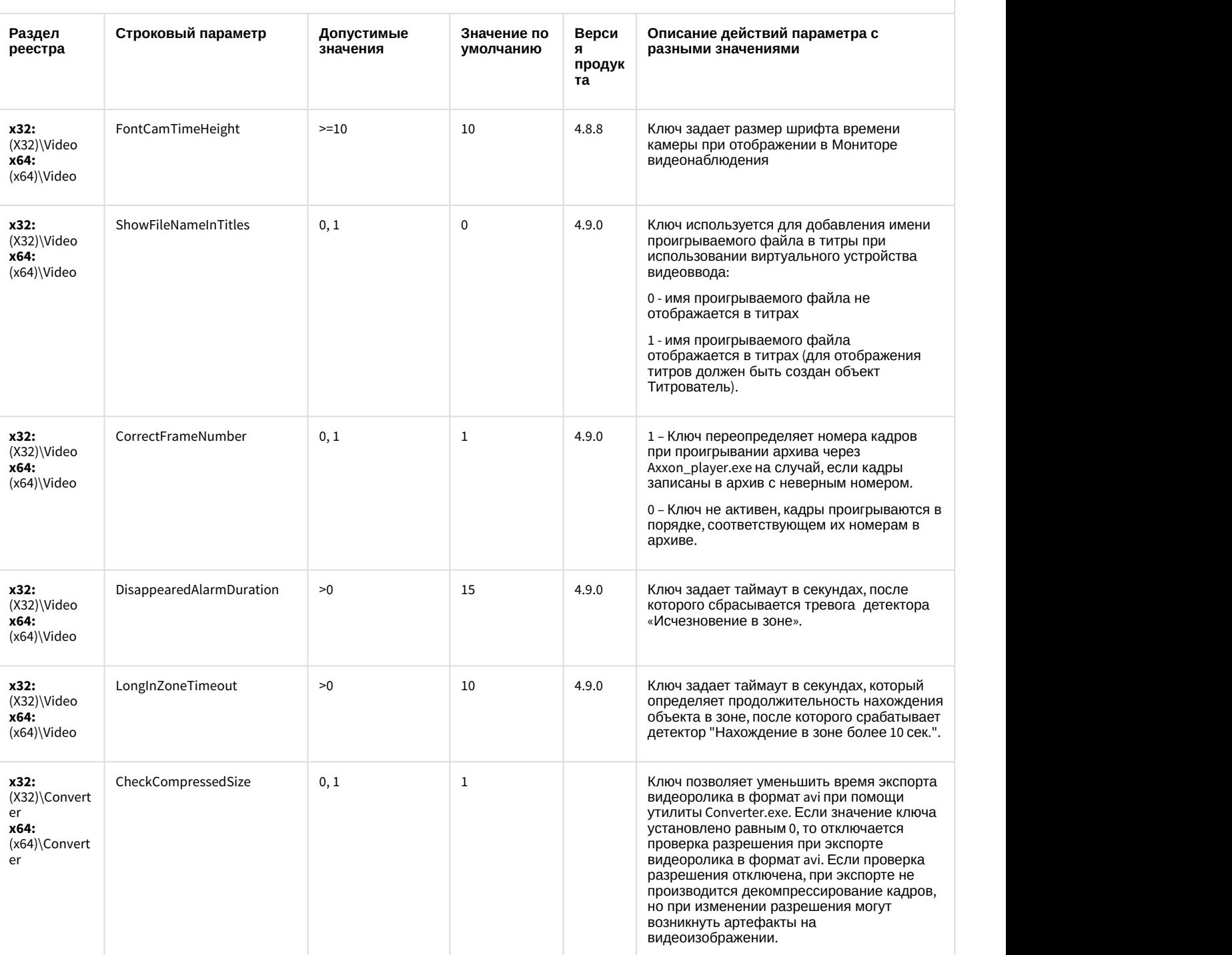

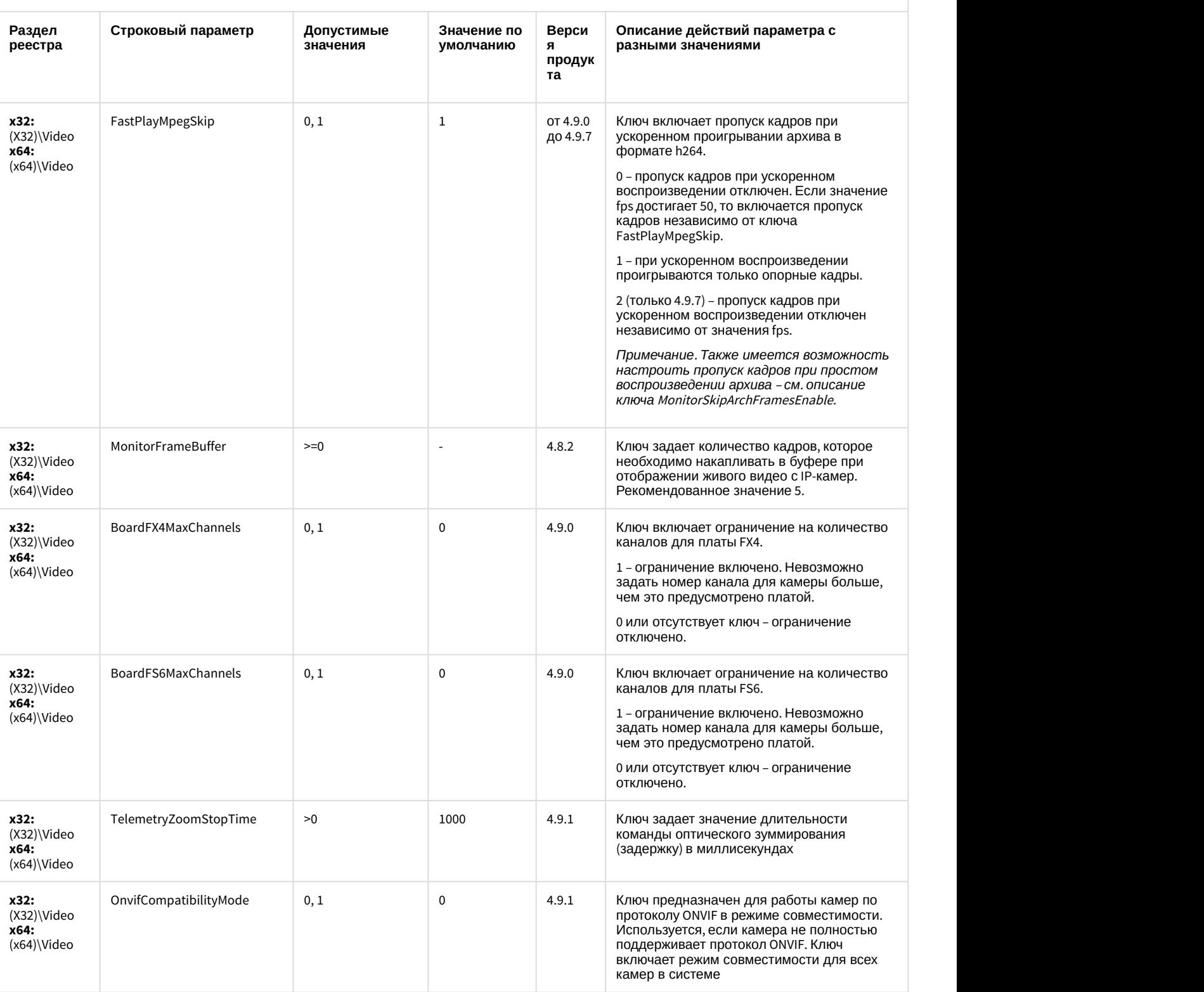

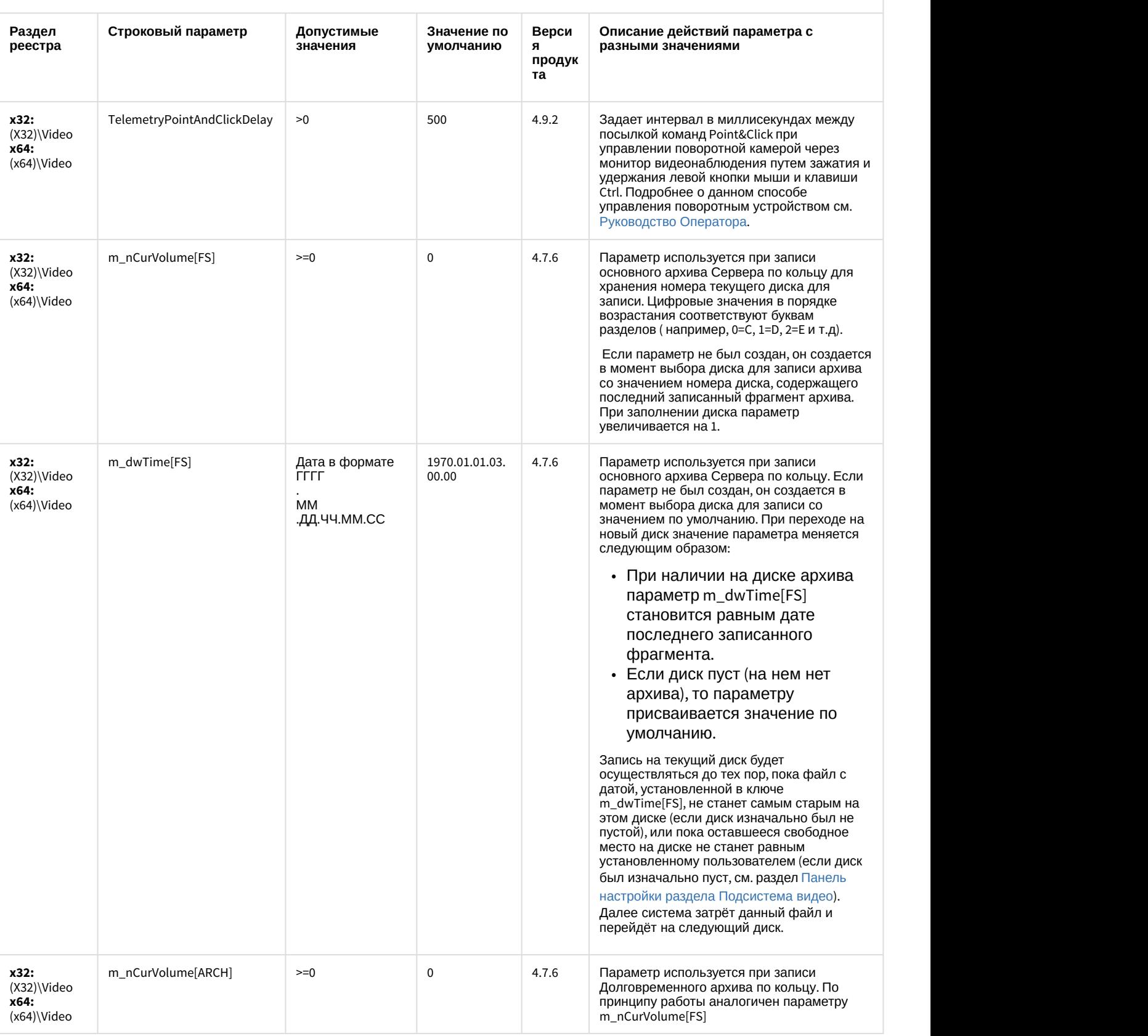

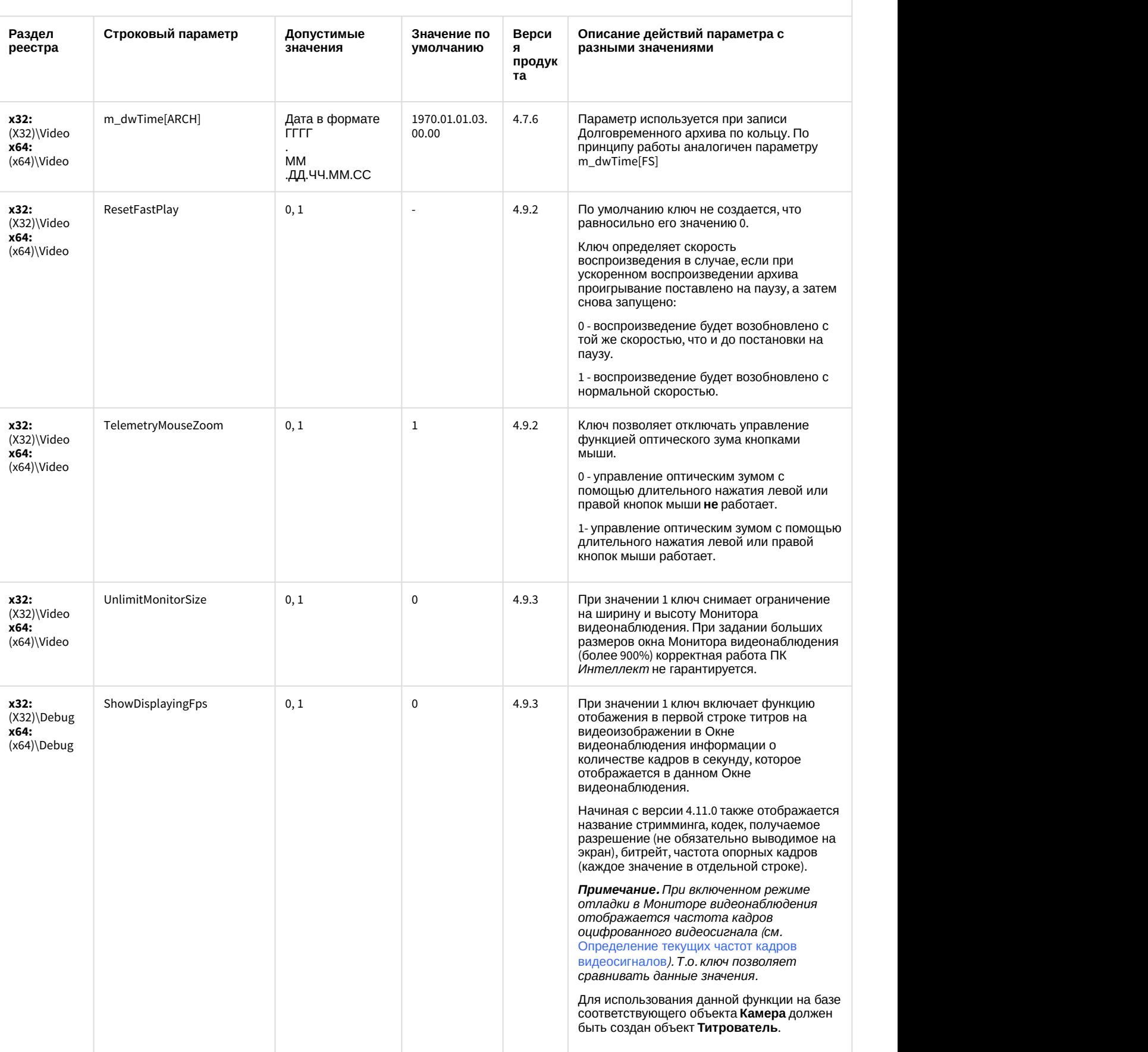

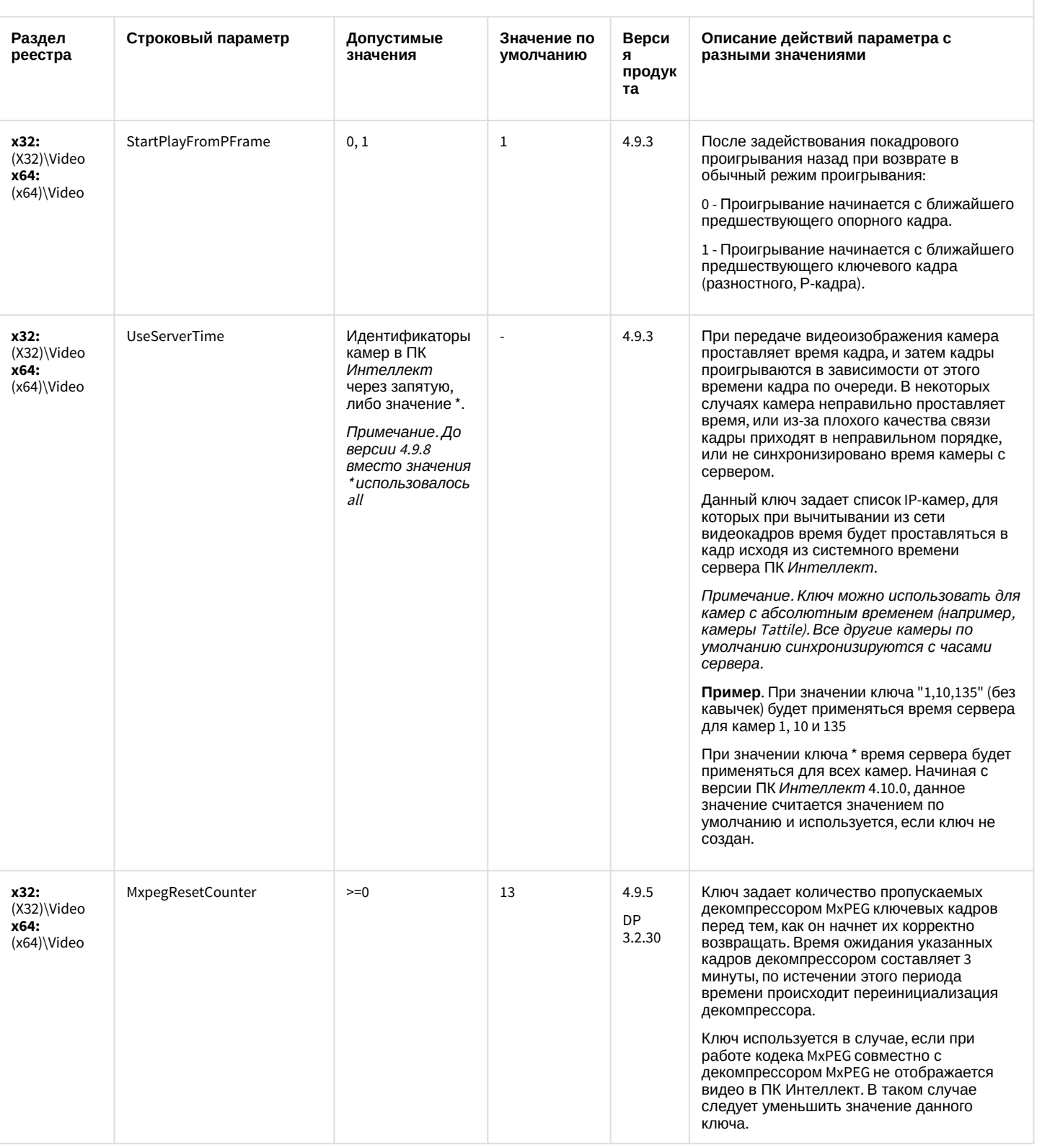

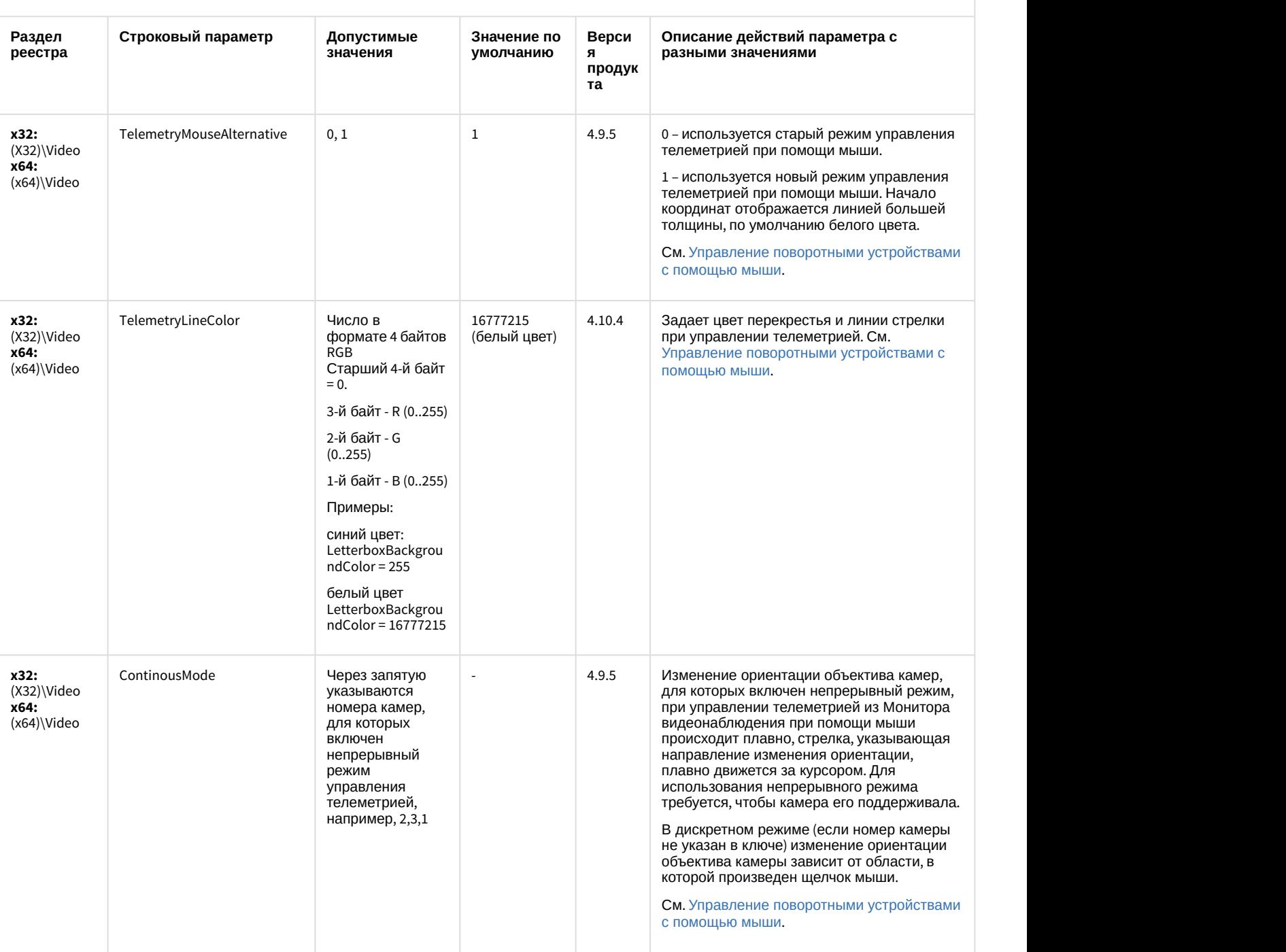

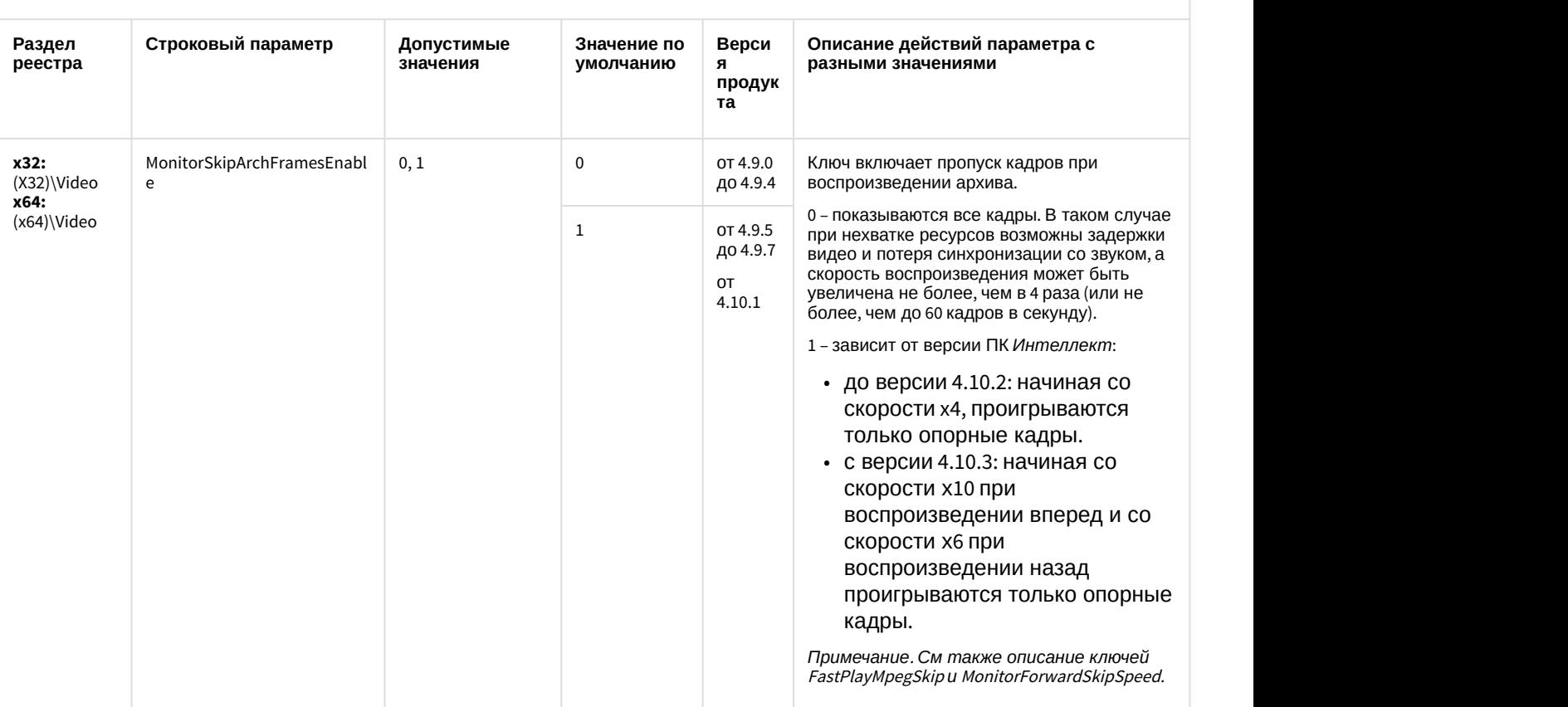

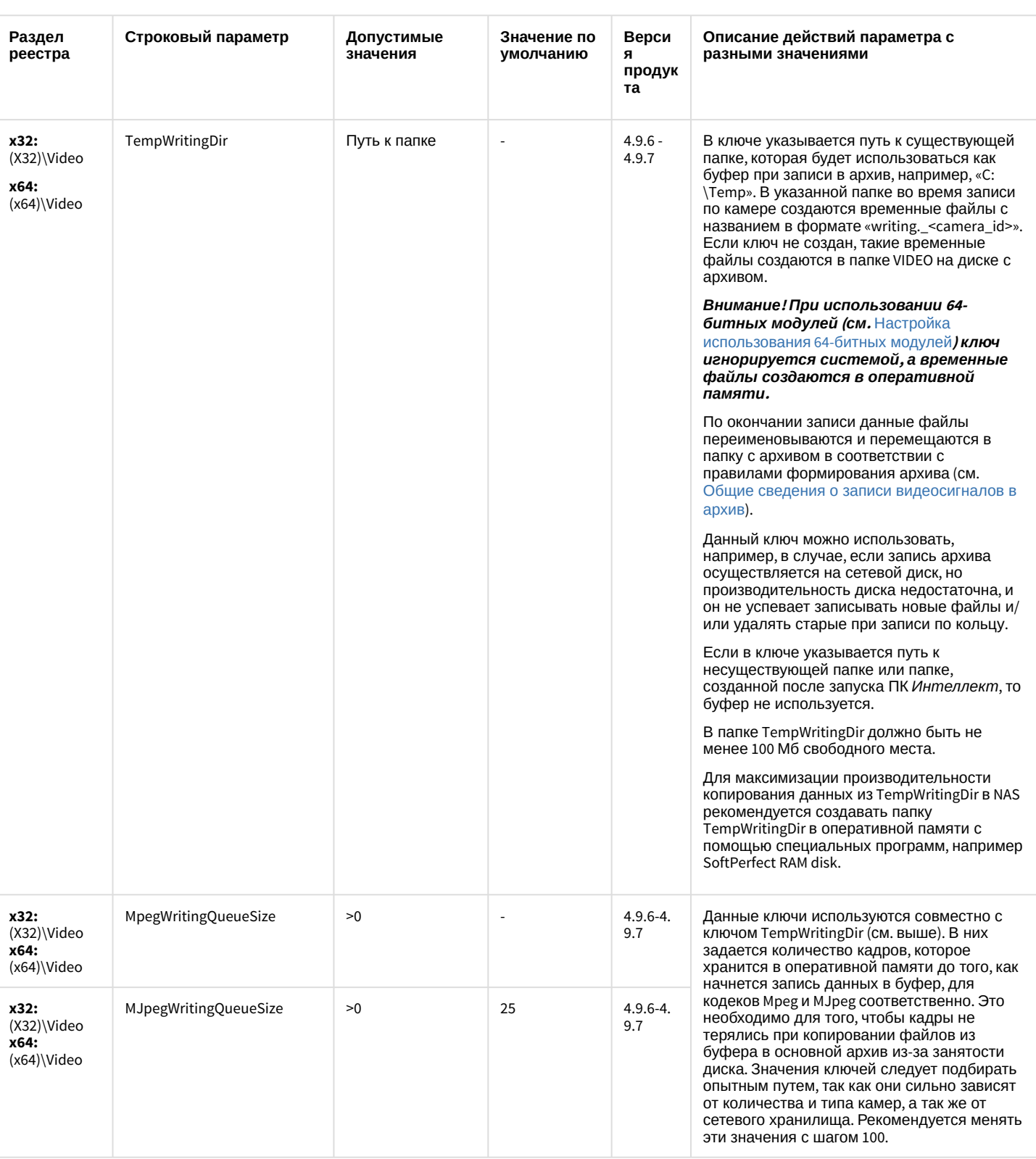

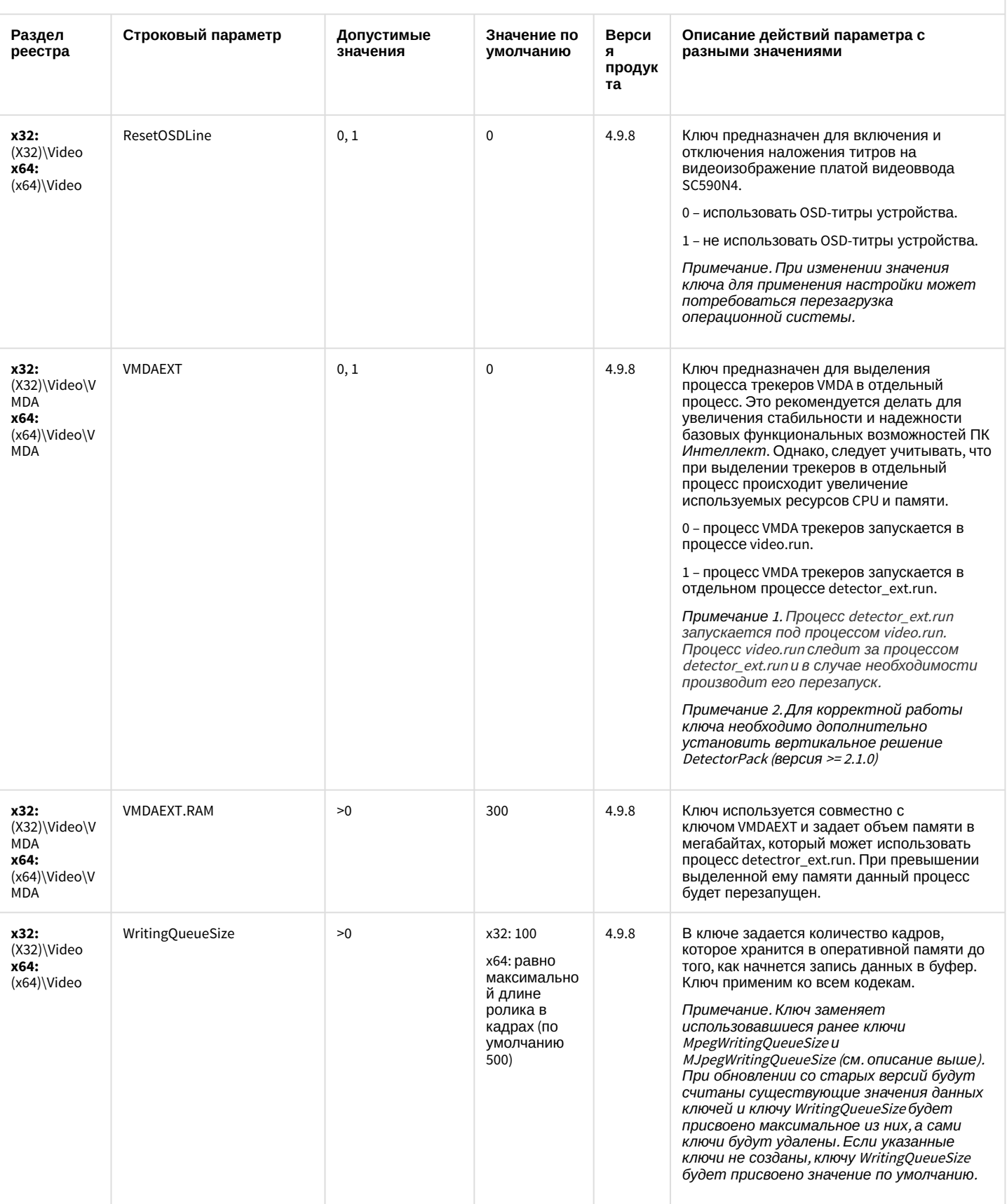

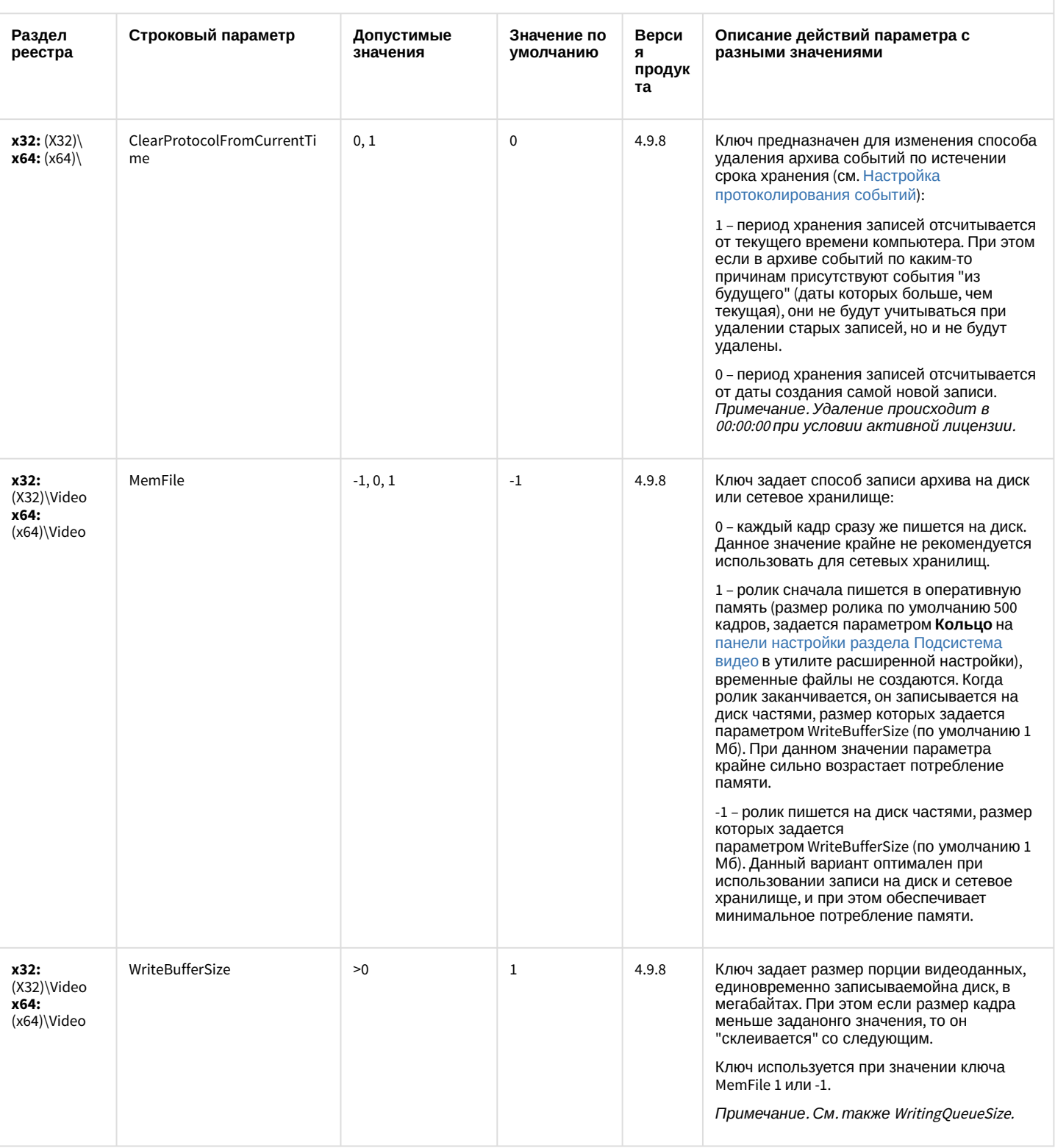

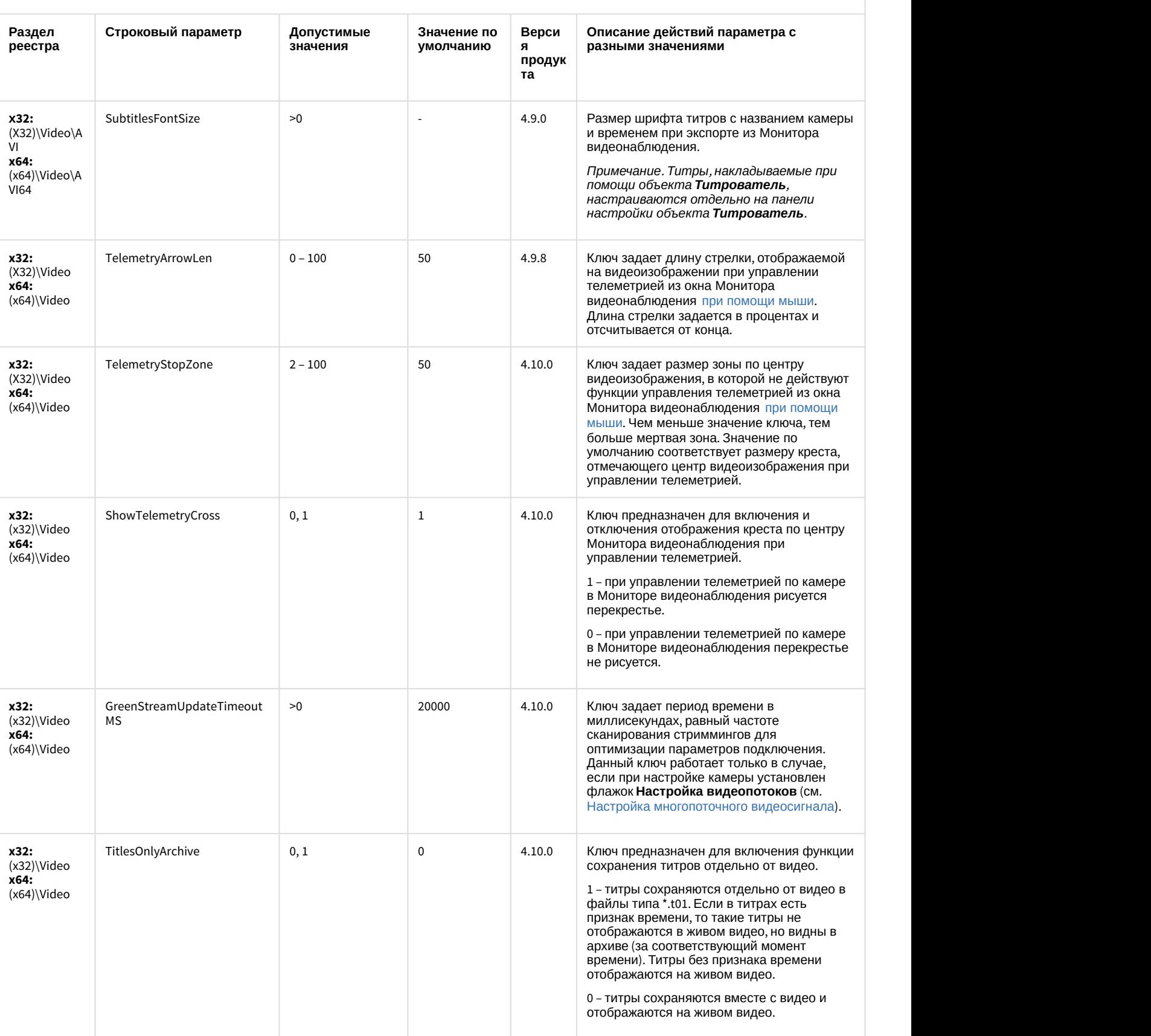

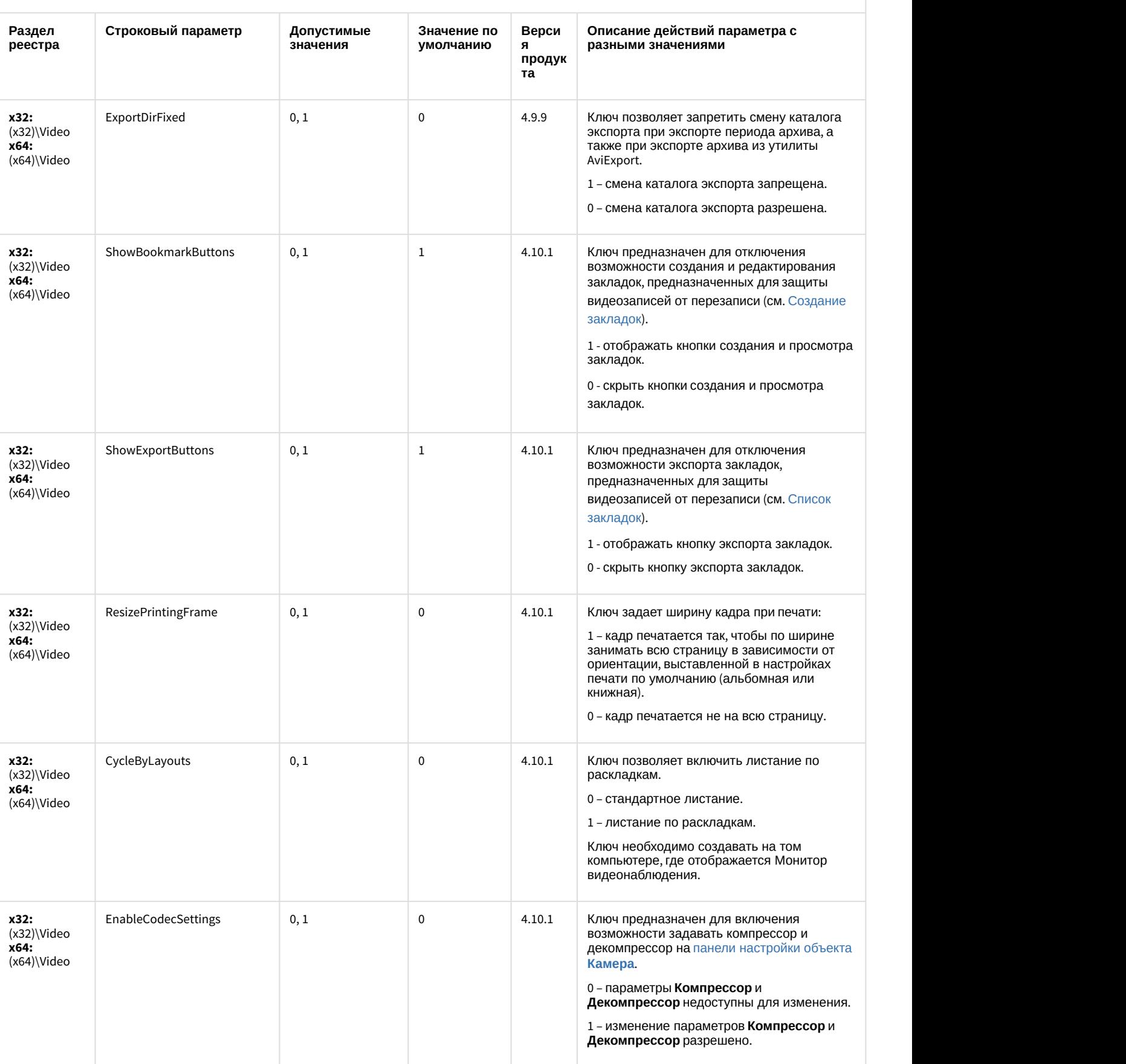

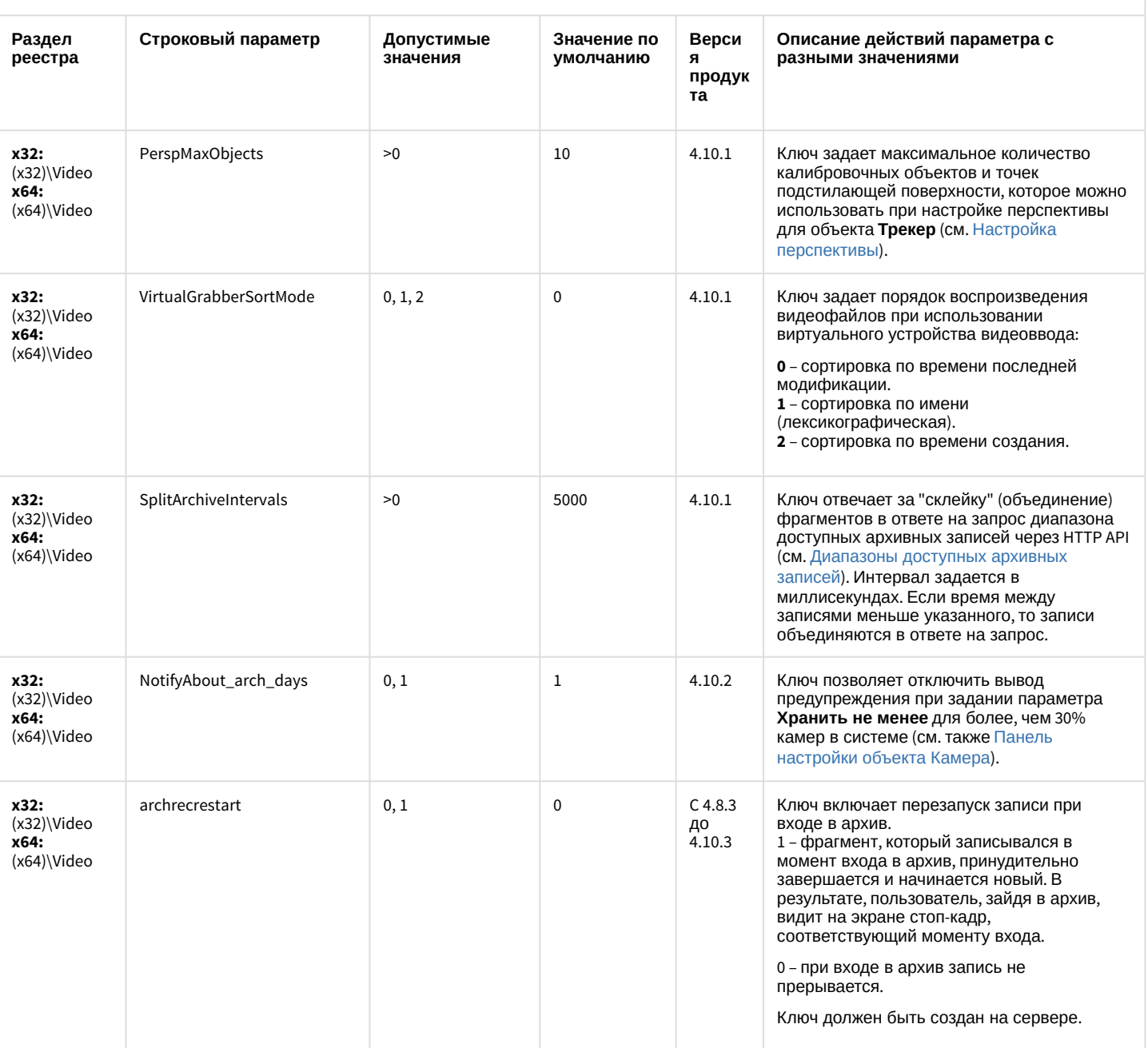

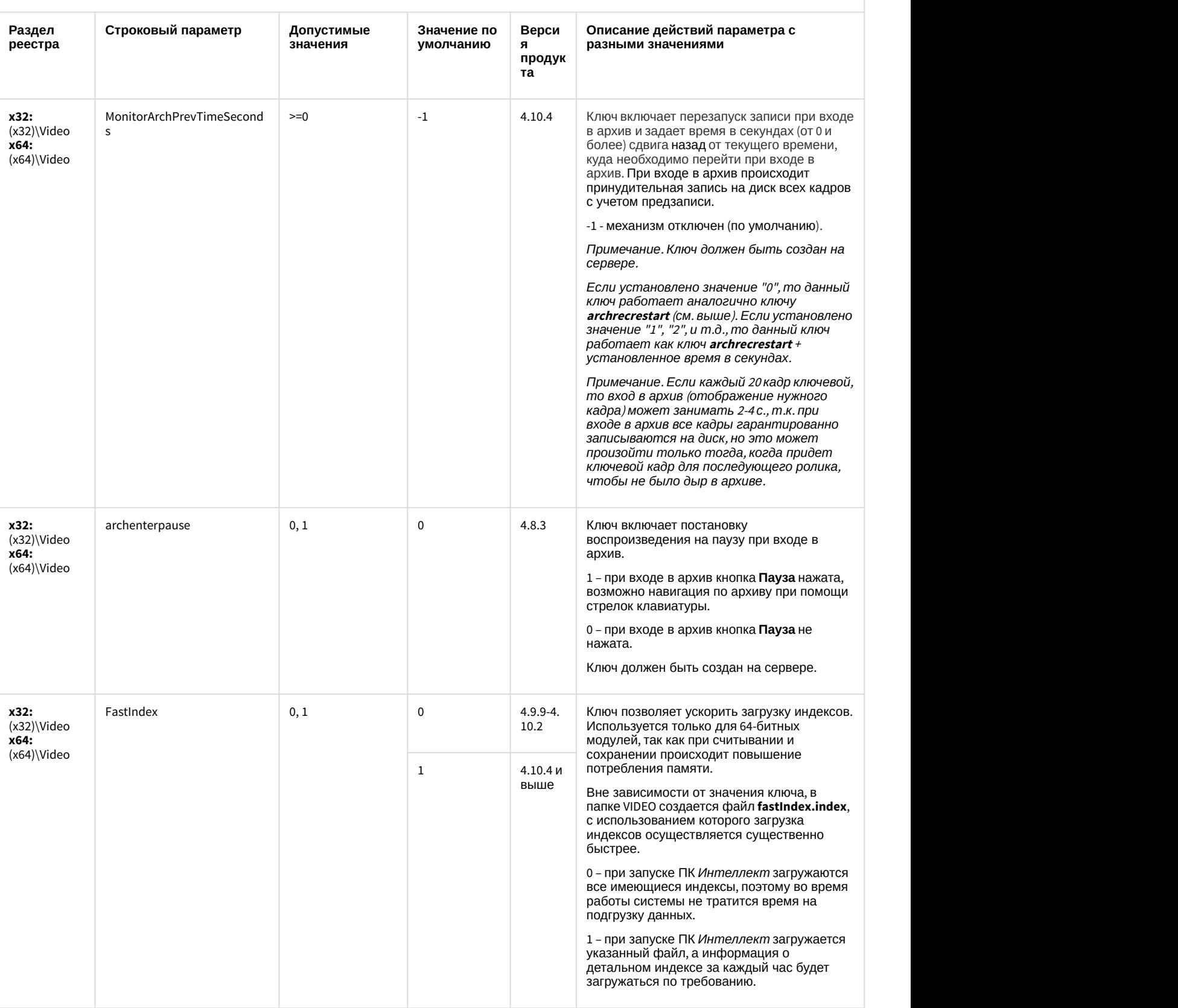

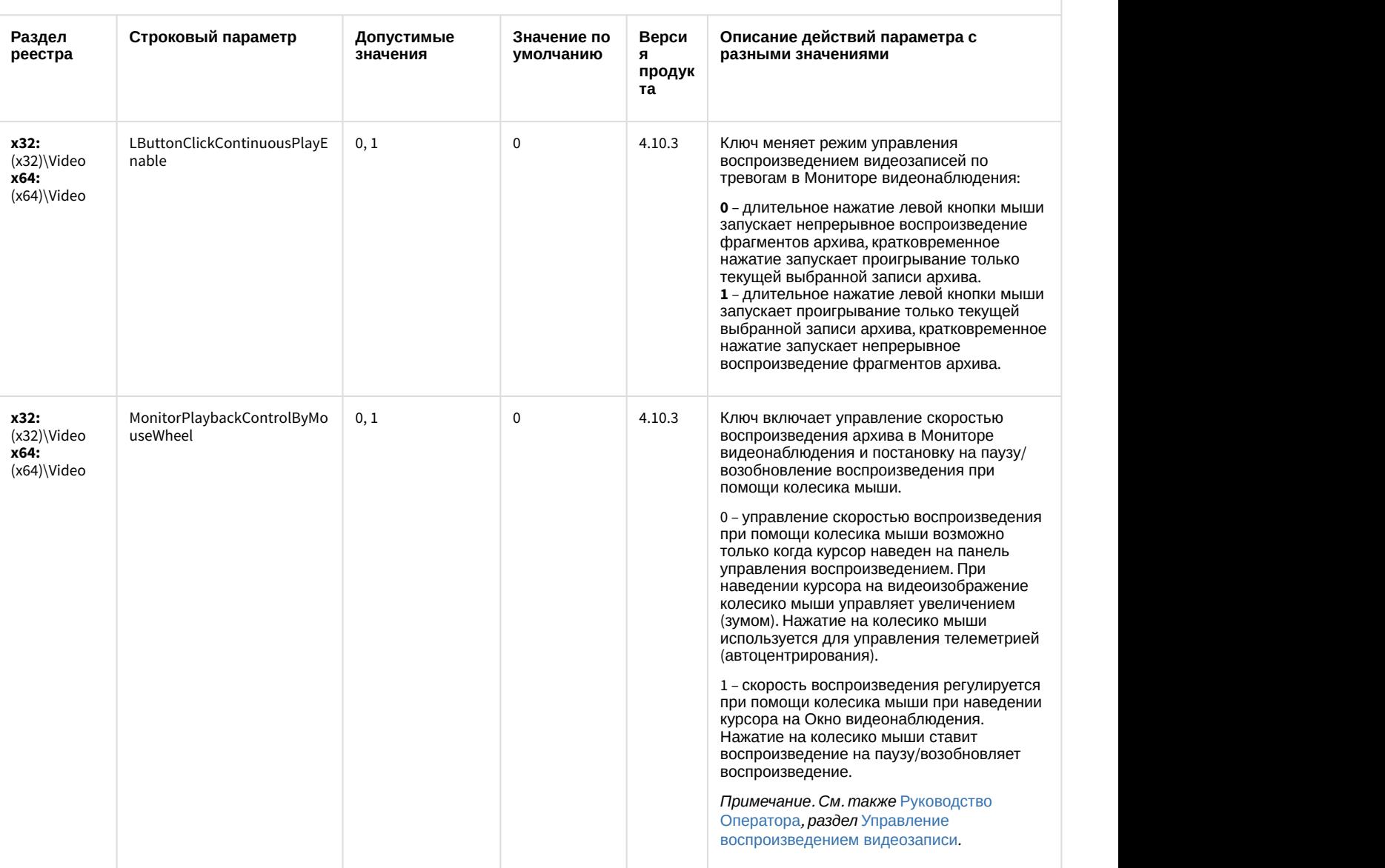

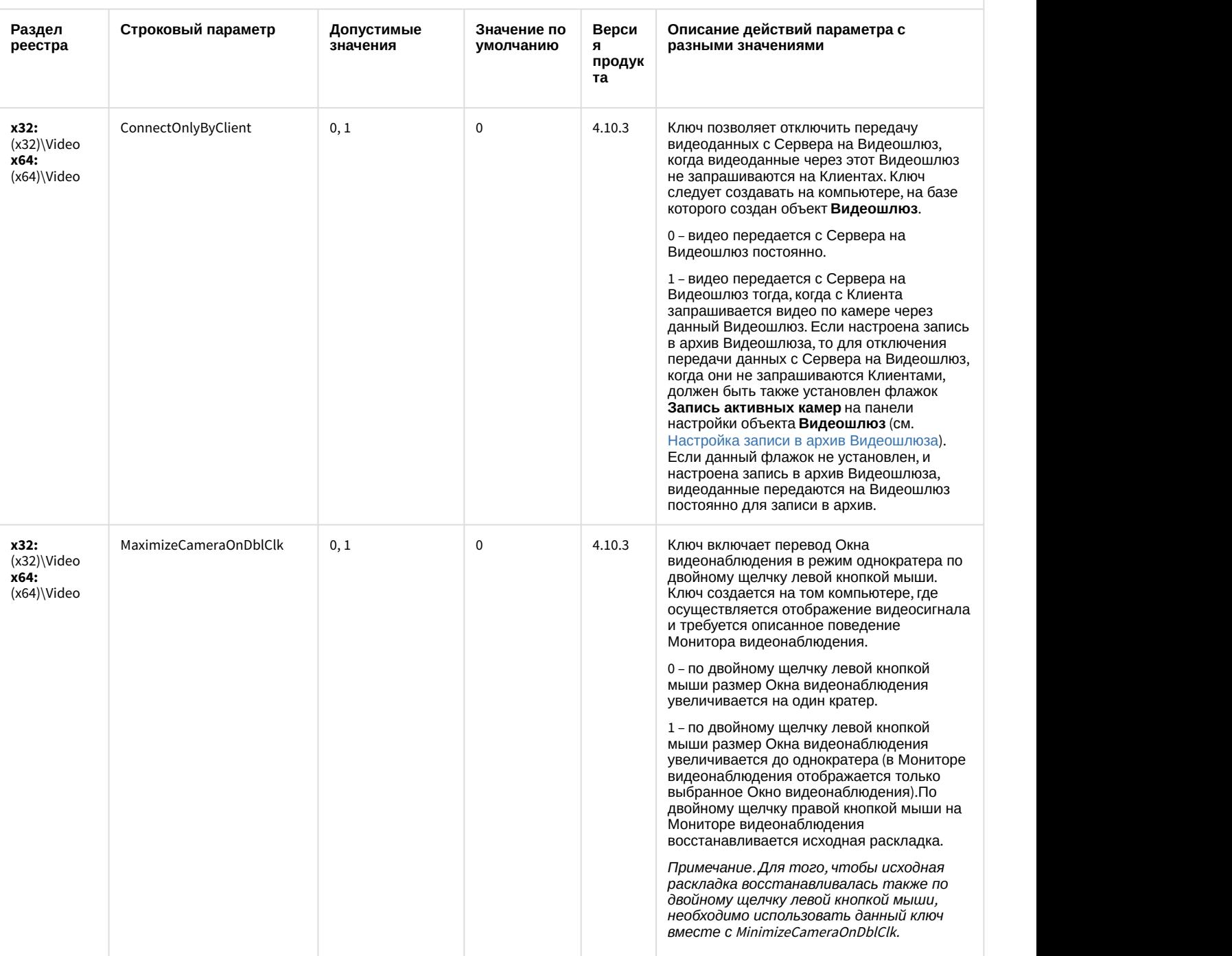

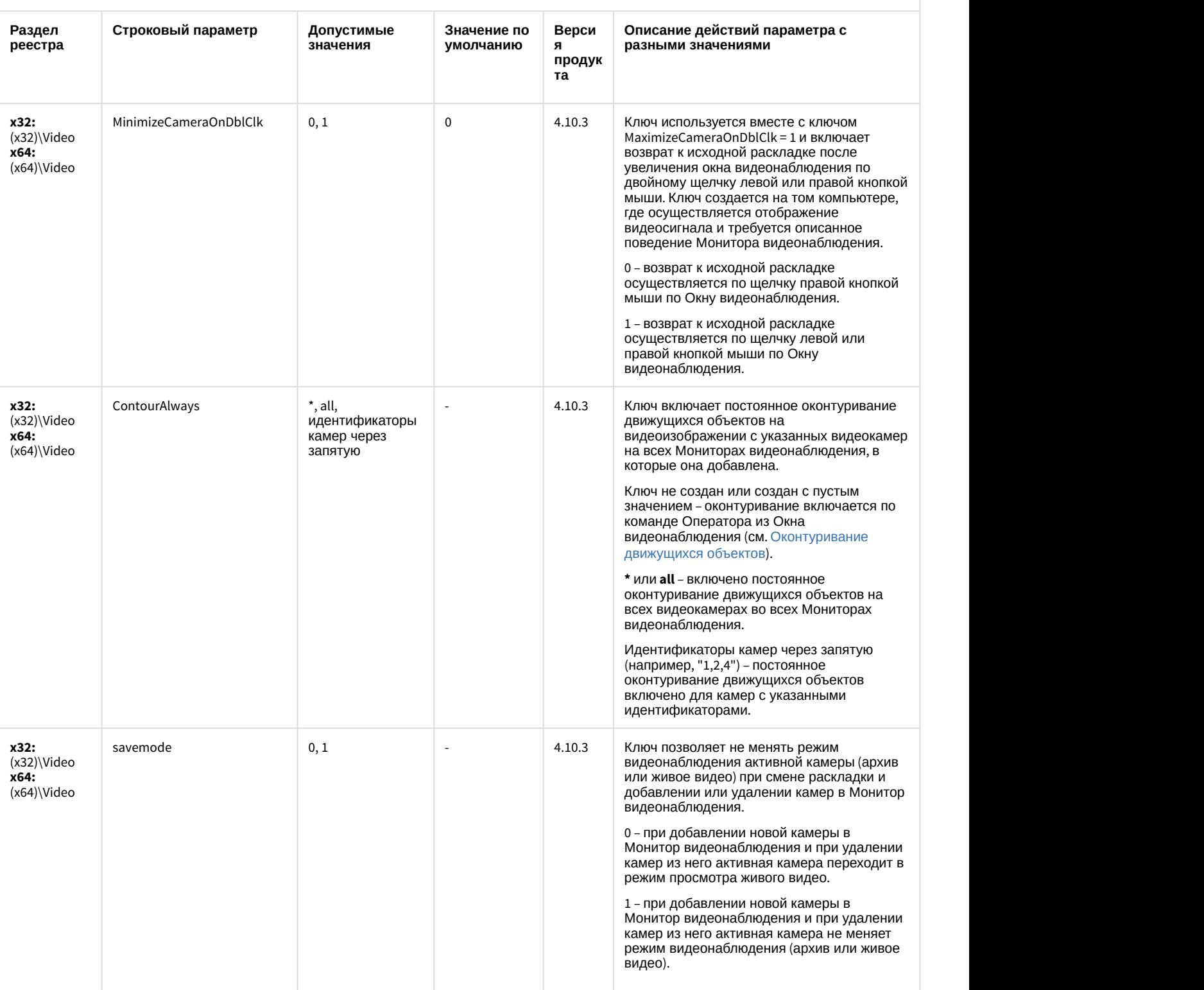

![](_page_32_Picture_10.jpeg)

![](_page_33_Picture_10.jpeg)

![](_page_34_Picture_390.jpeg)

![](_page_35_Picture_143.jpeg)

#### К СОДЕРЖАНИЮ

#### <span id="page-35-0"></span>Звук Интеллект Описание действий параметра с разными значениями Раздел реестра Строковый Допустим Значени Верси параметр ые е по я о по<br>умолчан<br>ию значения продук та x32: (X32)\Audio Gain\_control  $0, 1, 2$  $\overline{a}$ до 4.7.6 Задает параметр управления громкостью:  $x64$ :  $(x64)$ Audio 0 - нет управления громкостью 1 - целочисленная обработка (менее точно, но более быстро) 2 - повышенная точность (возможна перегрузка процессора при большом количестве каналов) 600 x32: (X32)\Audio Max\_file\_len\_sec  $\geq$  = 0 OT 4.7.4 Определяет максимальную длину звукового файла (сек.)  $x64$ :  $(x64)$ Audio при записи через аудиопроигрыватель  $\mathbf 0$ x32: (X32)\Audio\ mix  $0, 1$ OT 4.7.4 Задает микширование входного сигнала Card\ «Card Name» x64: (x64)\Audio\Card\ «Card Name» x32: (X32)\Audio AudioStreamLoggerE  $0, 1$  $\pmb{0}$ **ОТ 4.9.8** 0 - логирование потоков отключено.  $x64$ :  $(x64)$ Audio nable 1 или другое значение, отличное от 0 - логирование потоков включено. Изменение значения ключа не требует перезапуска модуля.

К СОДЕРЖАНИЮ
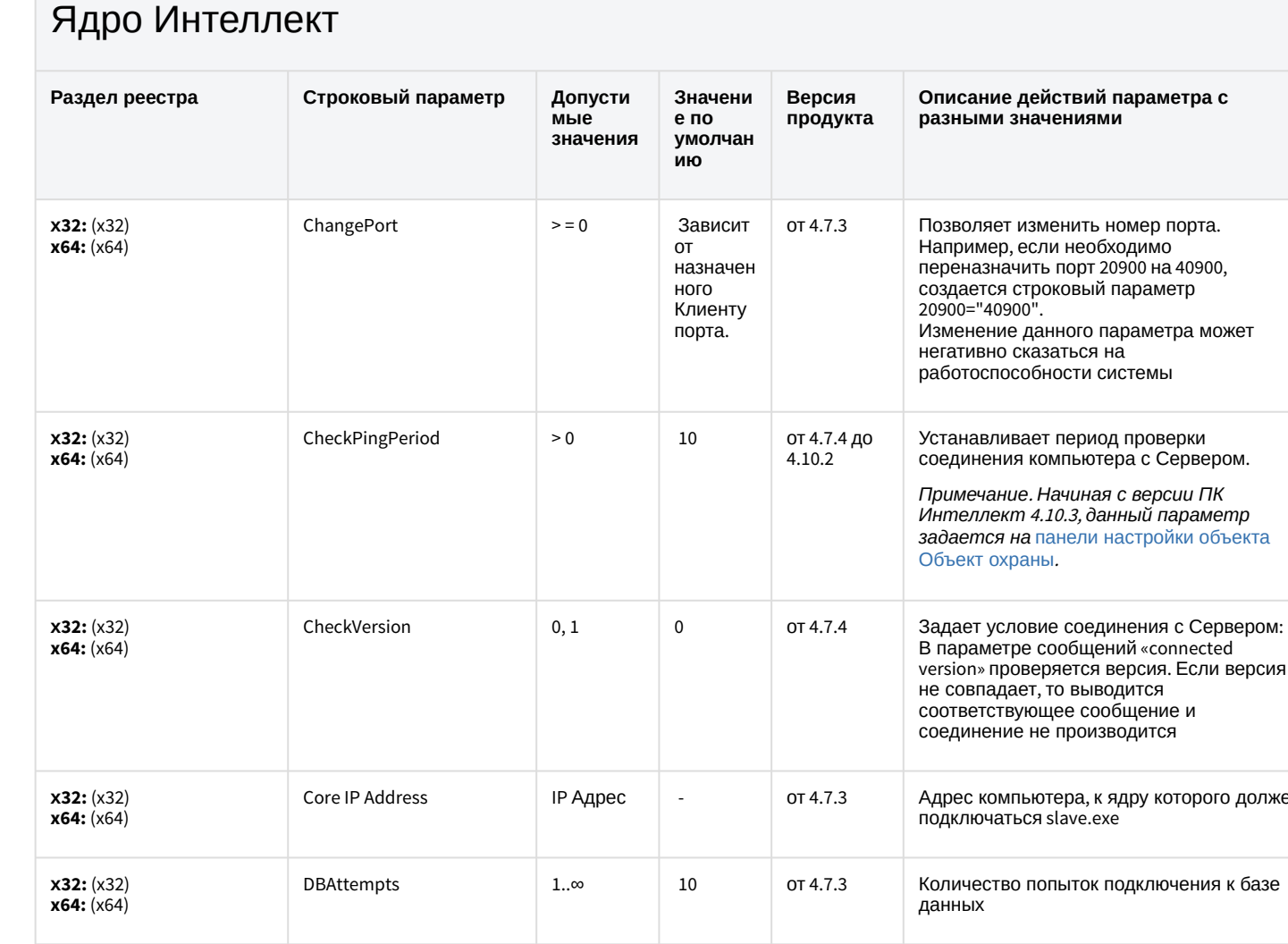

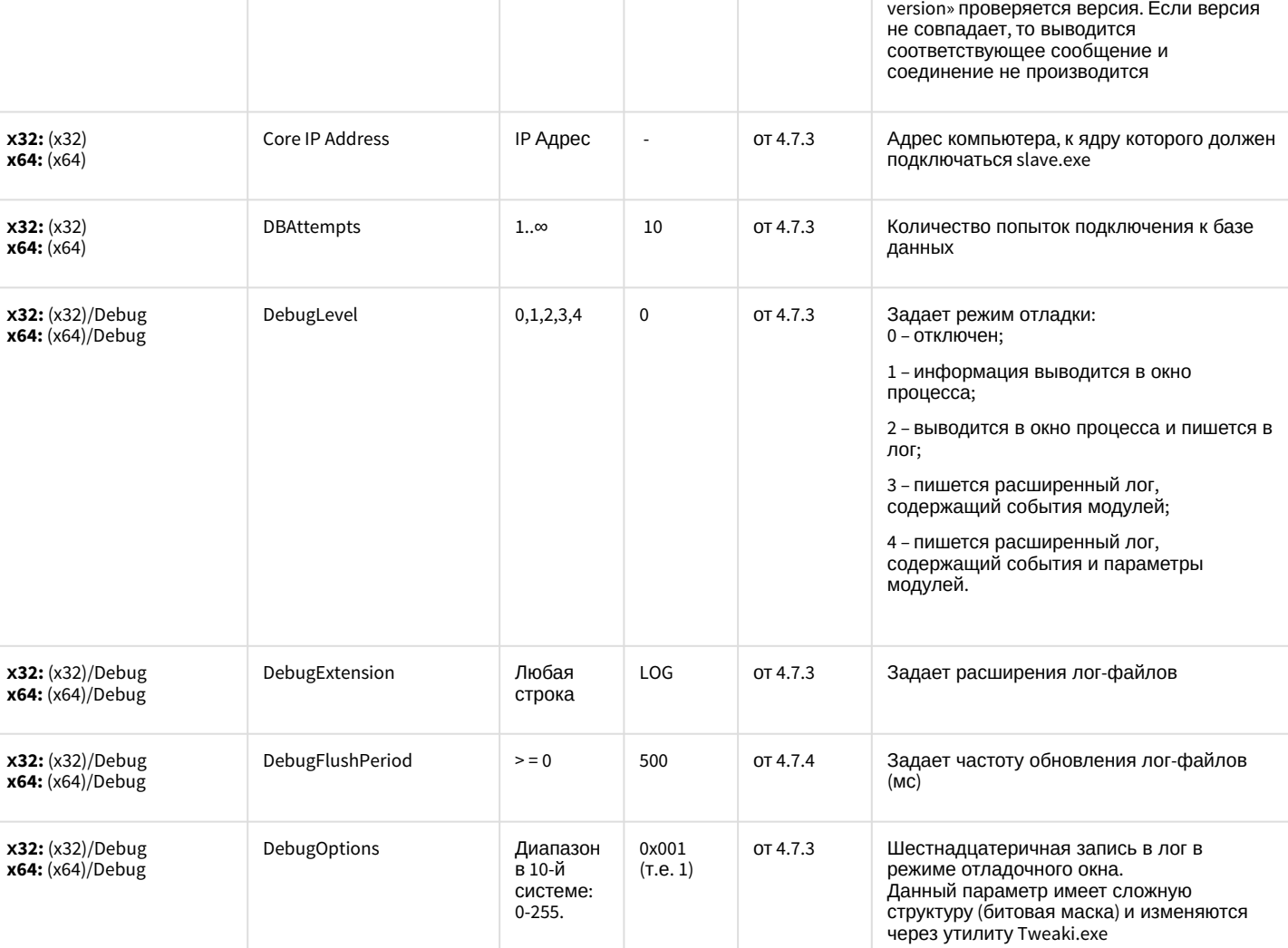

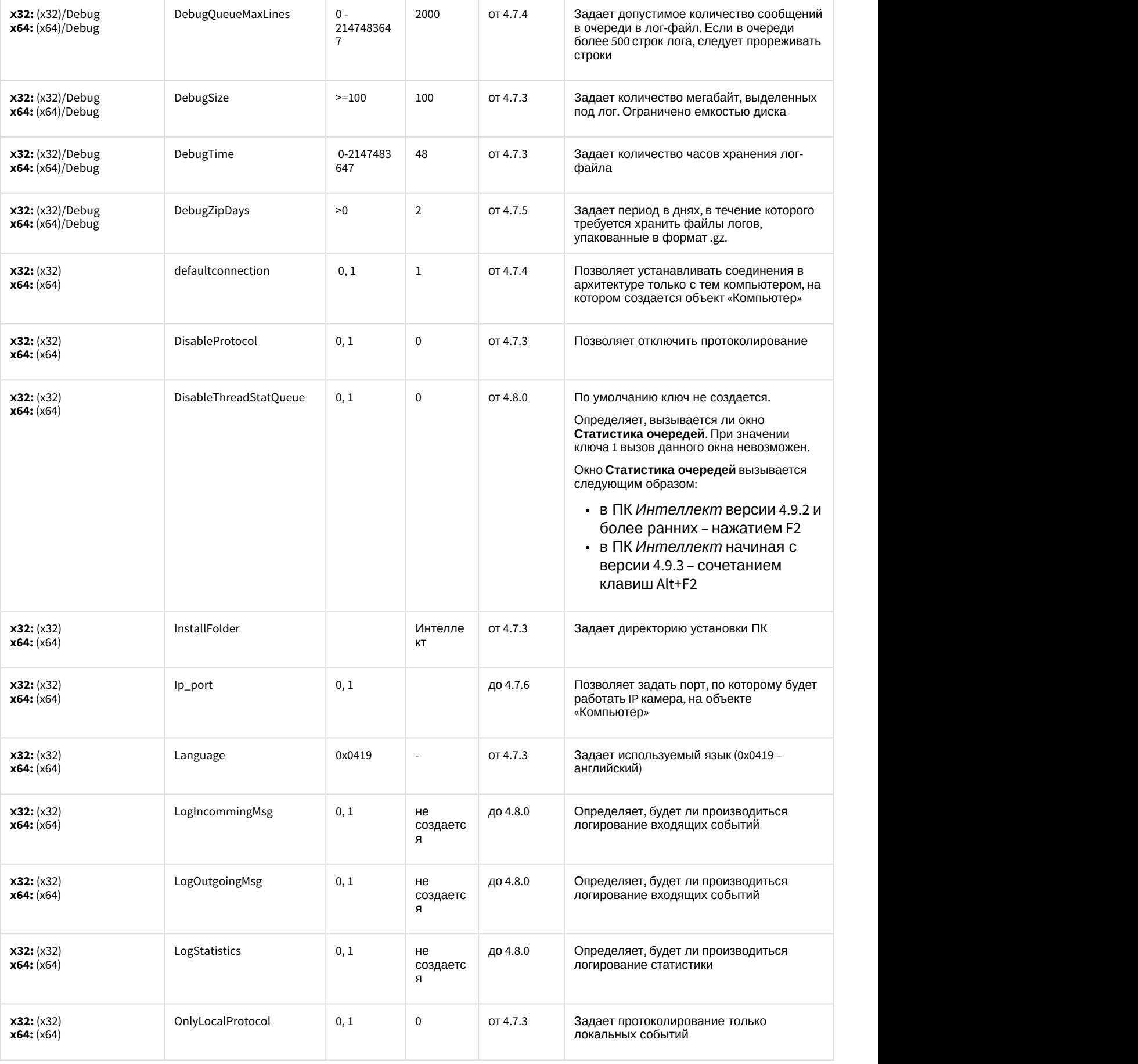

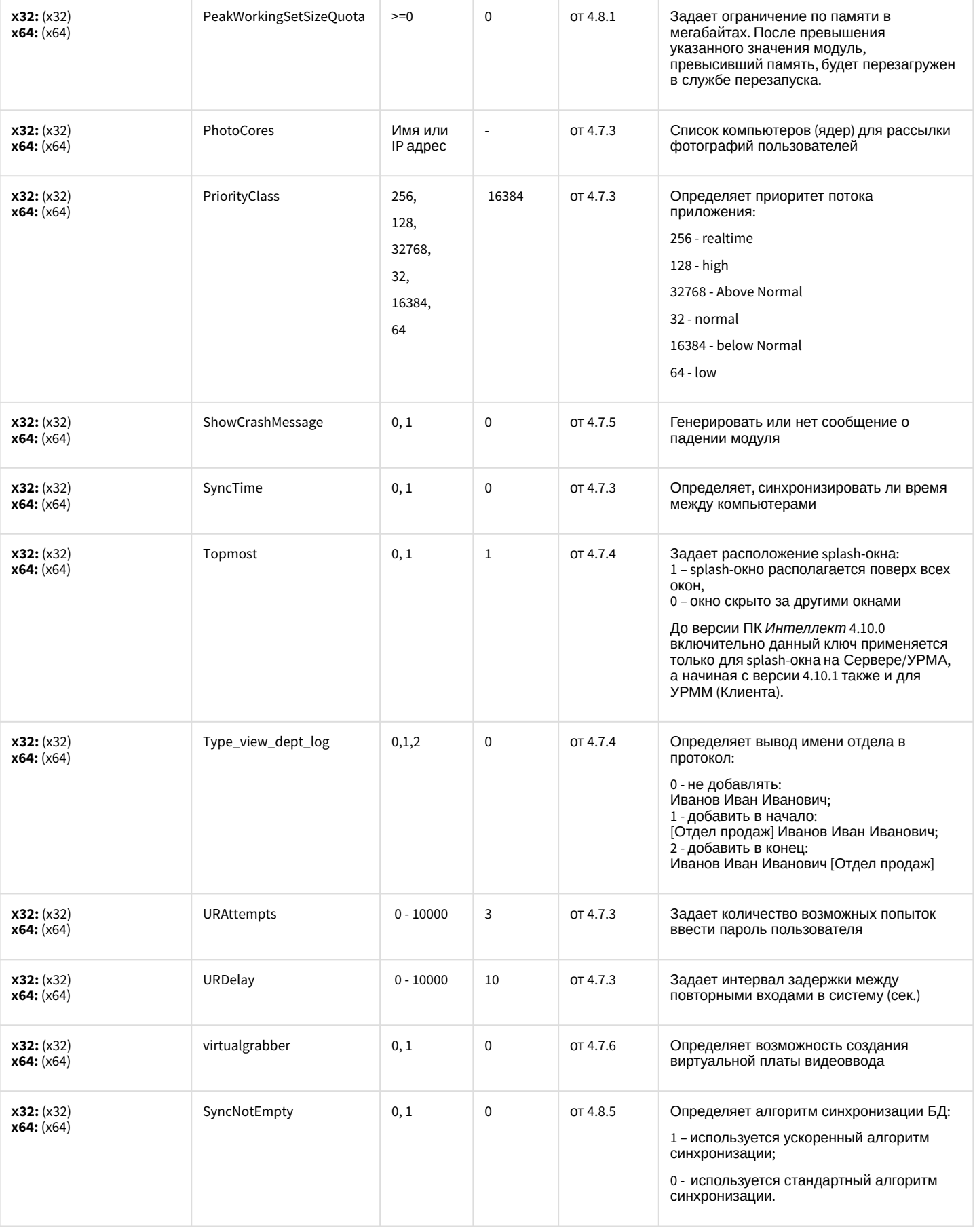

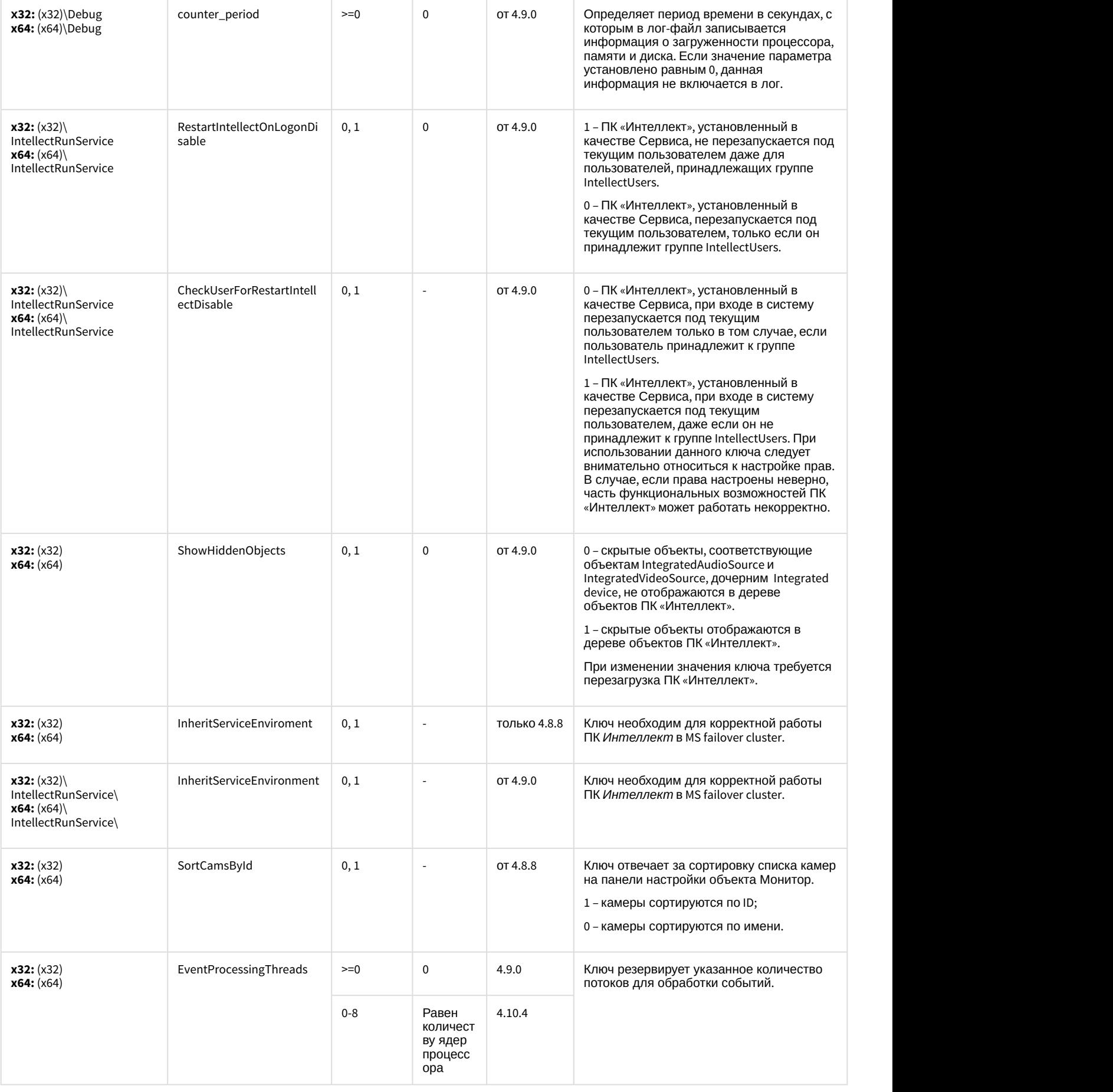

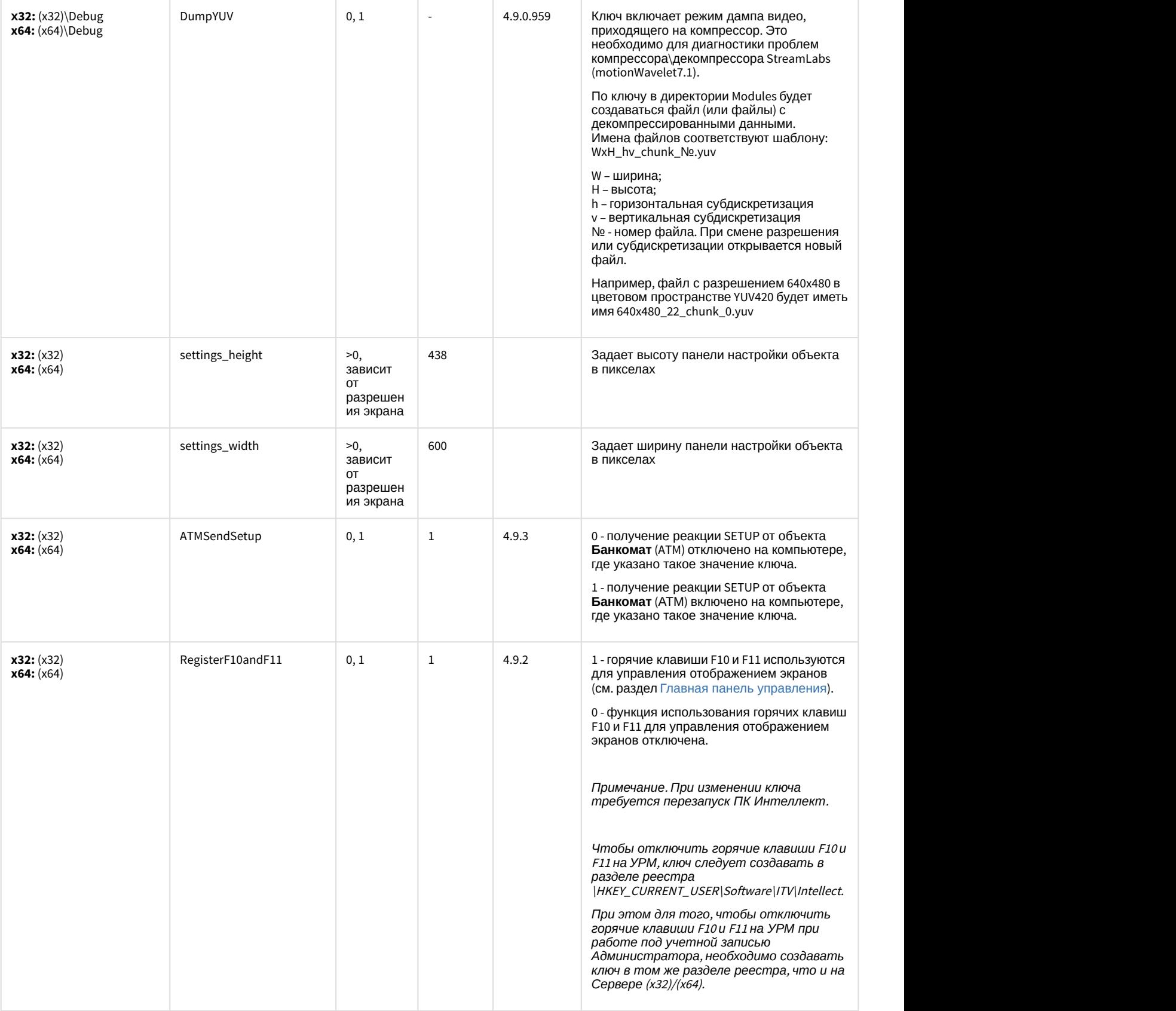

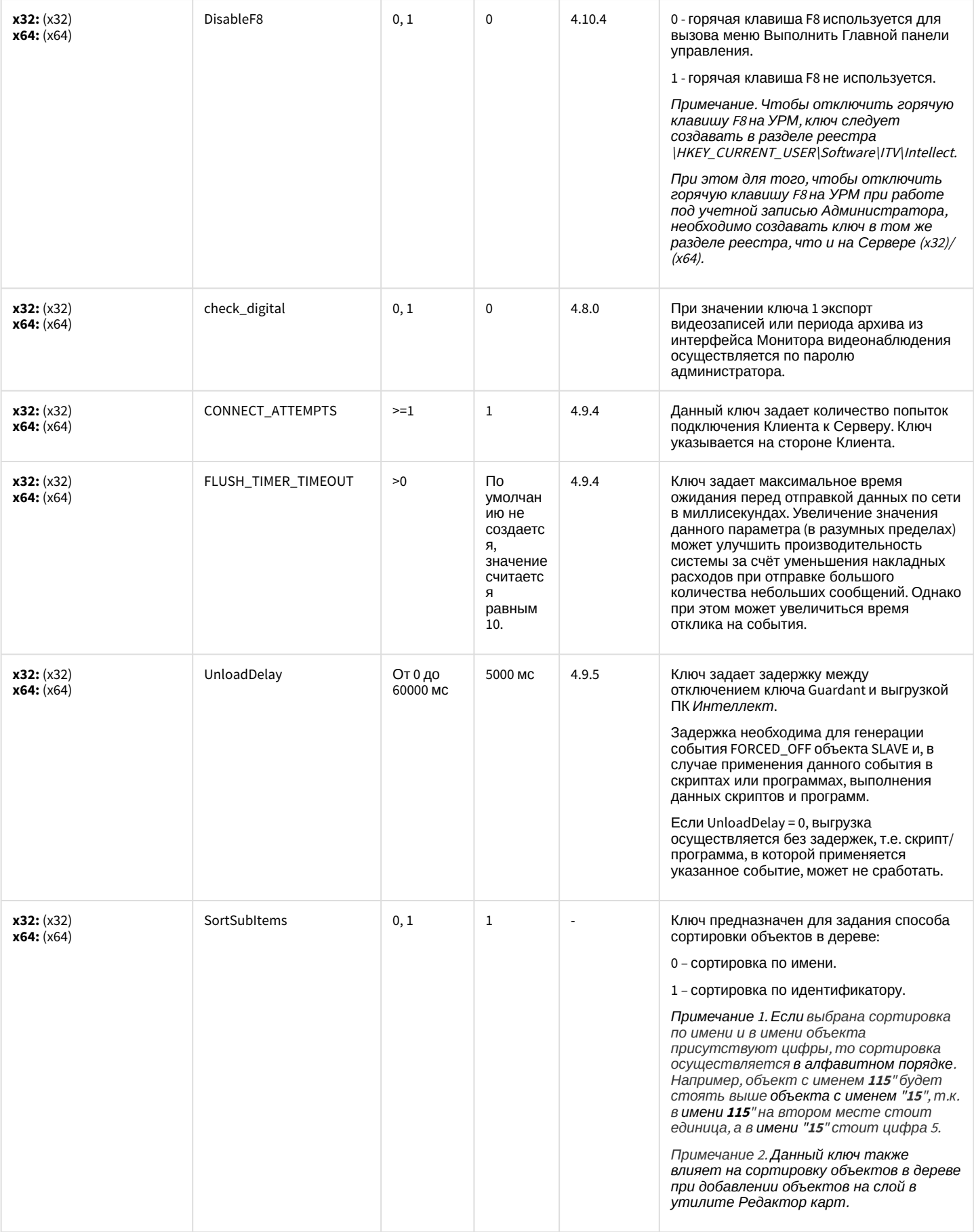

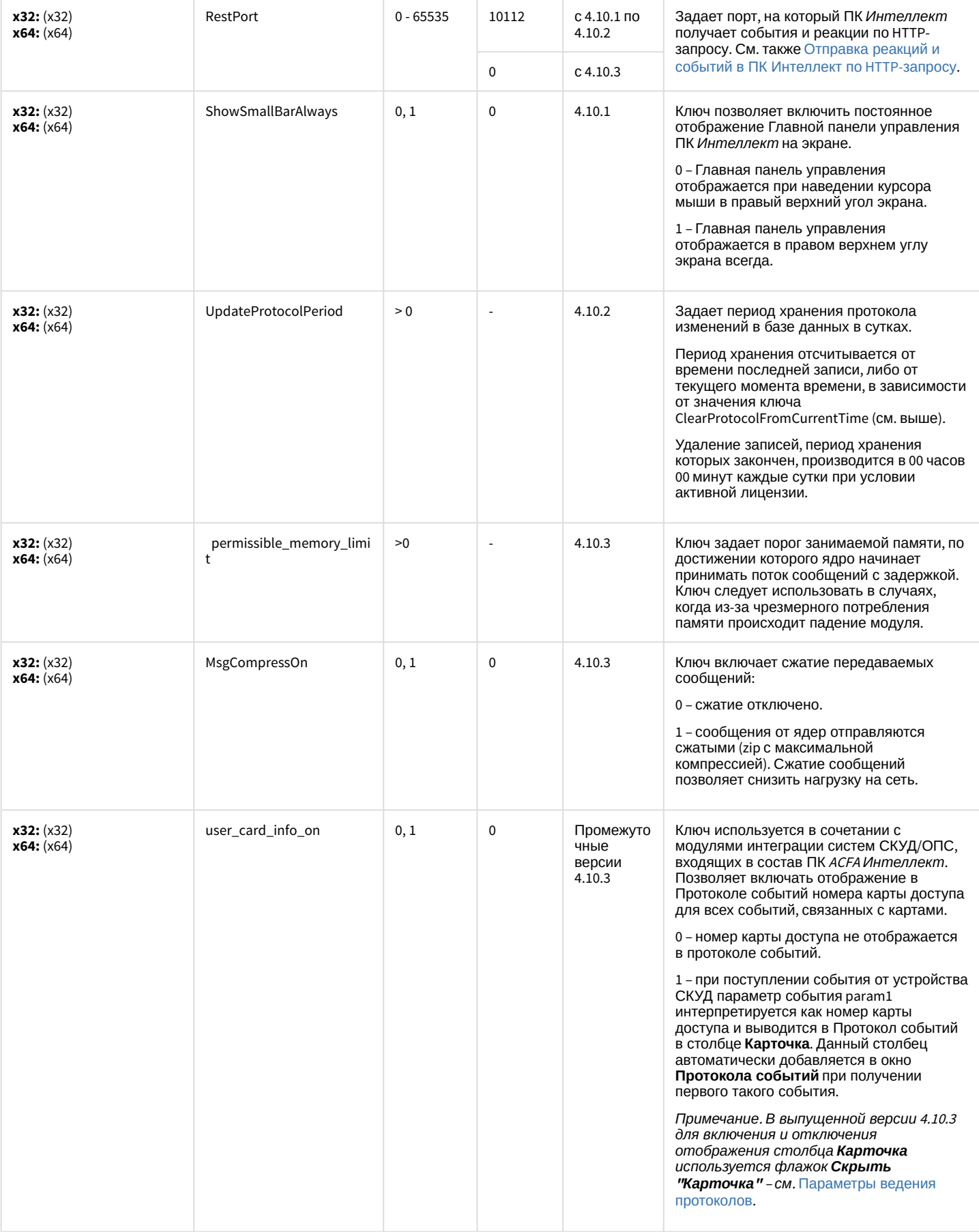

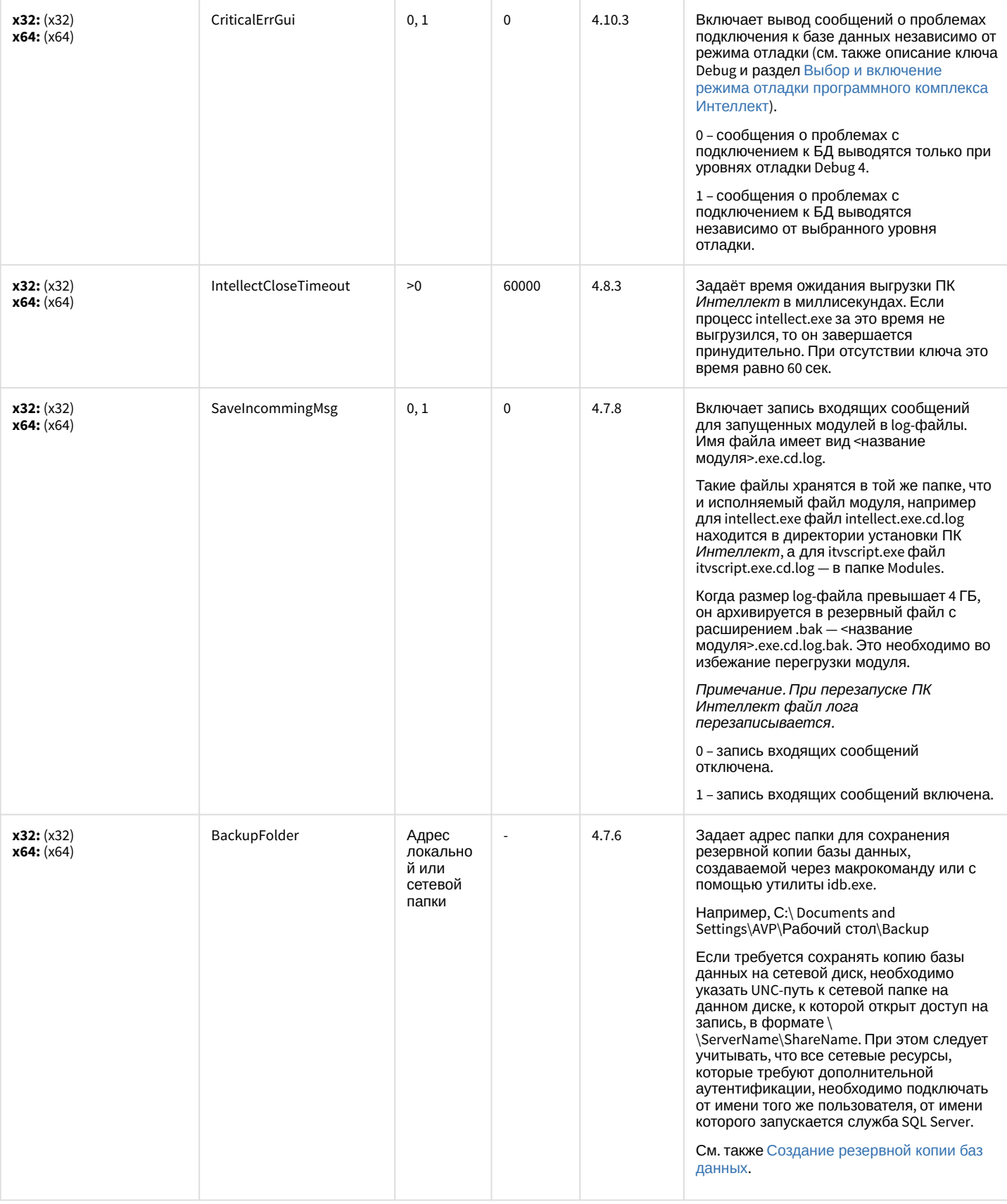

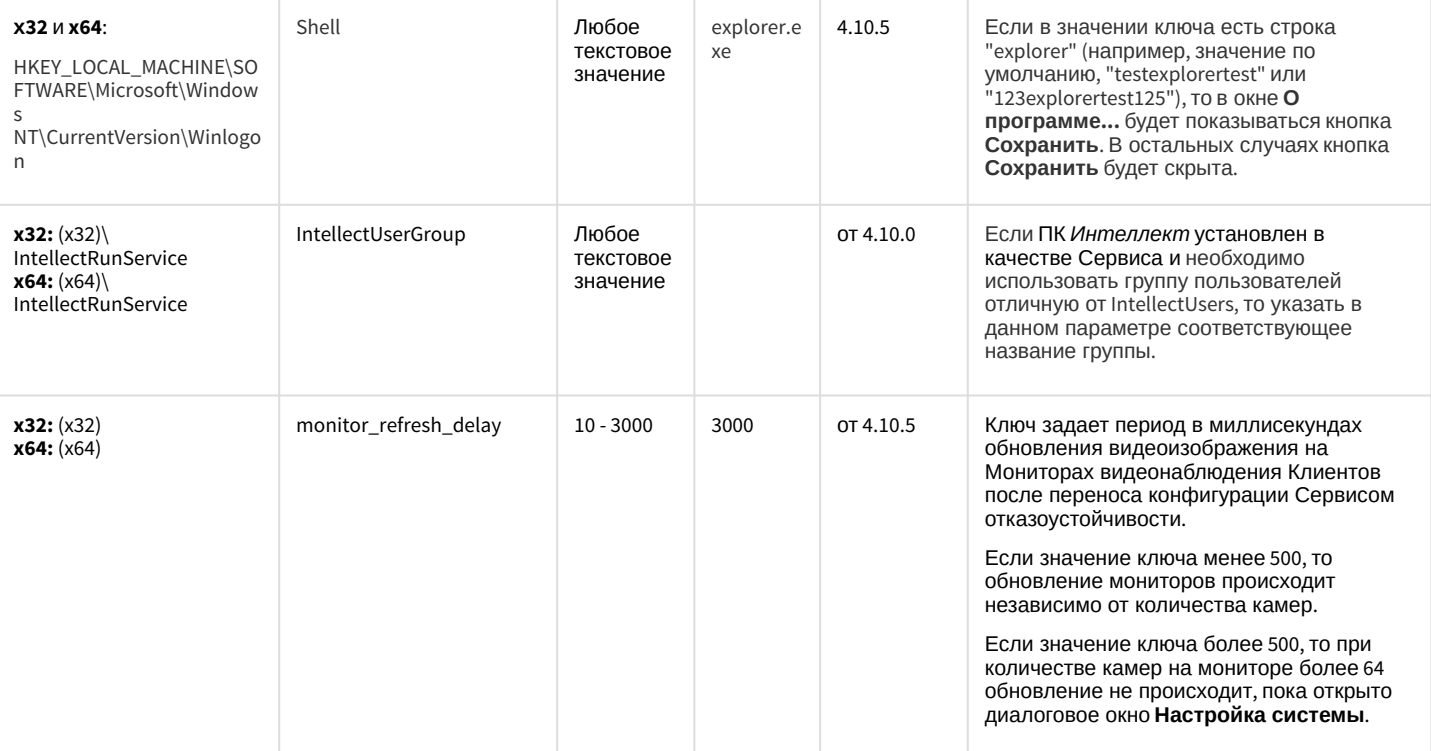

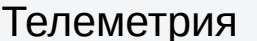

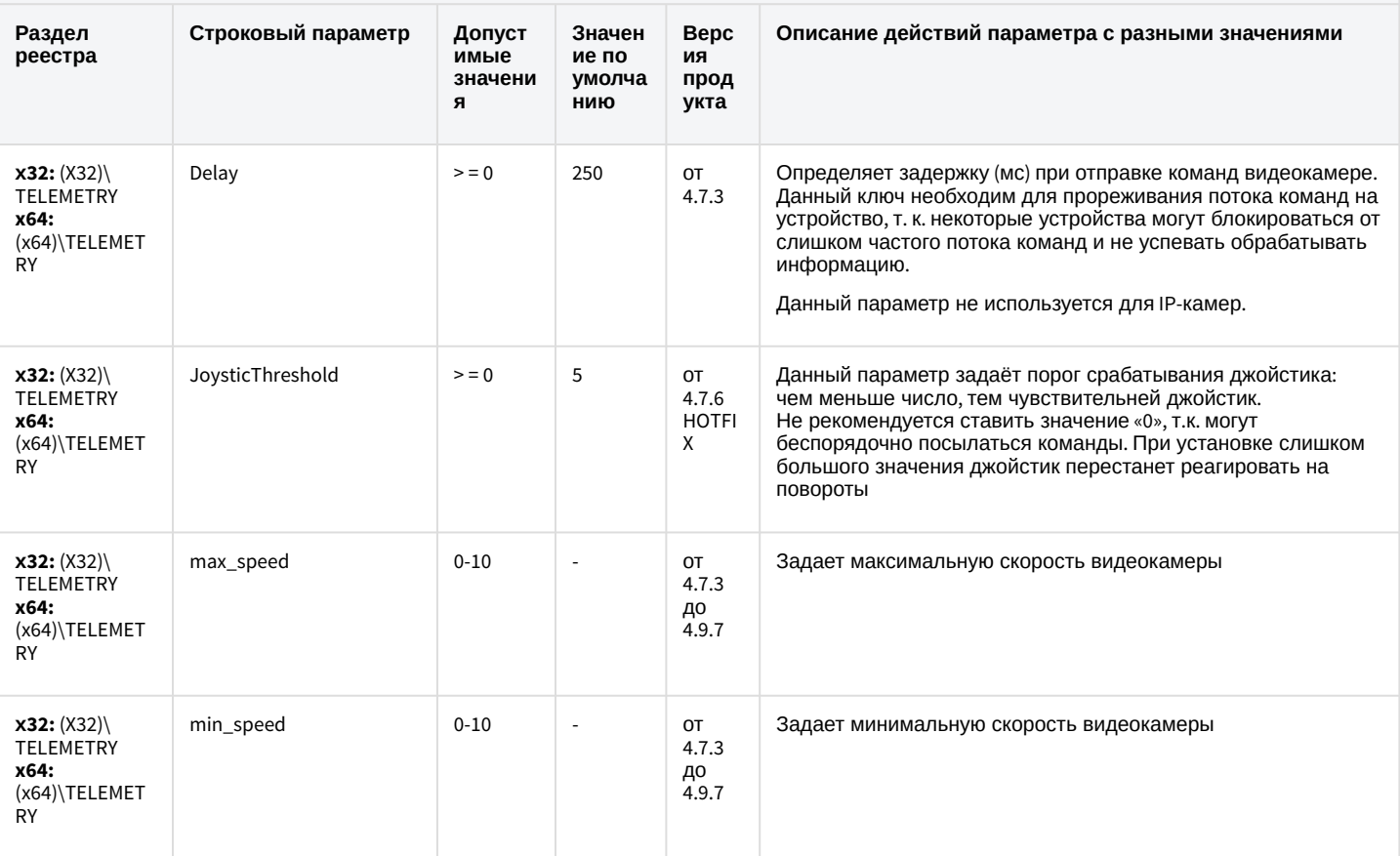

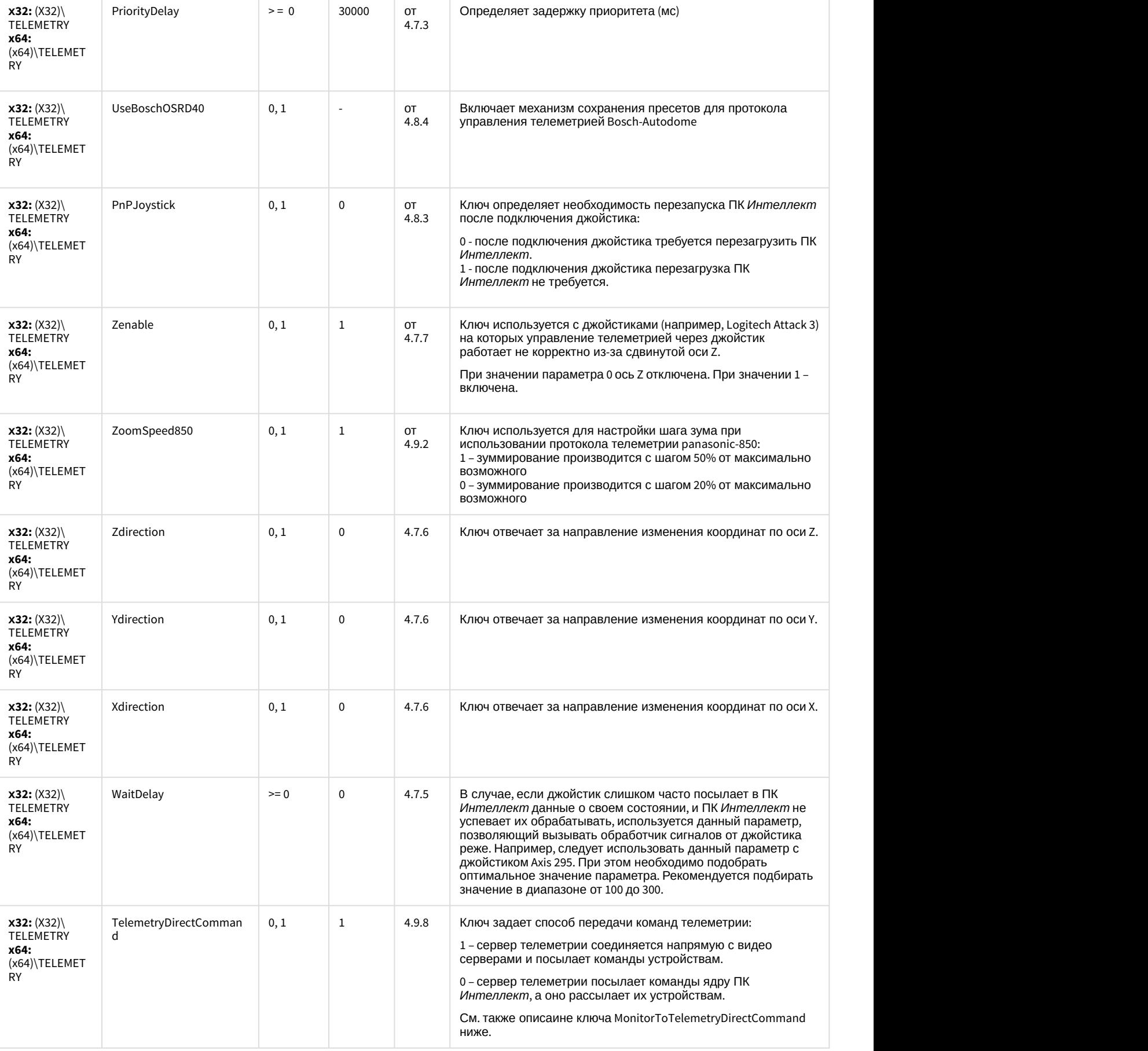

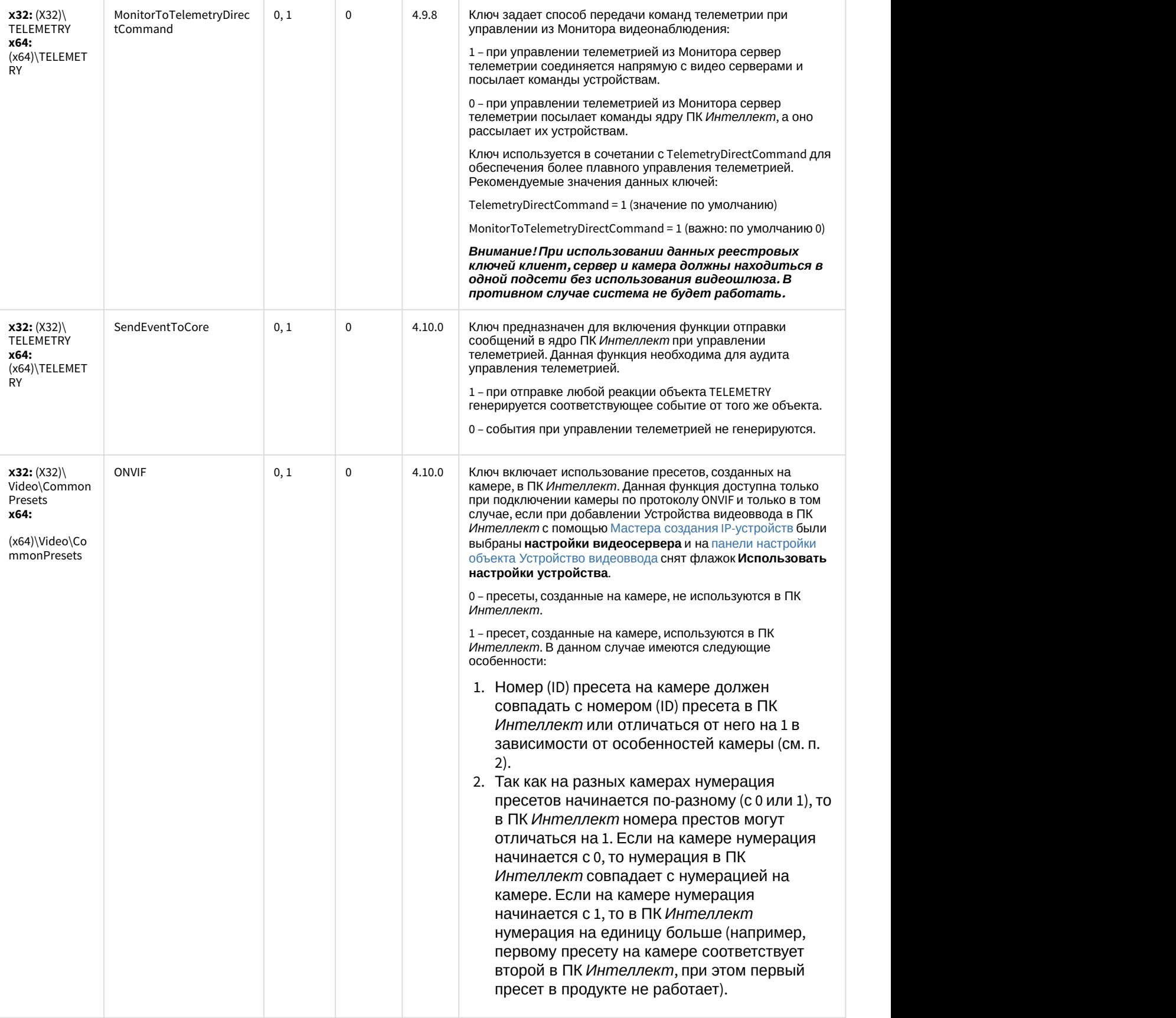

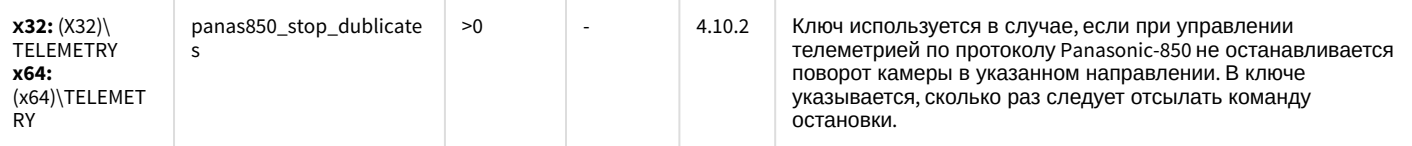

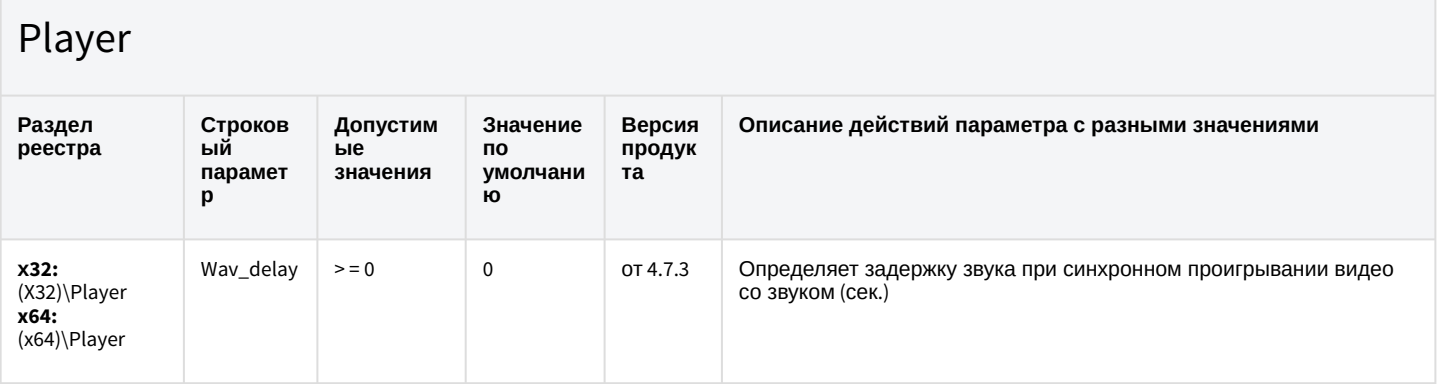

К СОДЕРЖАНИЮ

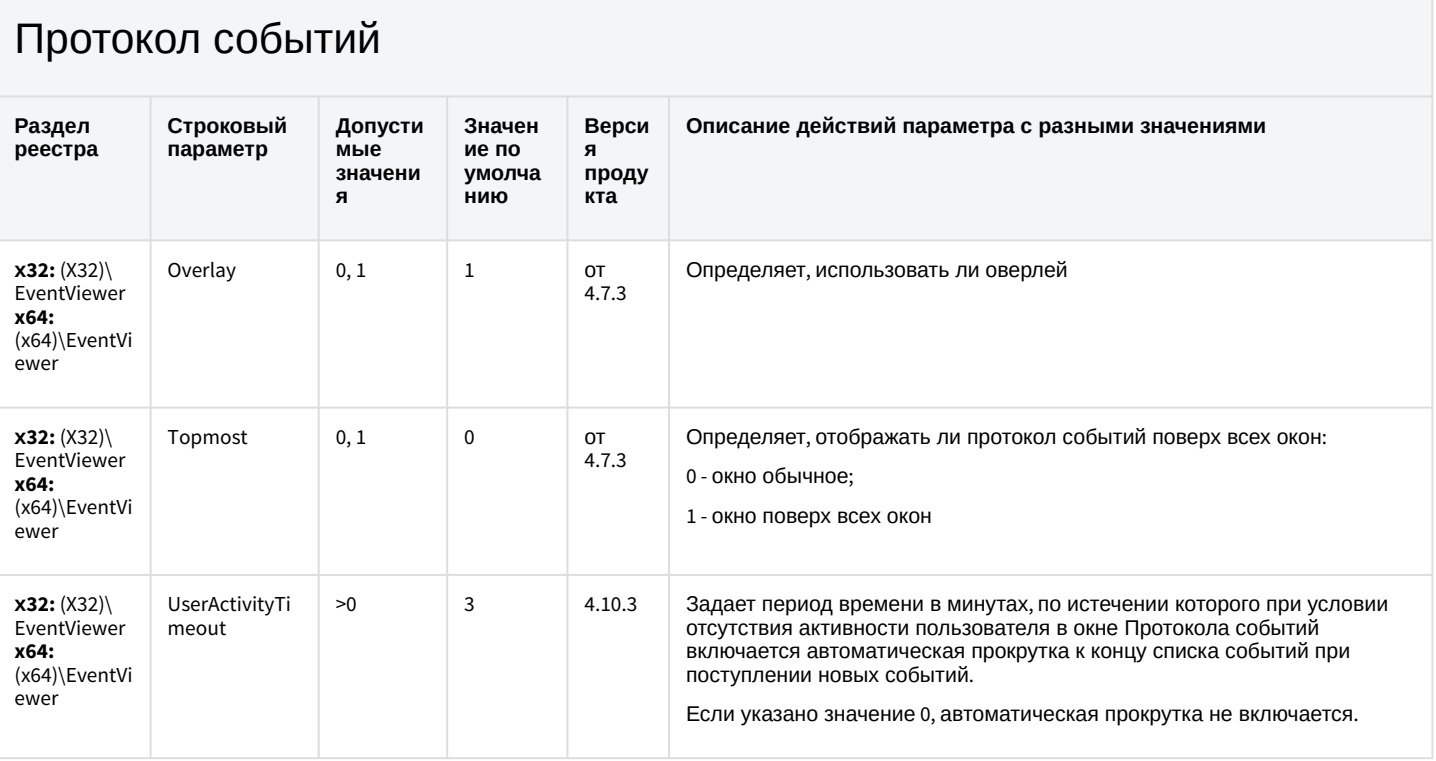

К СОДЕРЖАНИЮ

#### Отключение объектов в системе

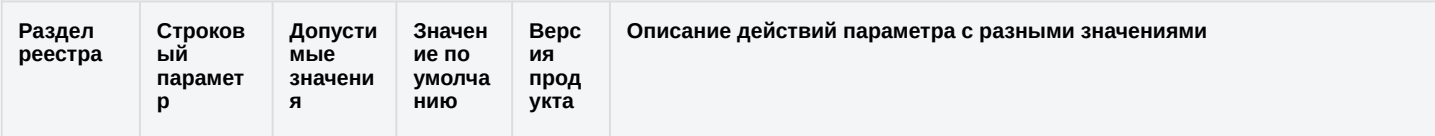

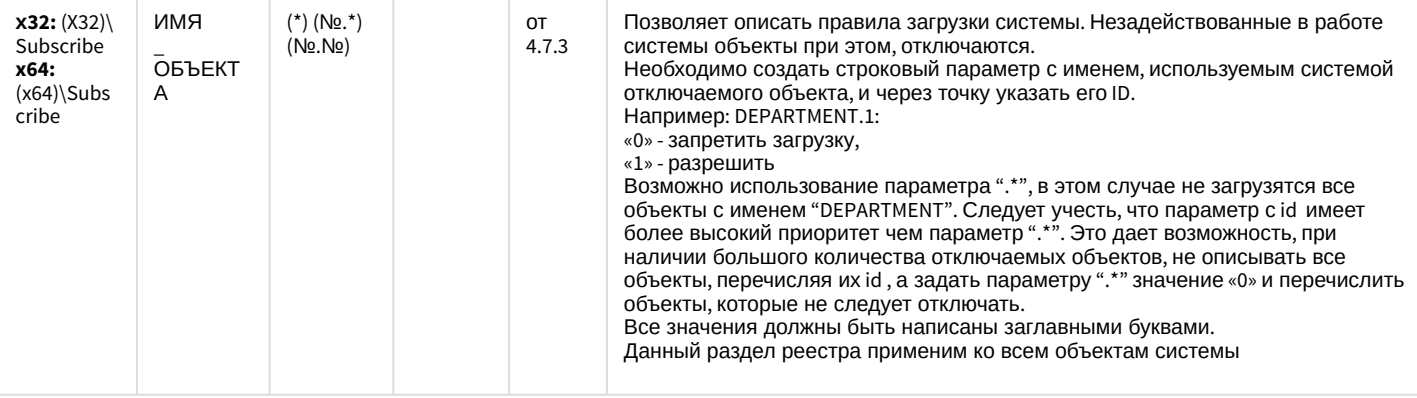

#### Модуль импорта

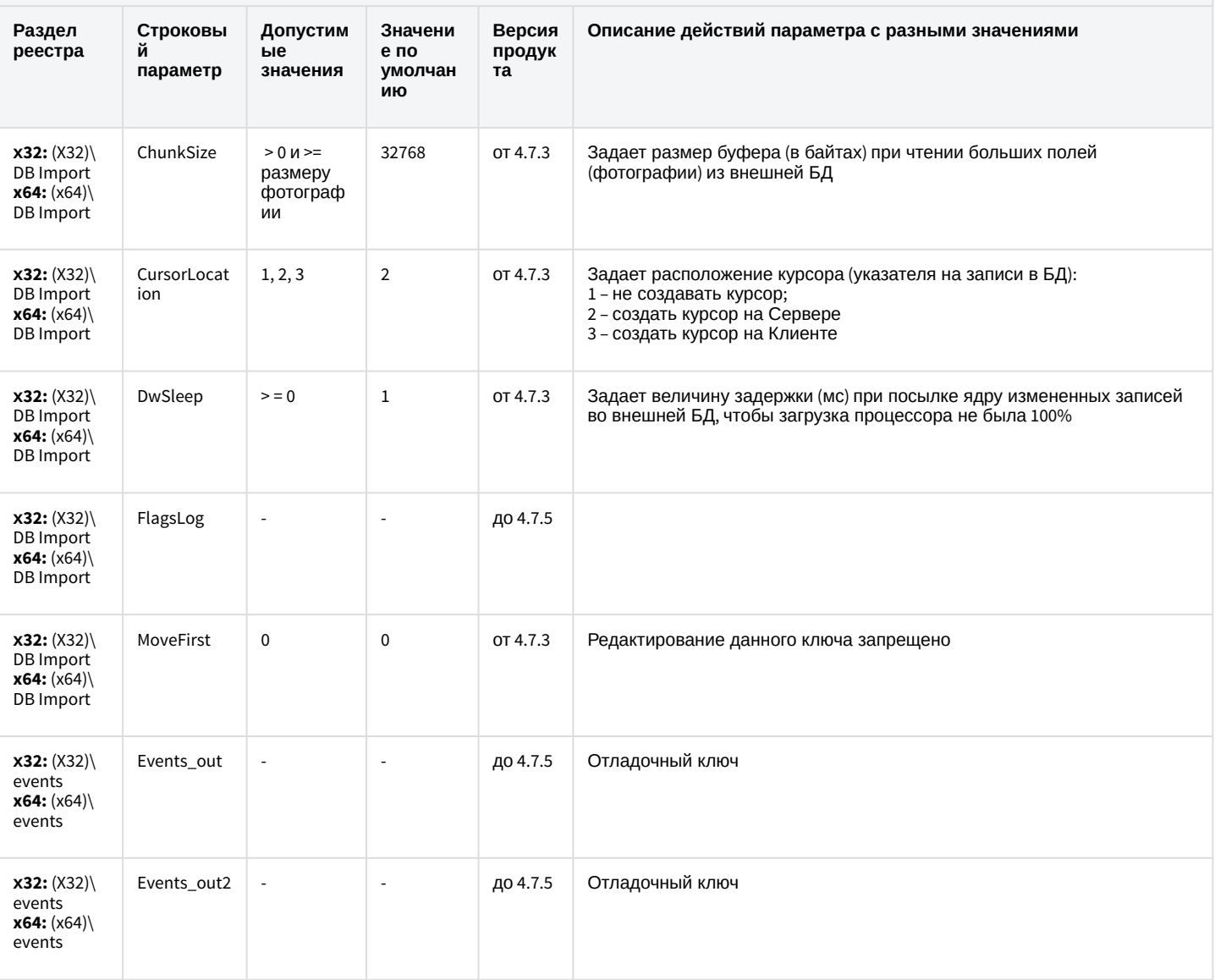

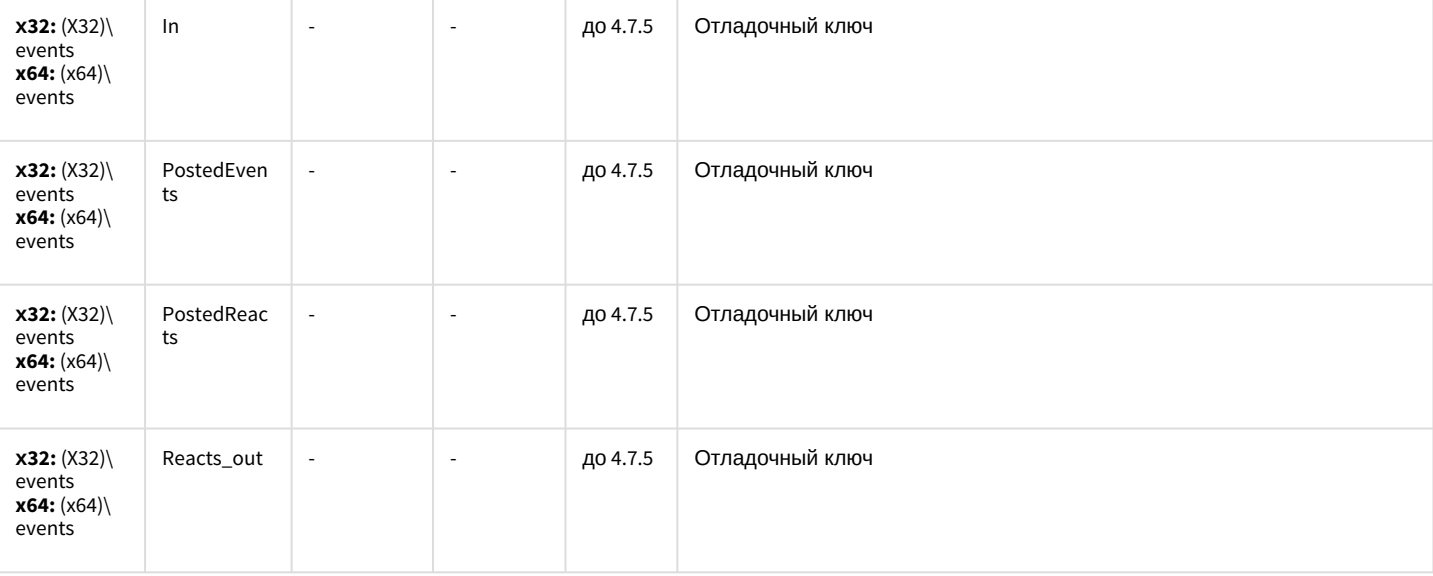

# Специализированная клавиатура

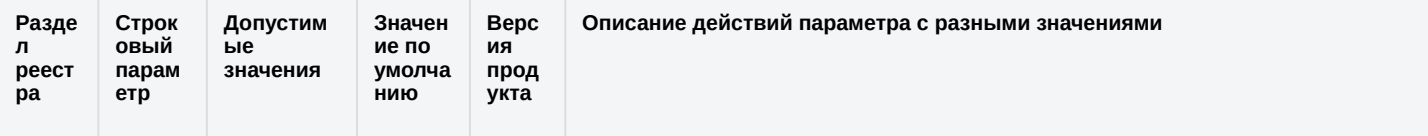

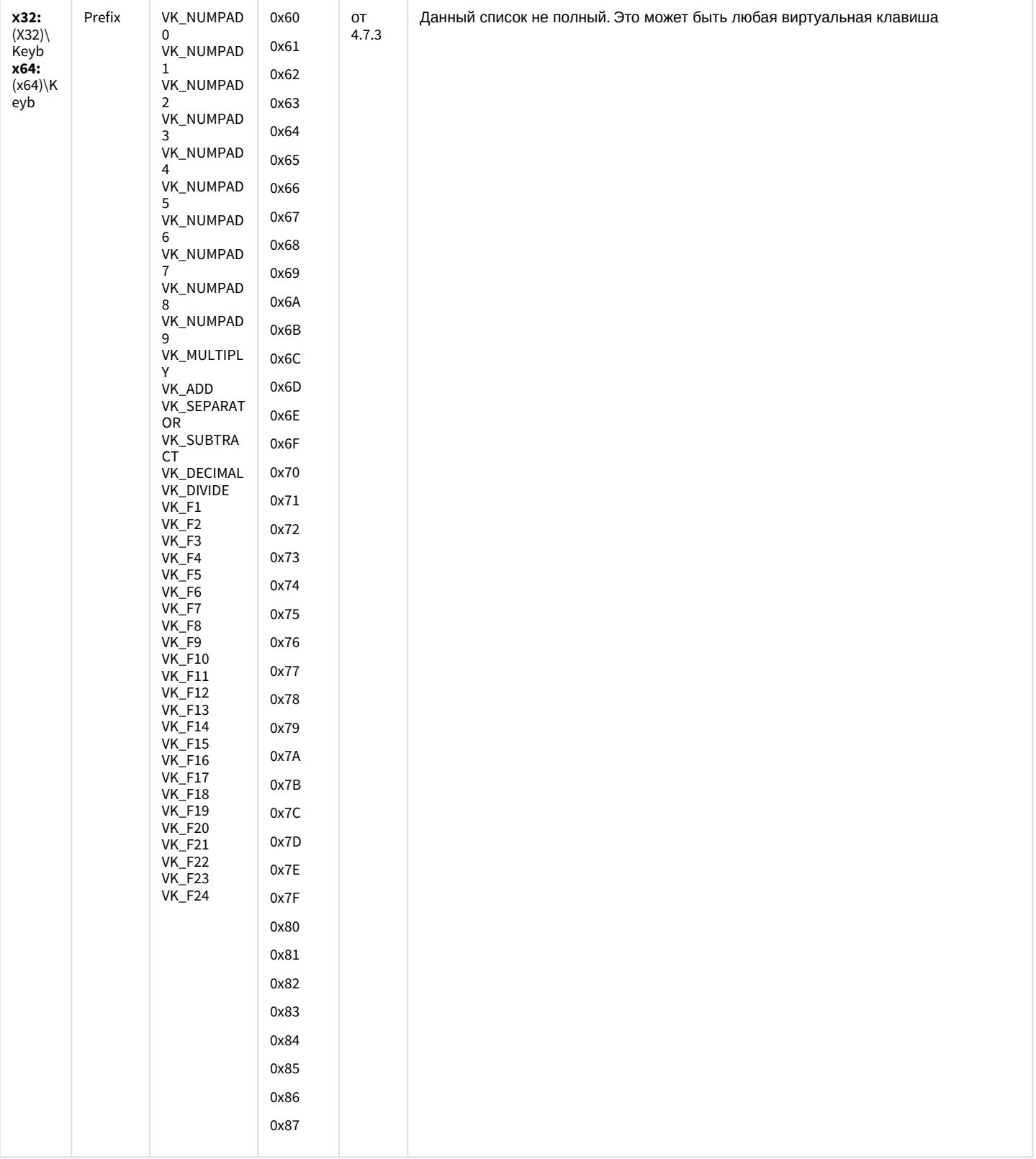

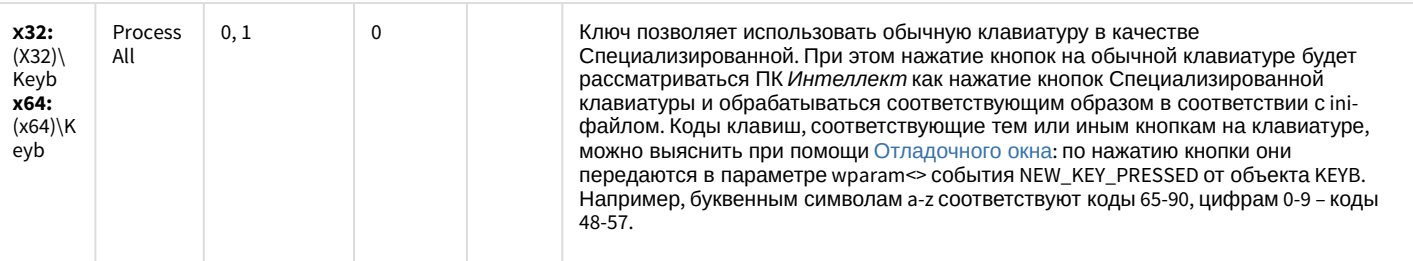

#### Видео аналитика

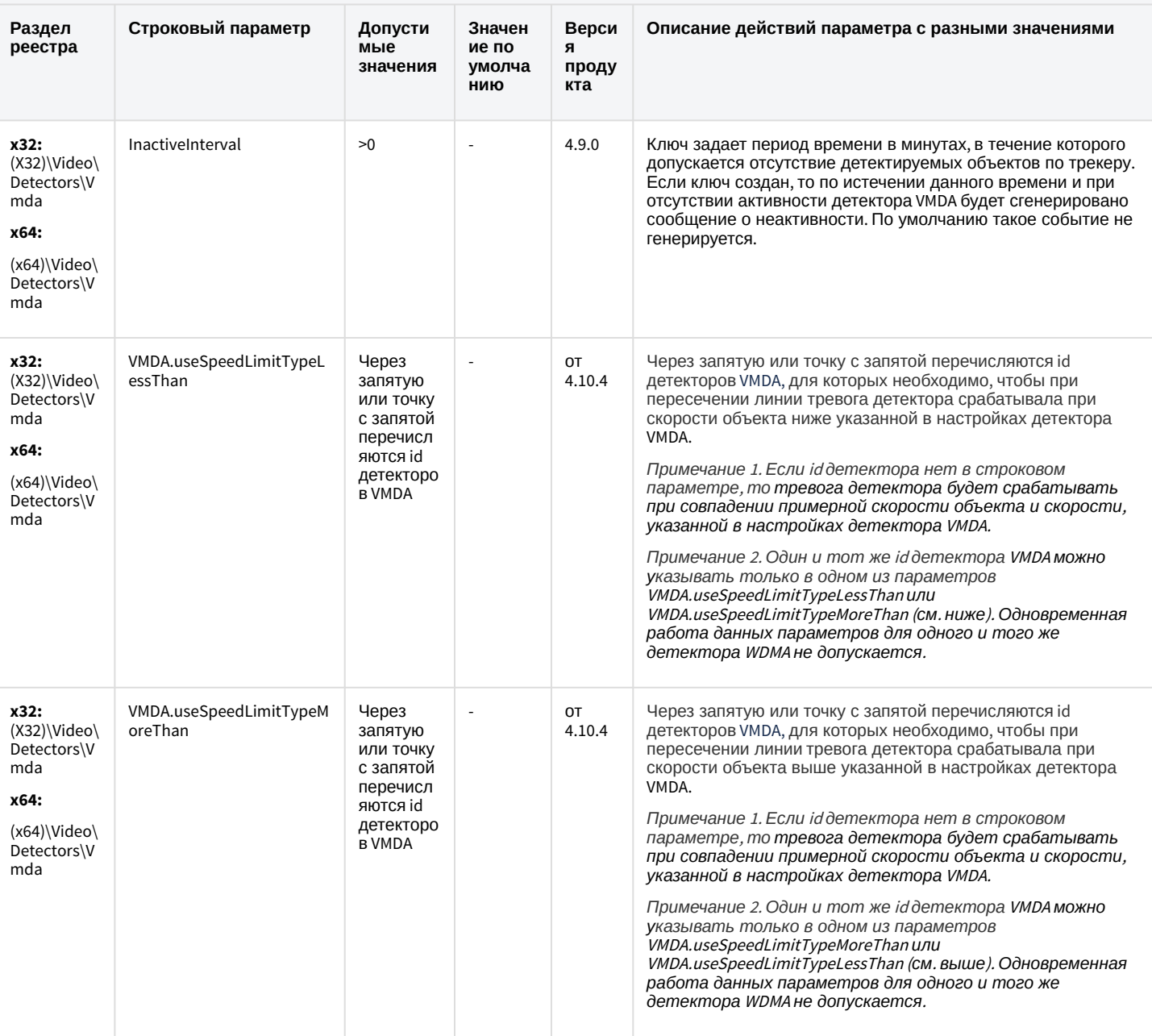

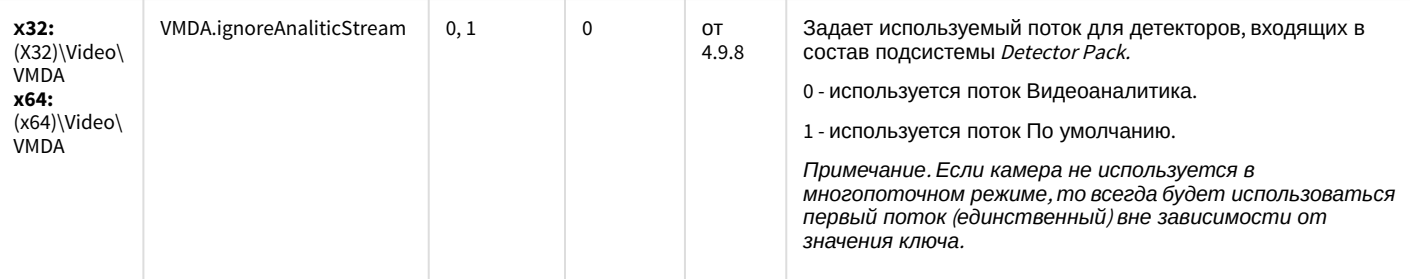

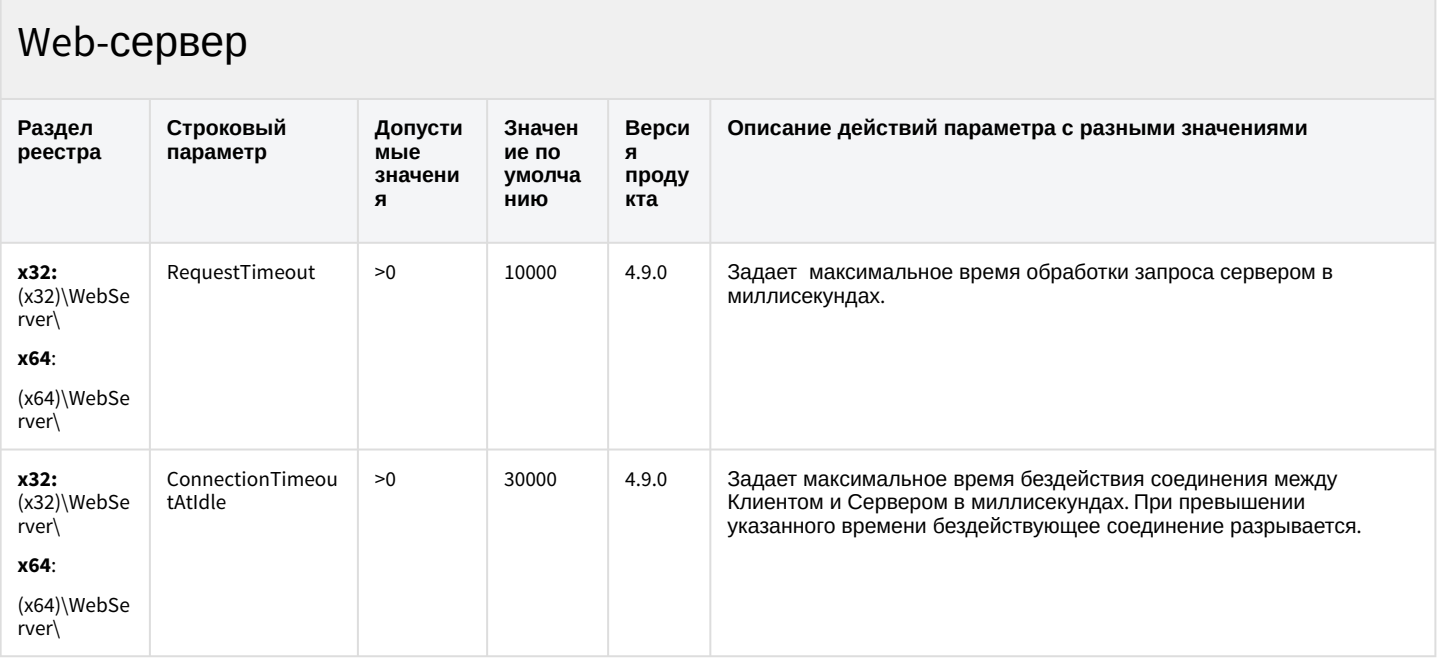

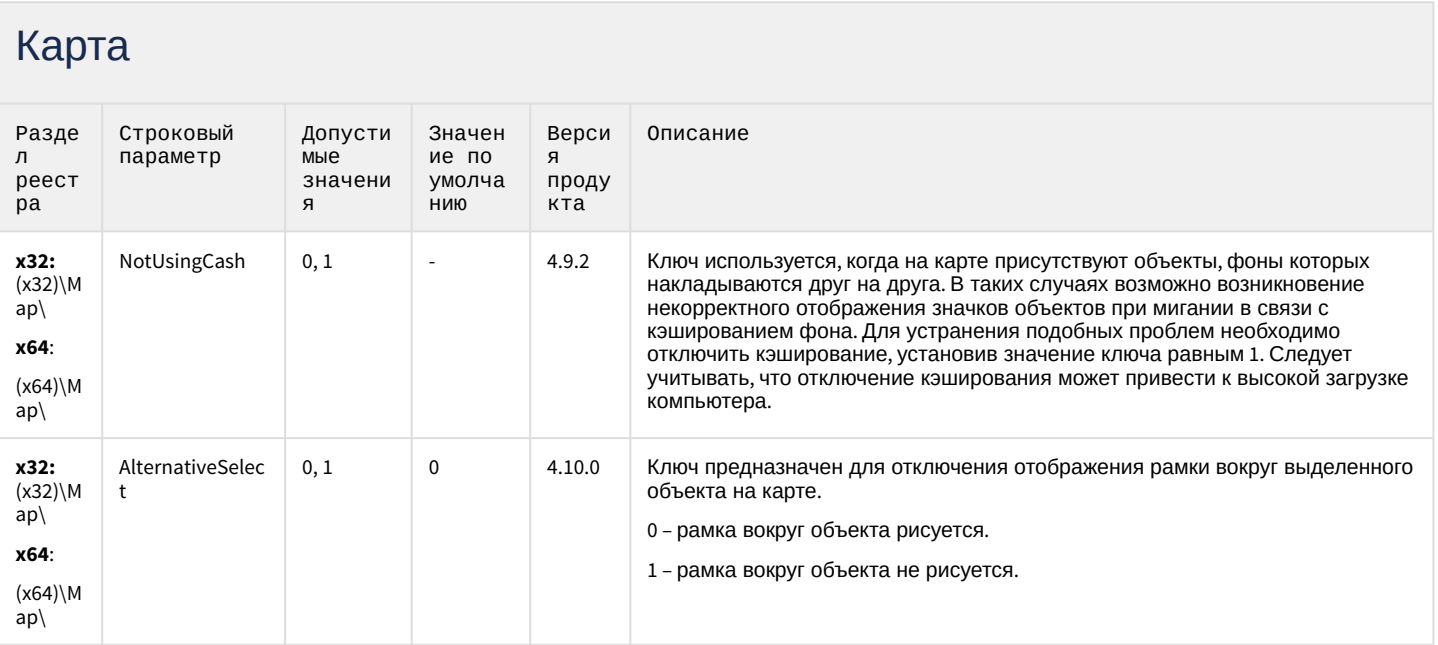

## Карта

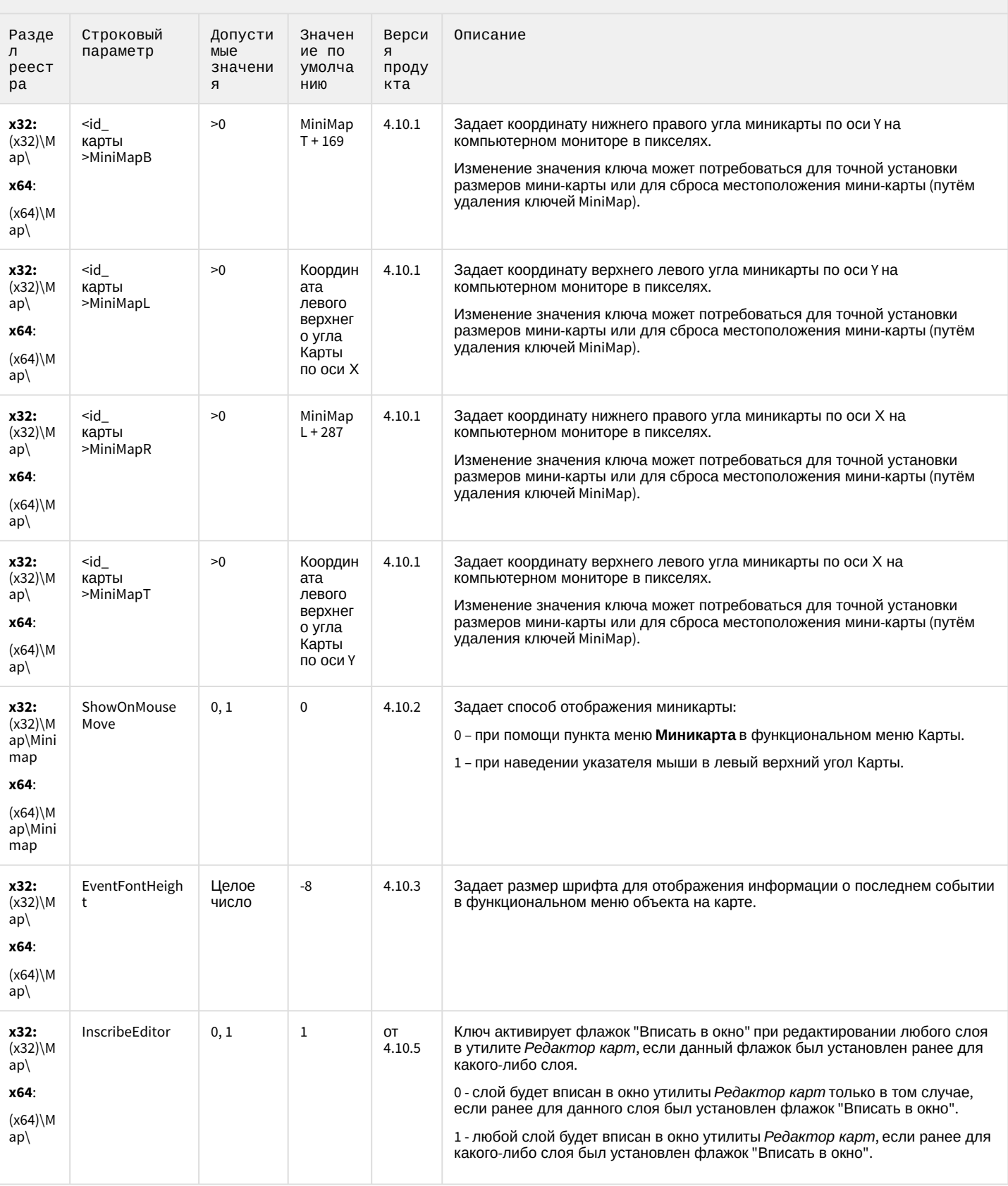

#### Карта

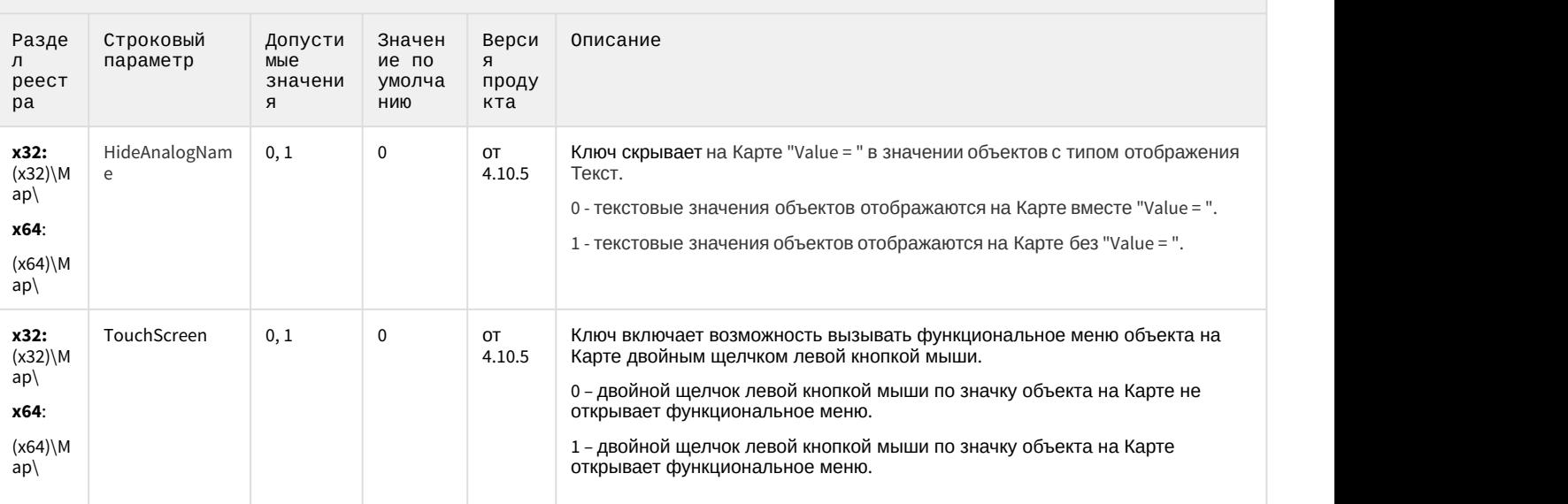

[К СОДЕРЖАНИЮ](#page-1-0)

#### Сервис почтовых сообщений Раздел Строковы Допустимы Раздел Строковы Допустимы Зна<br>реестра й е по<br>параметр значения ум й е по параметр значения умолчани та по простоянно с последников с собстания при последник с собстания и собстания и е по продук Значение Версия Описание ю та **x32:** (x32)\MMS\ **x64**: (x64)\MMS\ 0, 1 1 1 Ключ определяет, используется ли шифрование TLS в Сервисе почтовых сообщений.

[К СОДЕРЖАНИЮ](#page-1-0)

#### Сервис коротких сообщений

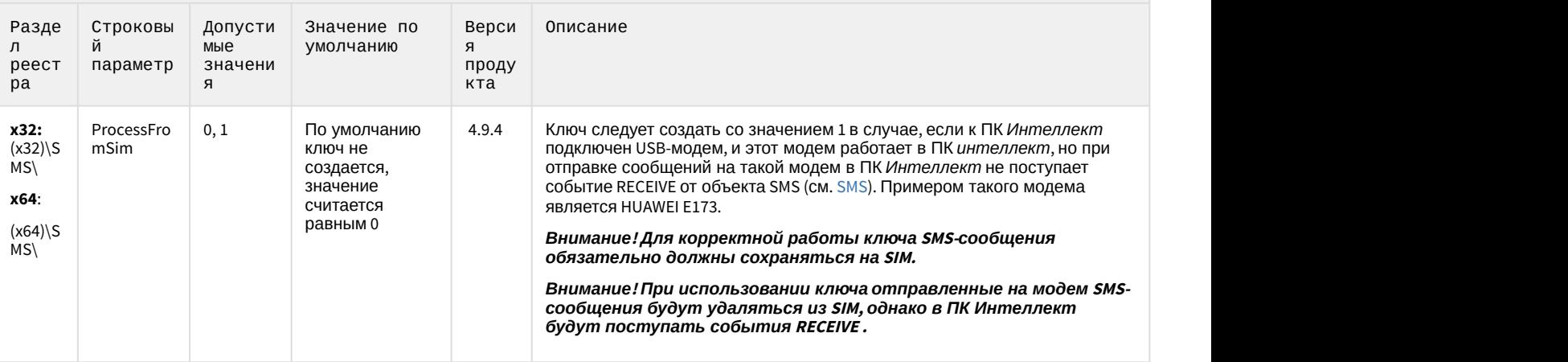

#### Скрипт

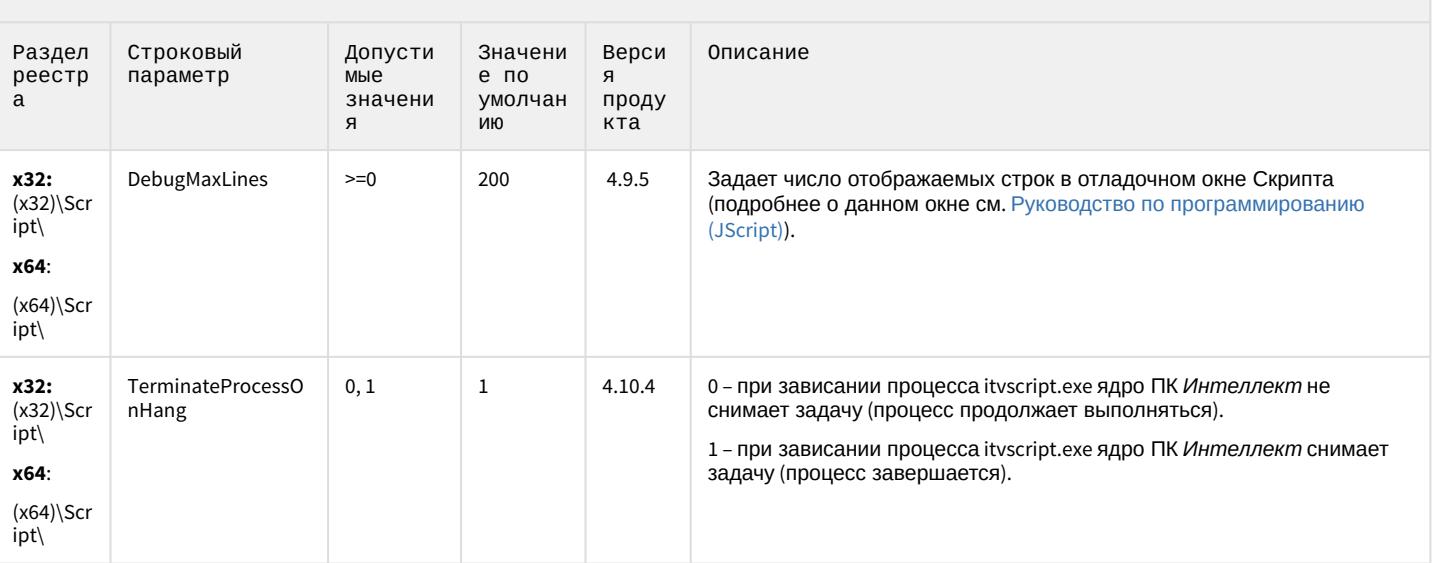

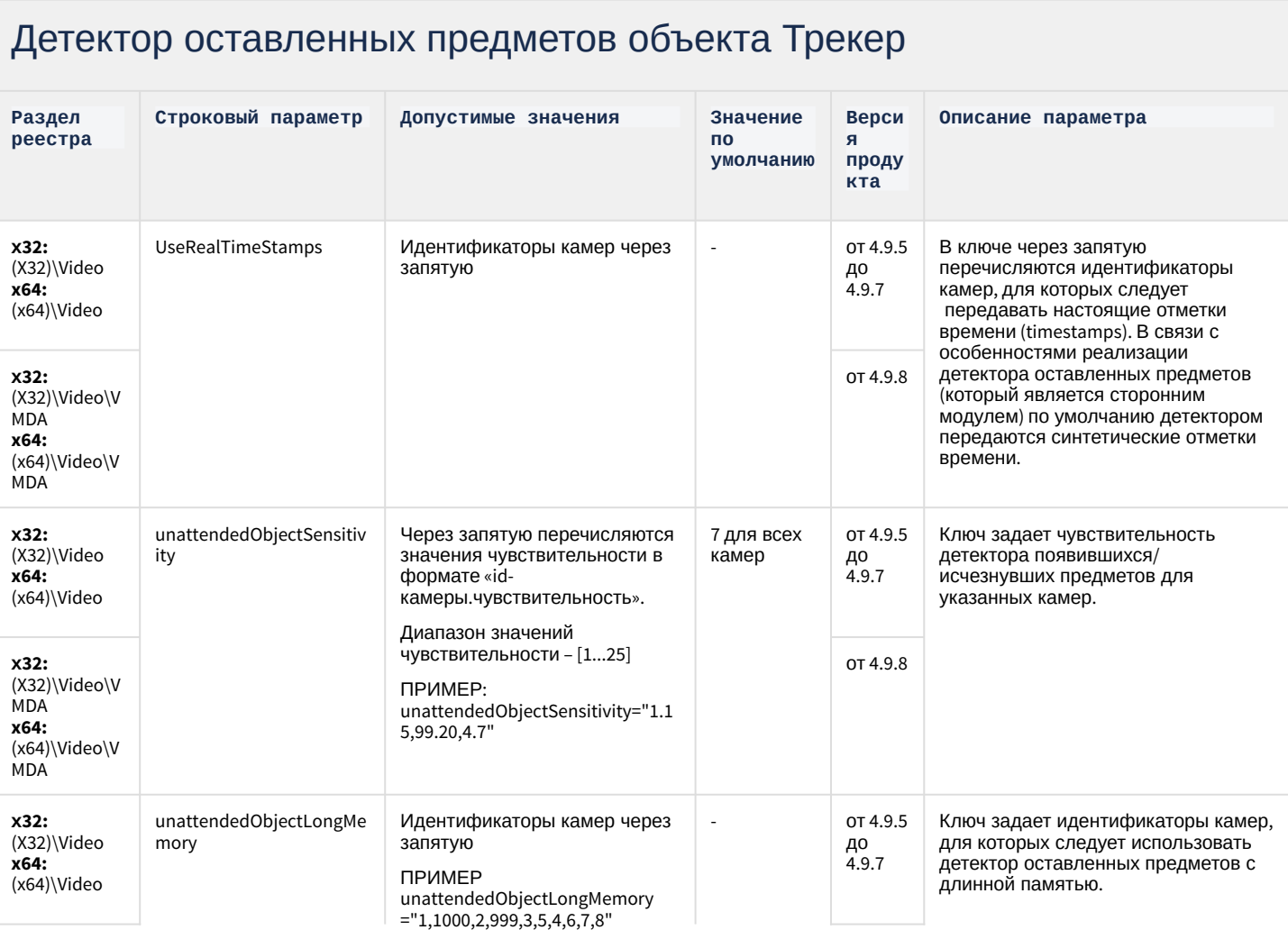

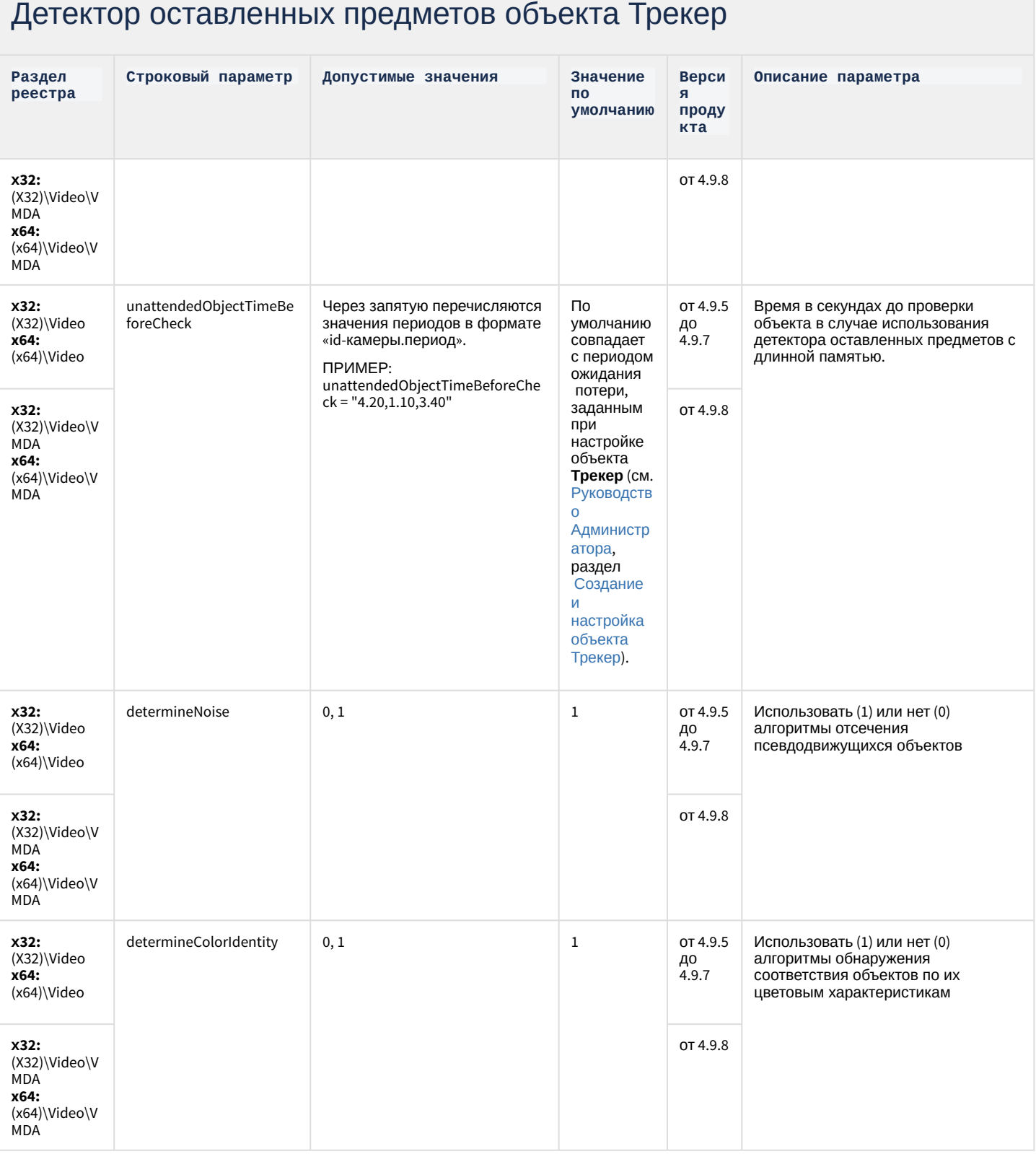

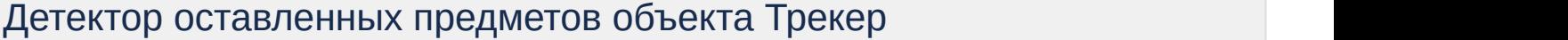

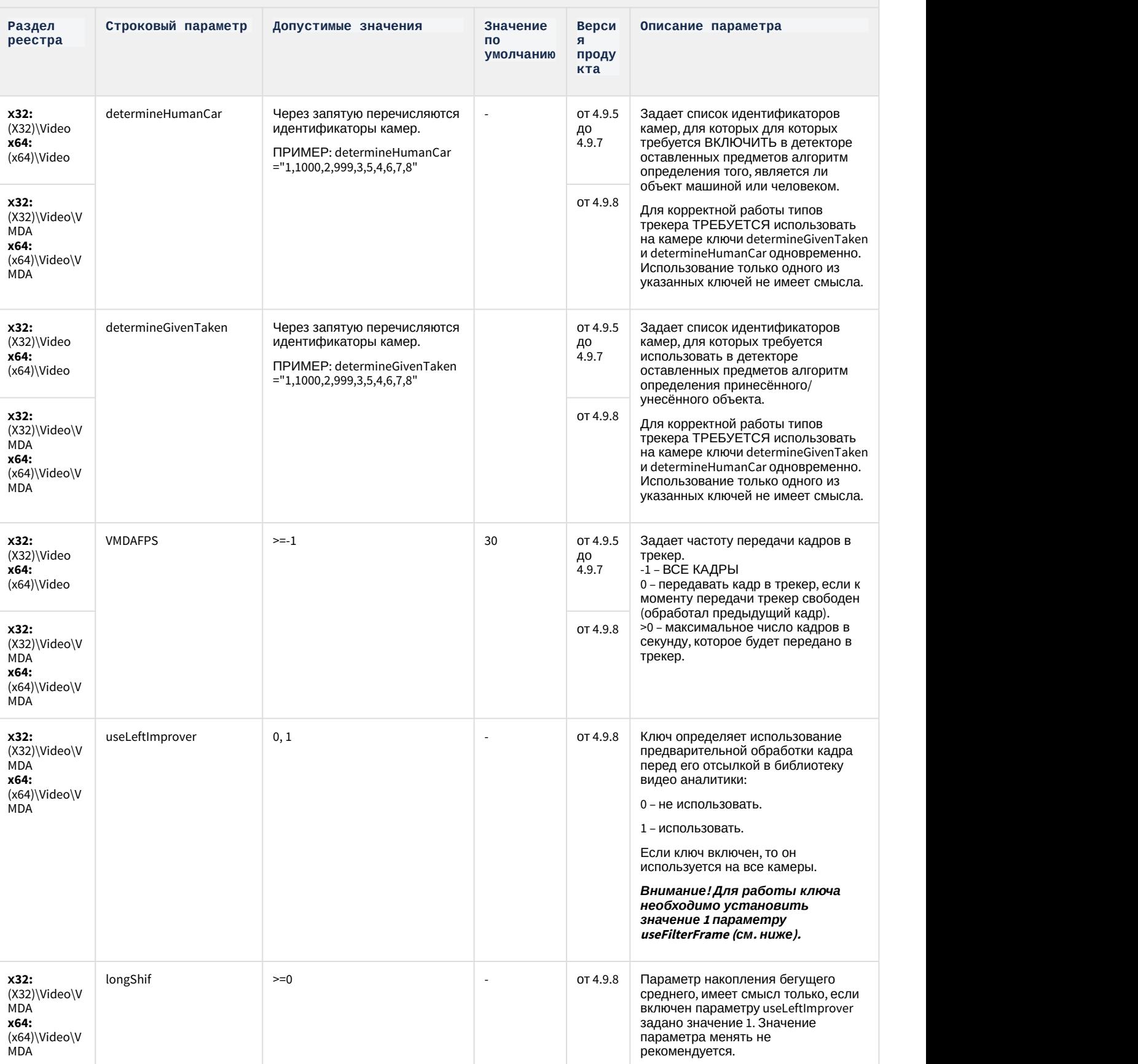

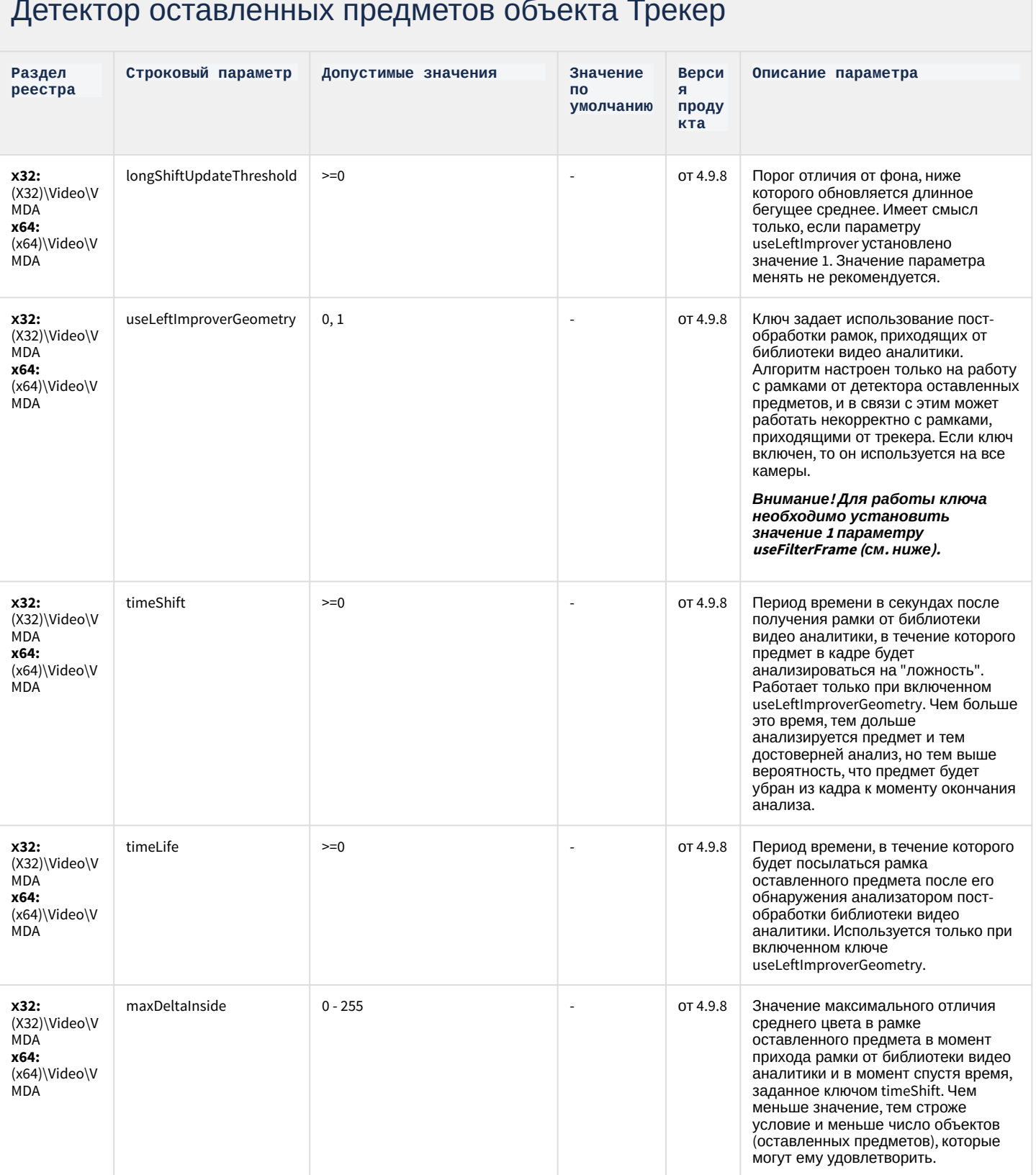

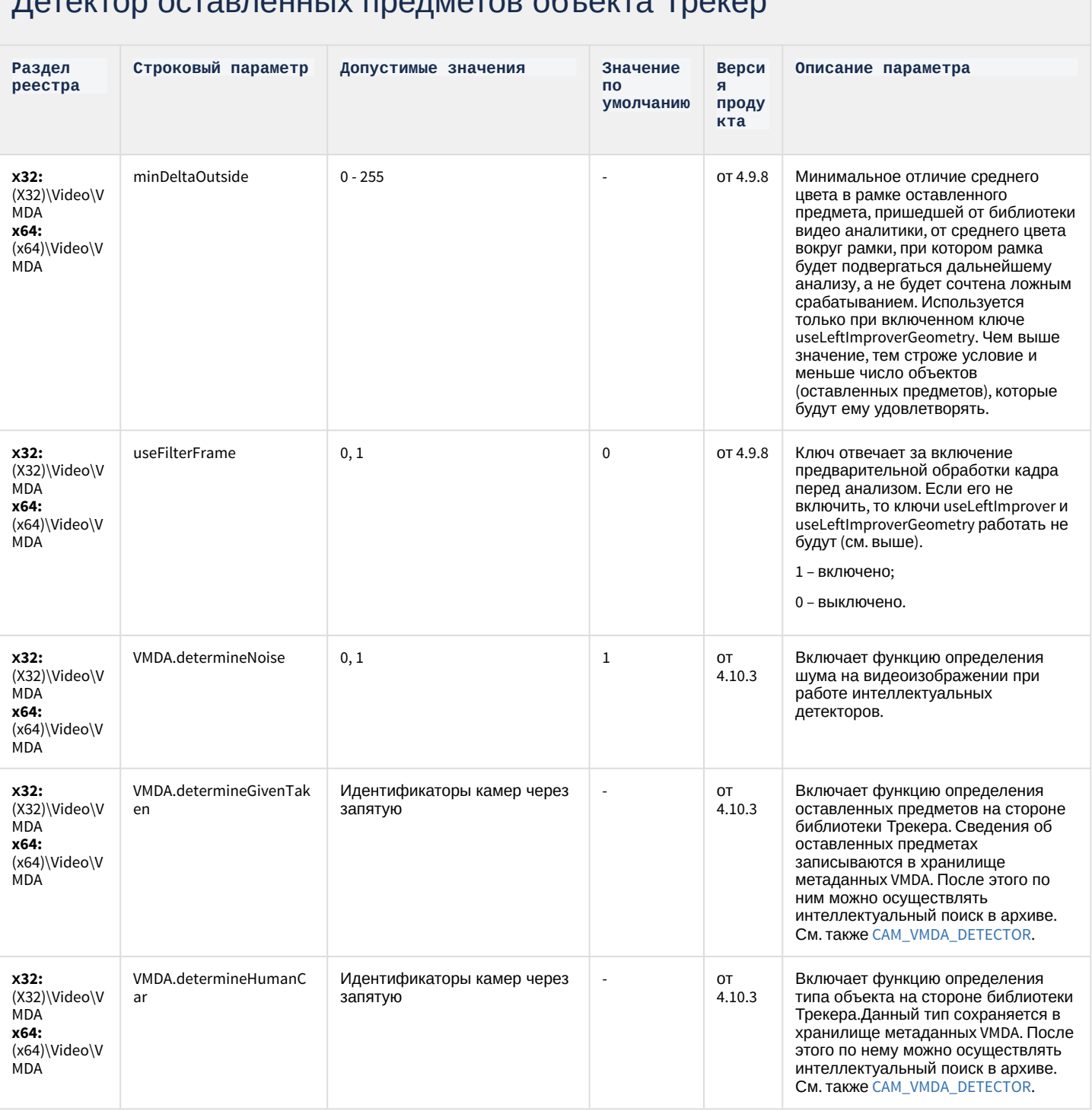

#### DATAKTON OCTORNALLLU DORUMATOR ON AKTO TRAKAN

## Утилита AviExport

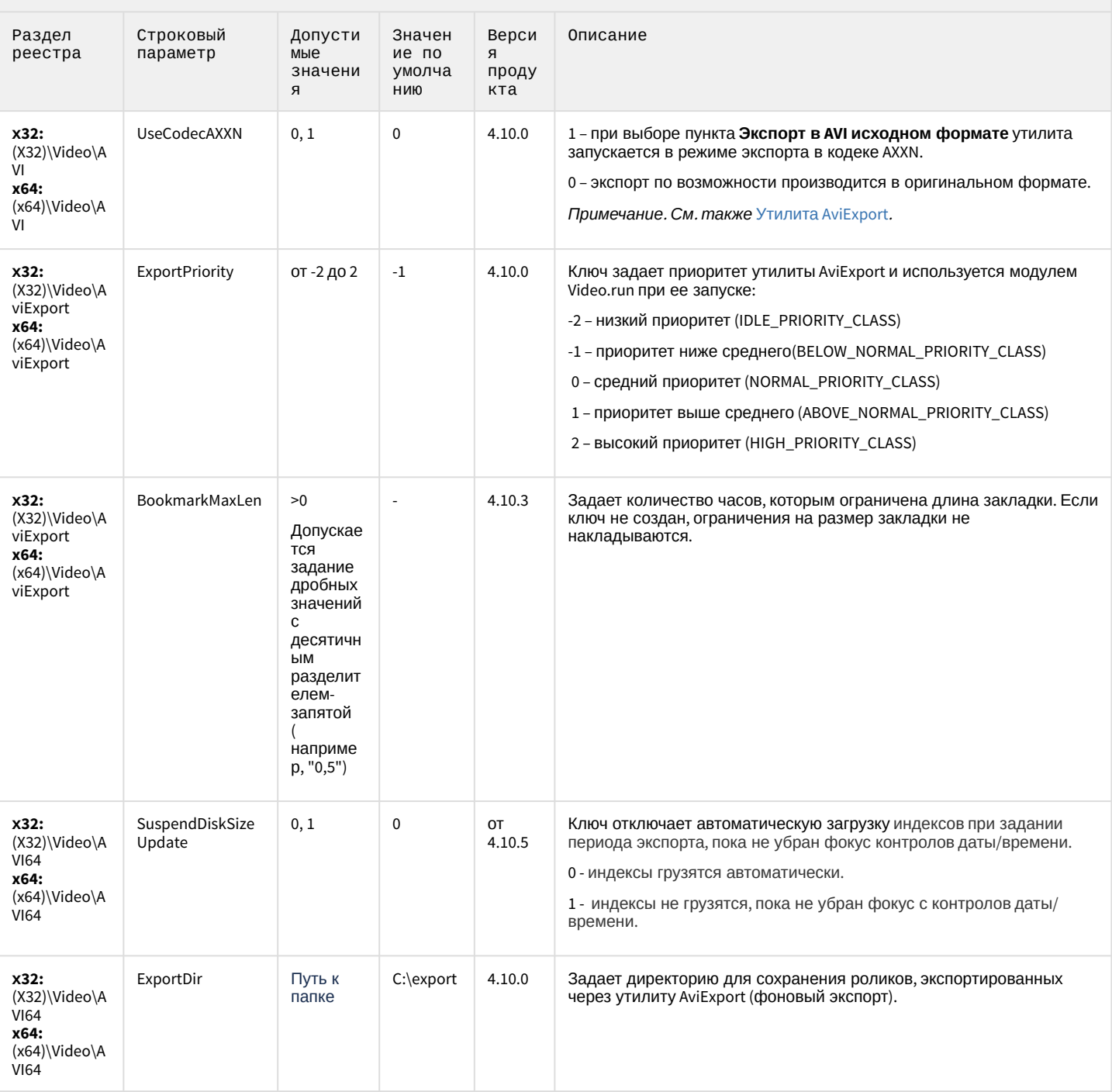

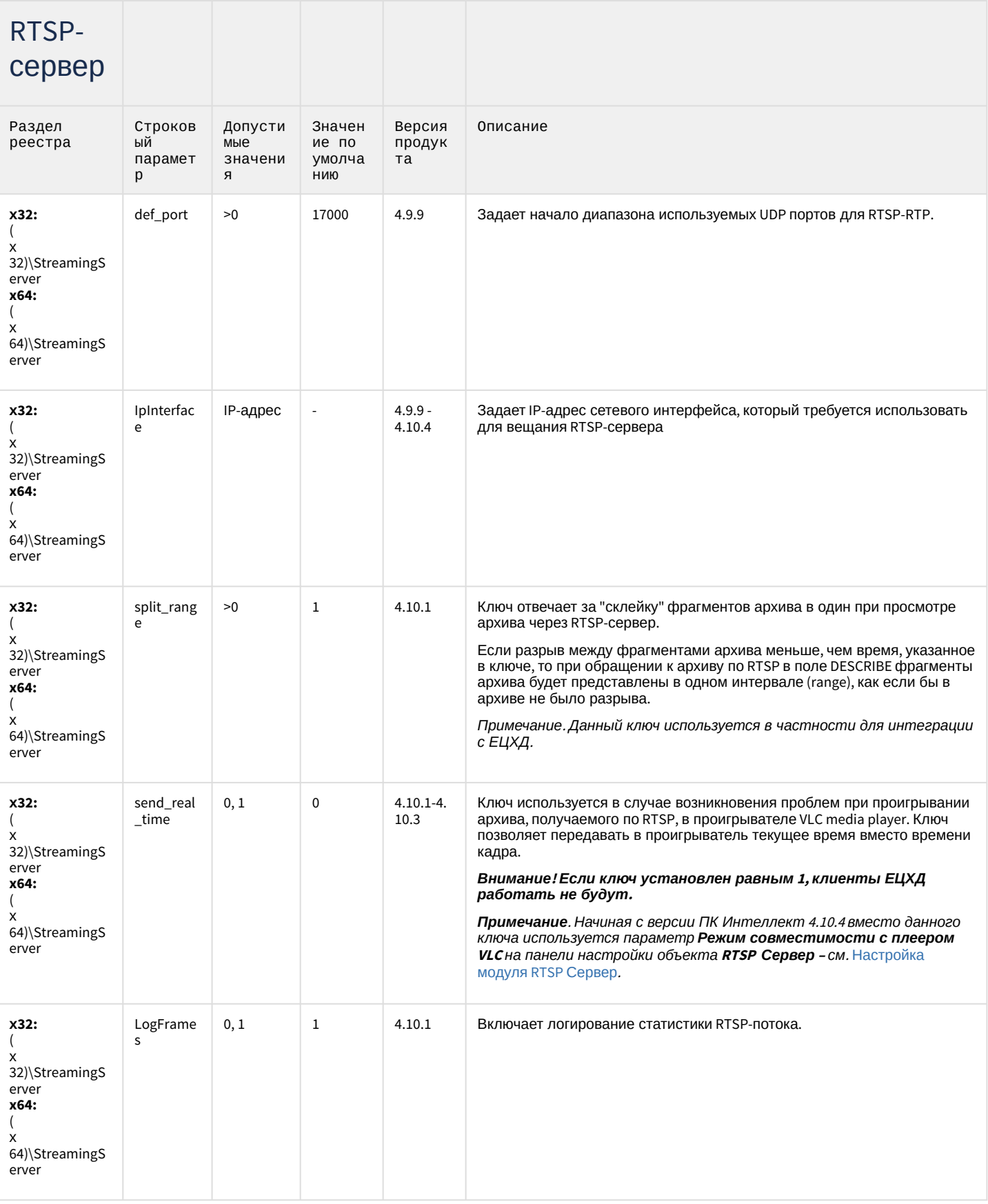

## ЕЦХД

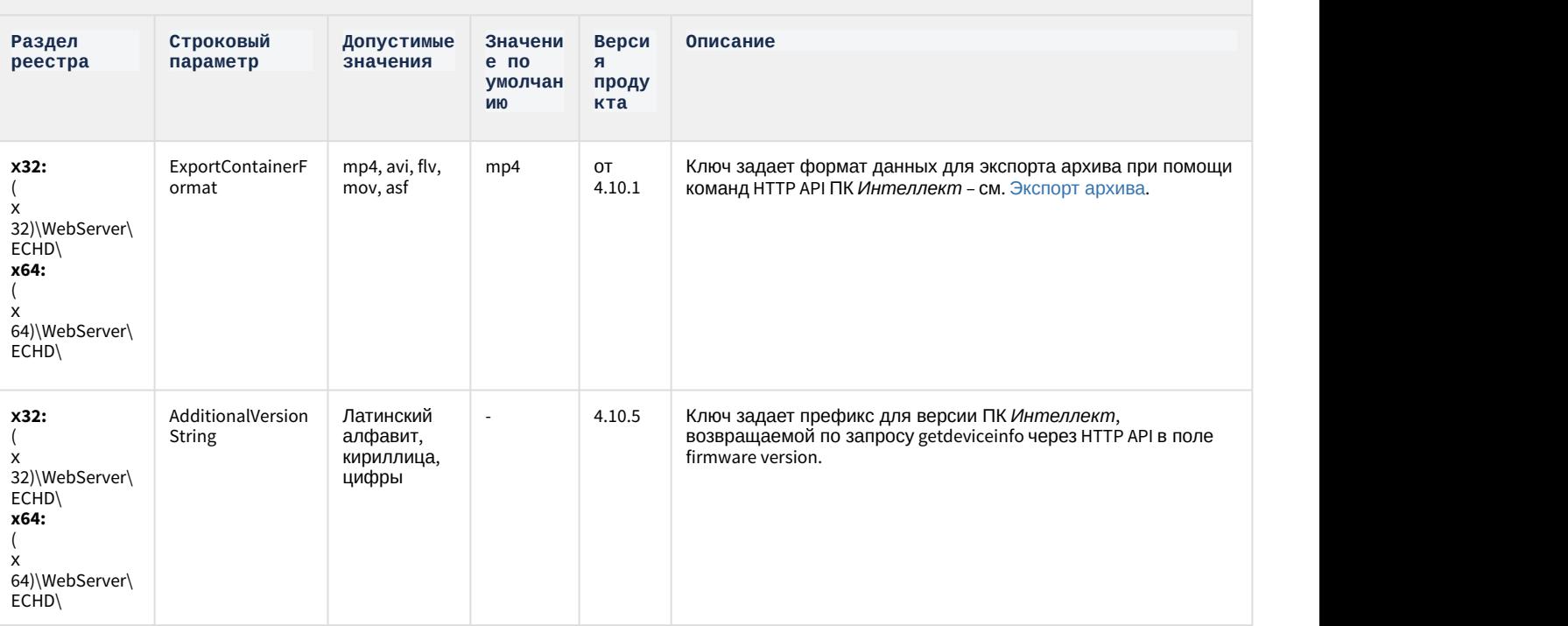

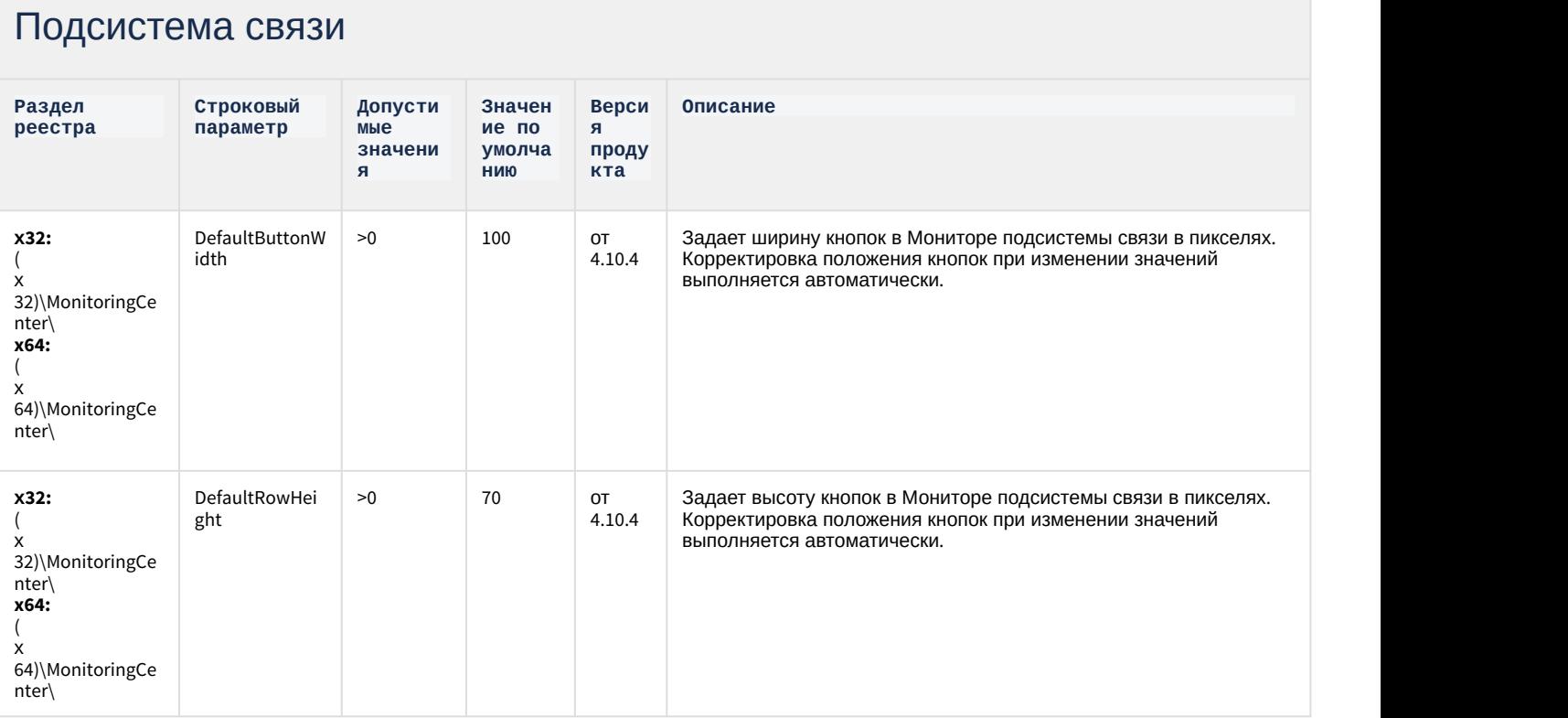

#### Подсистема связи

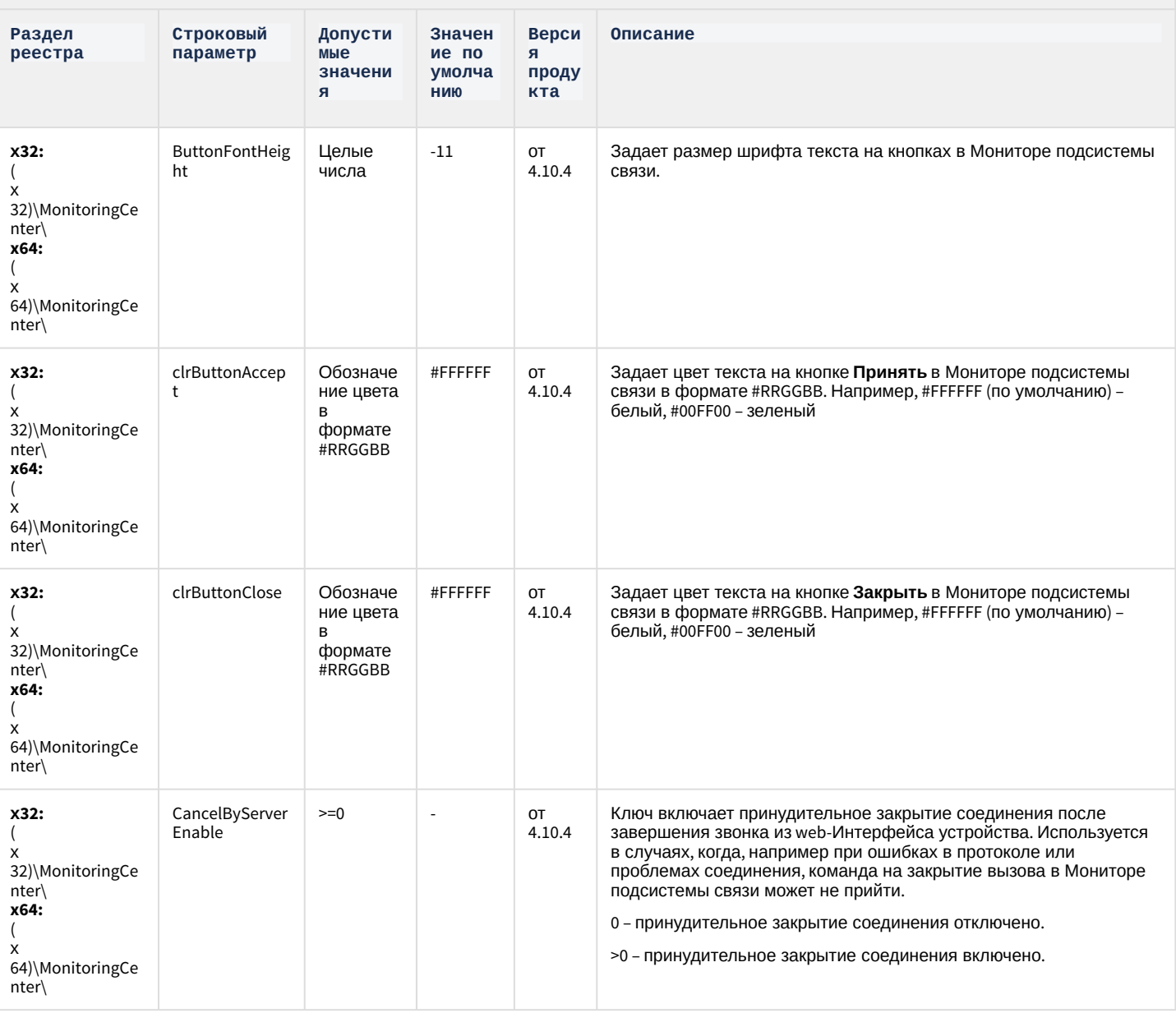

#### **РОЅ-Интеллект**

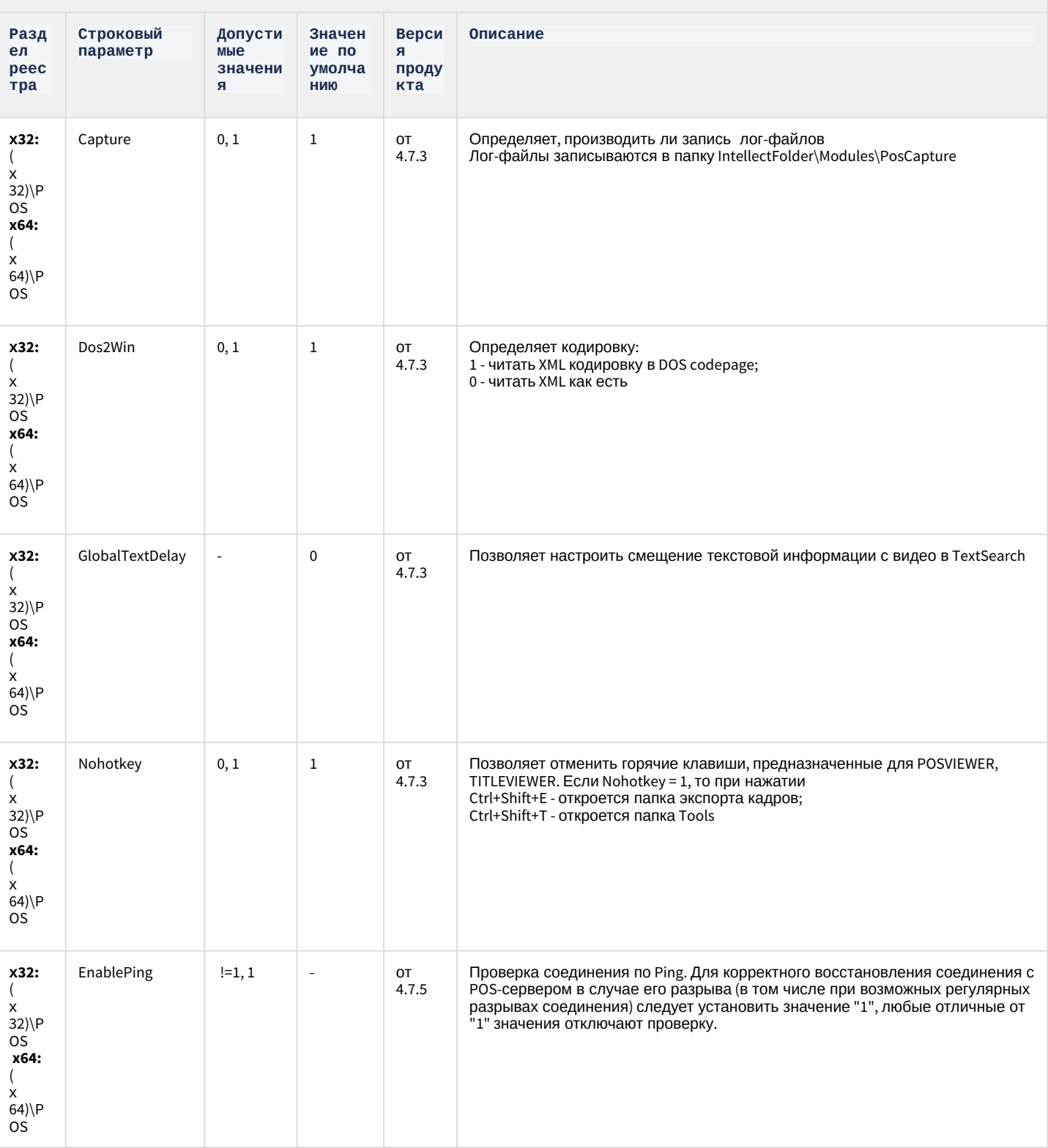

#### **РОЅ-Интеллект**

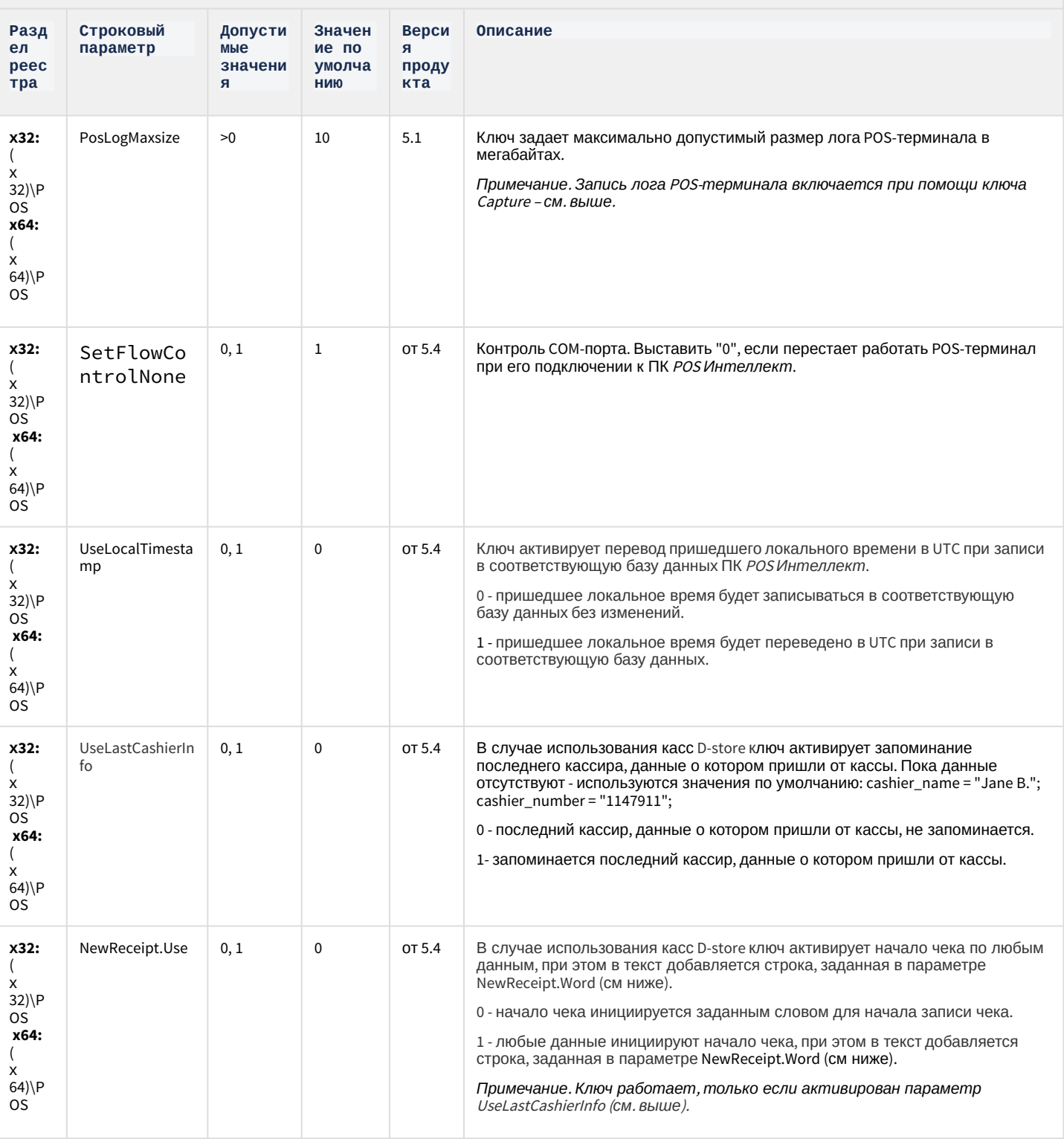

#### **РОЅ-Интеллект**

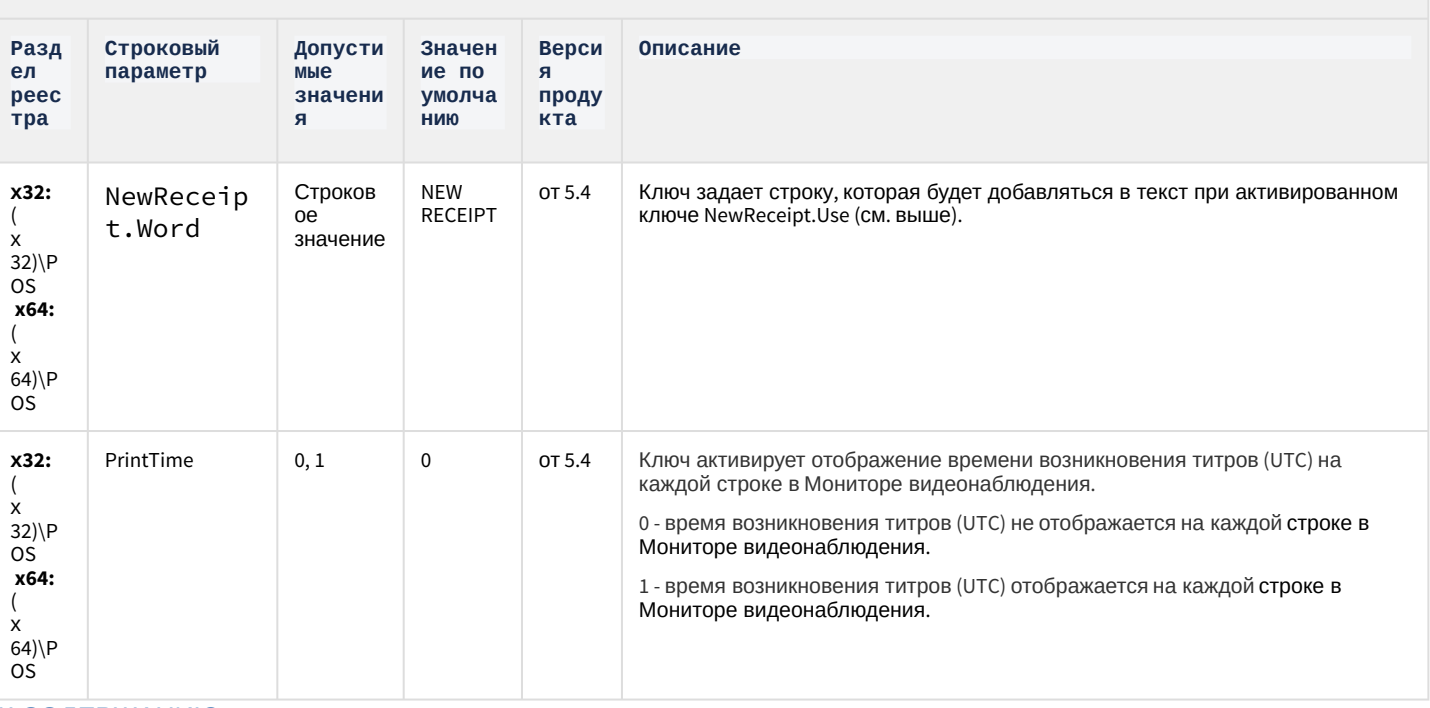

#### К СОДЕРЖАНИЮ

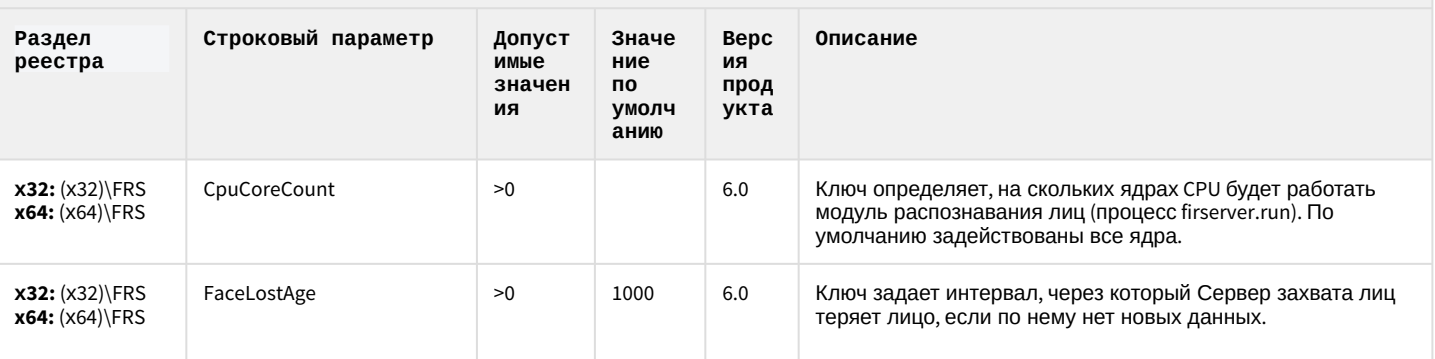

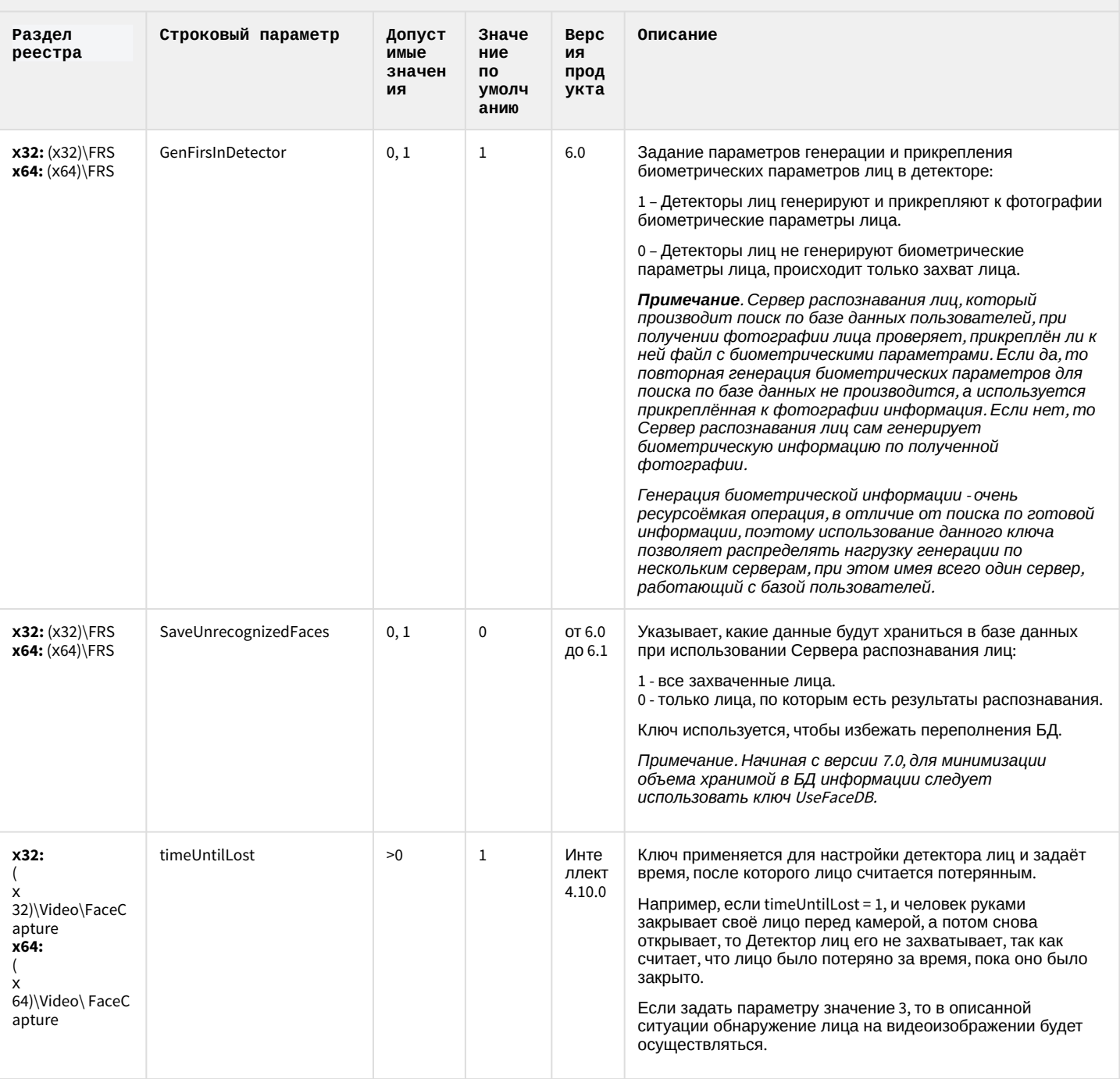

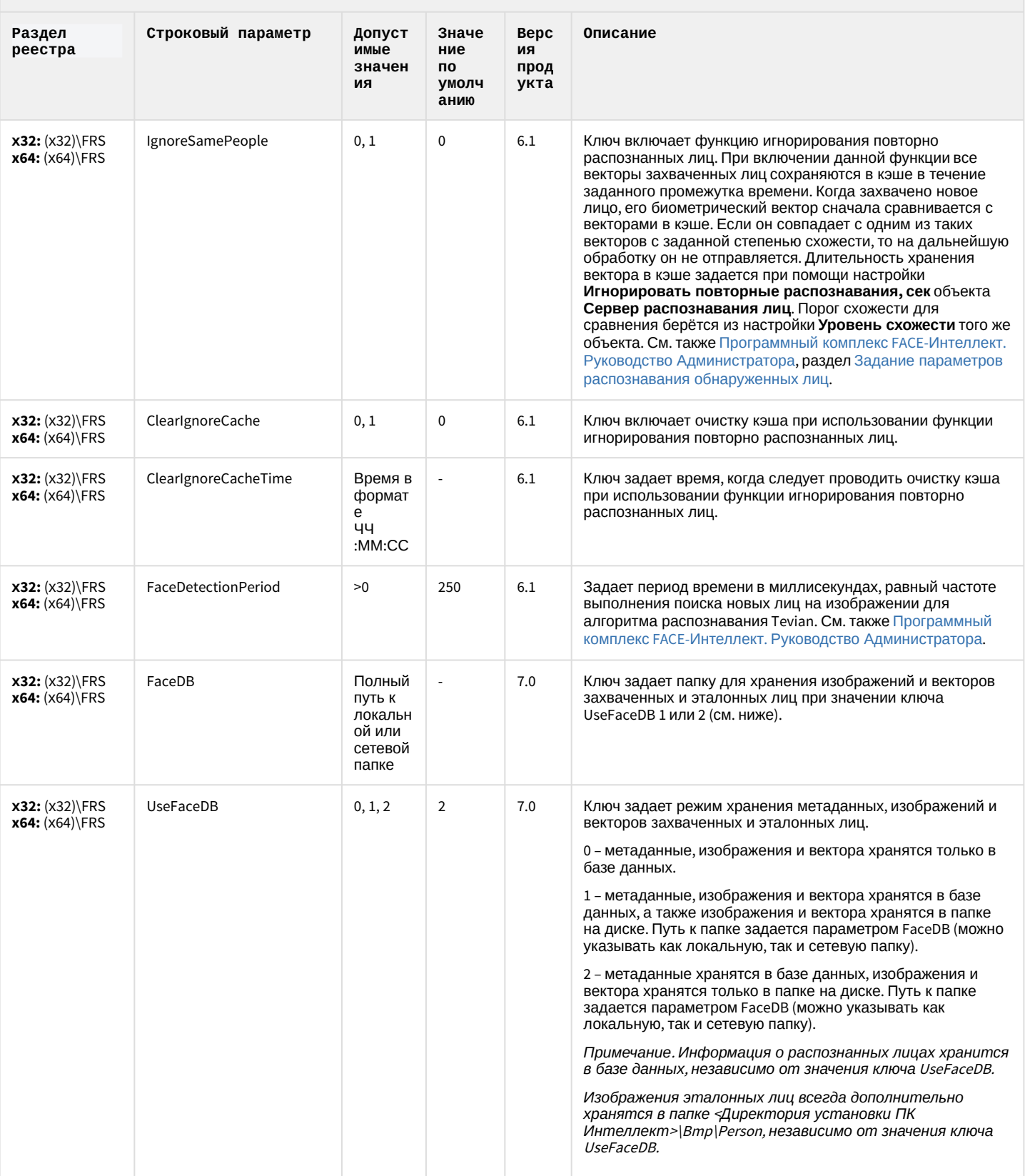

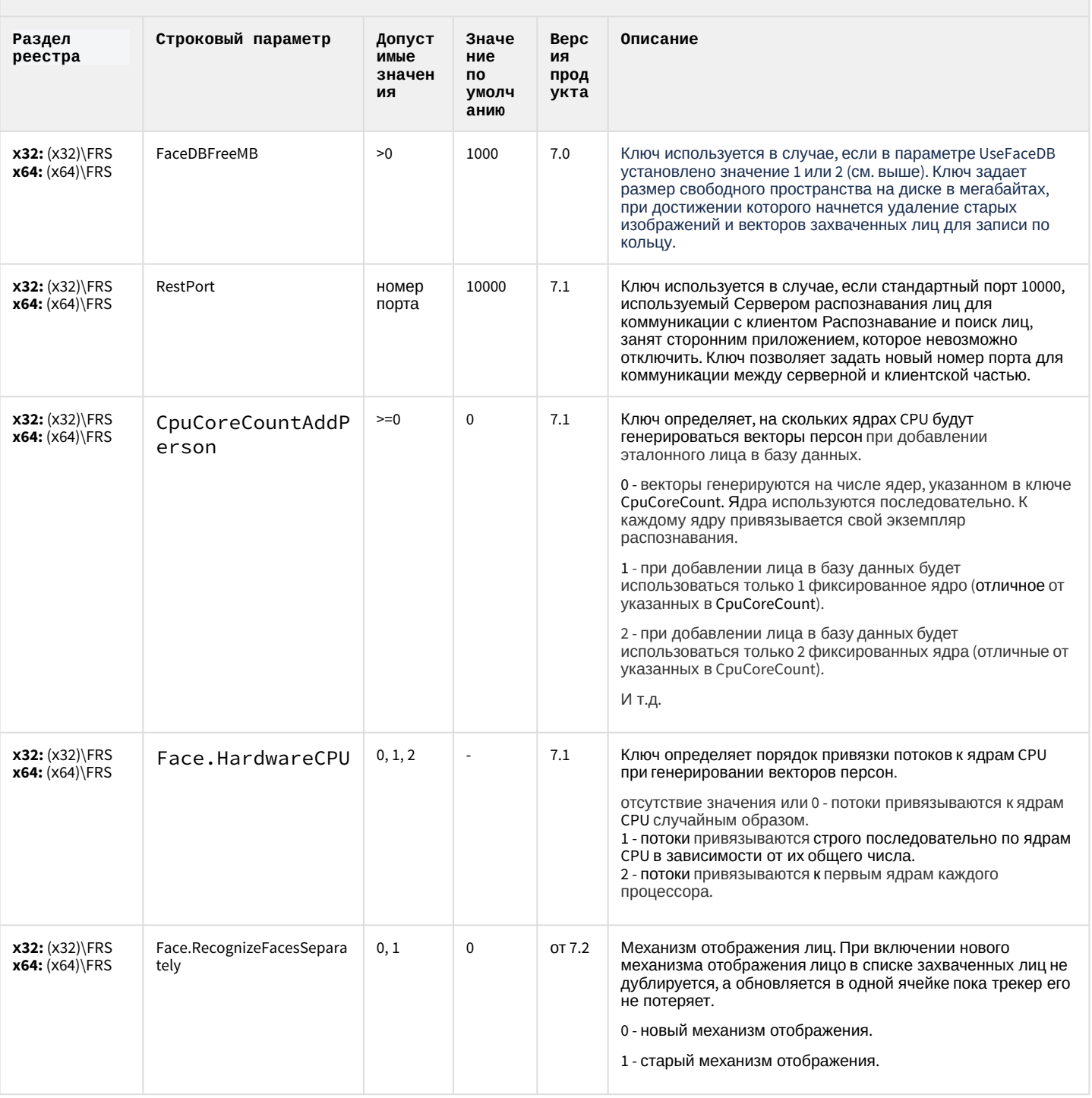

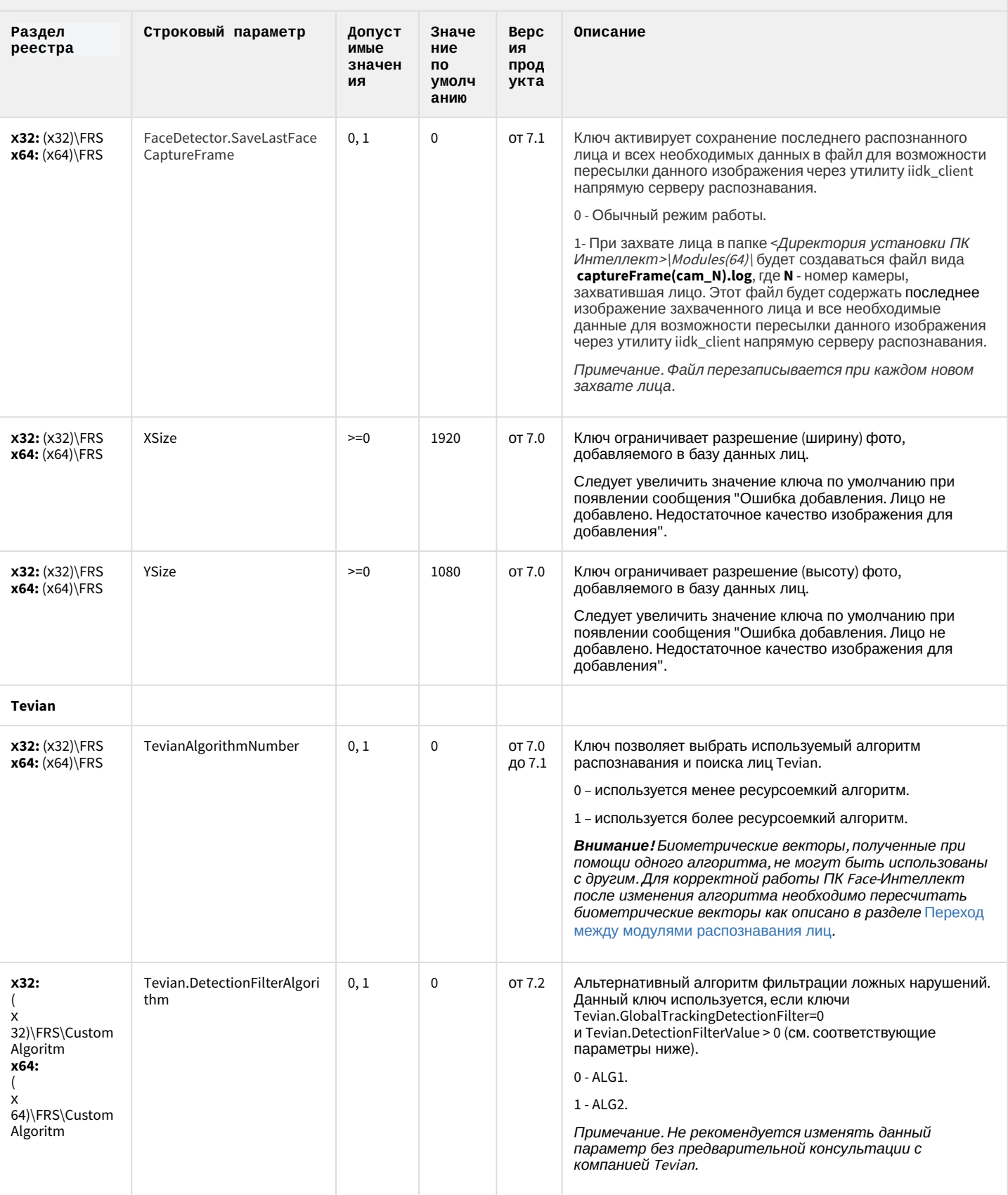

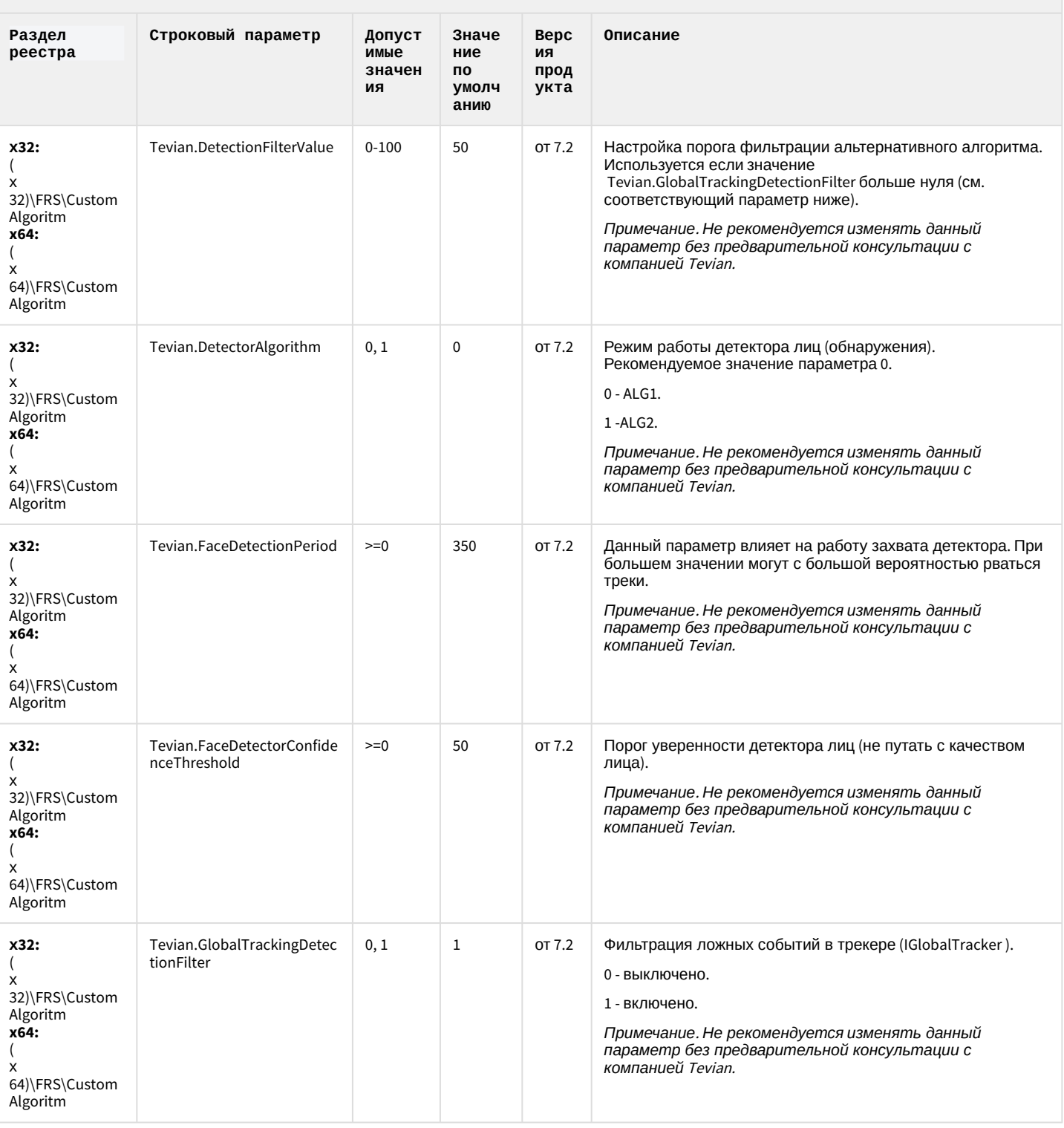
### **FACE-Интеллект**

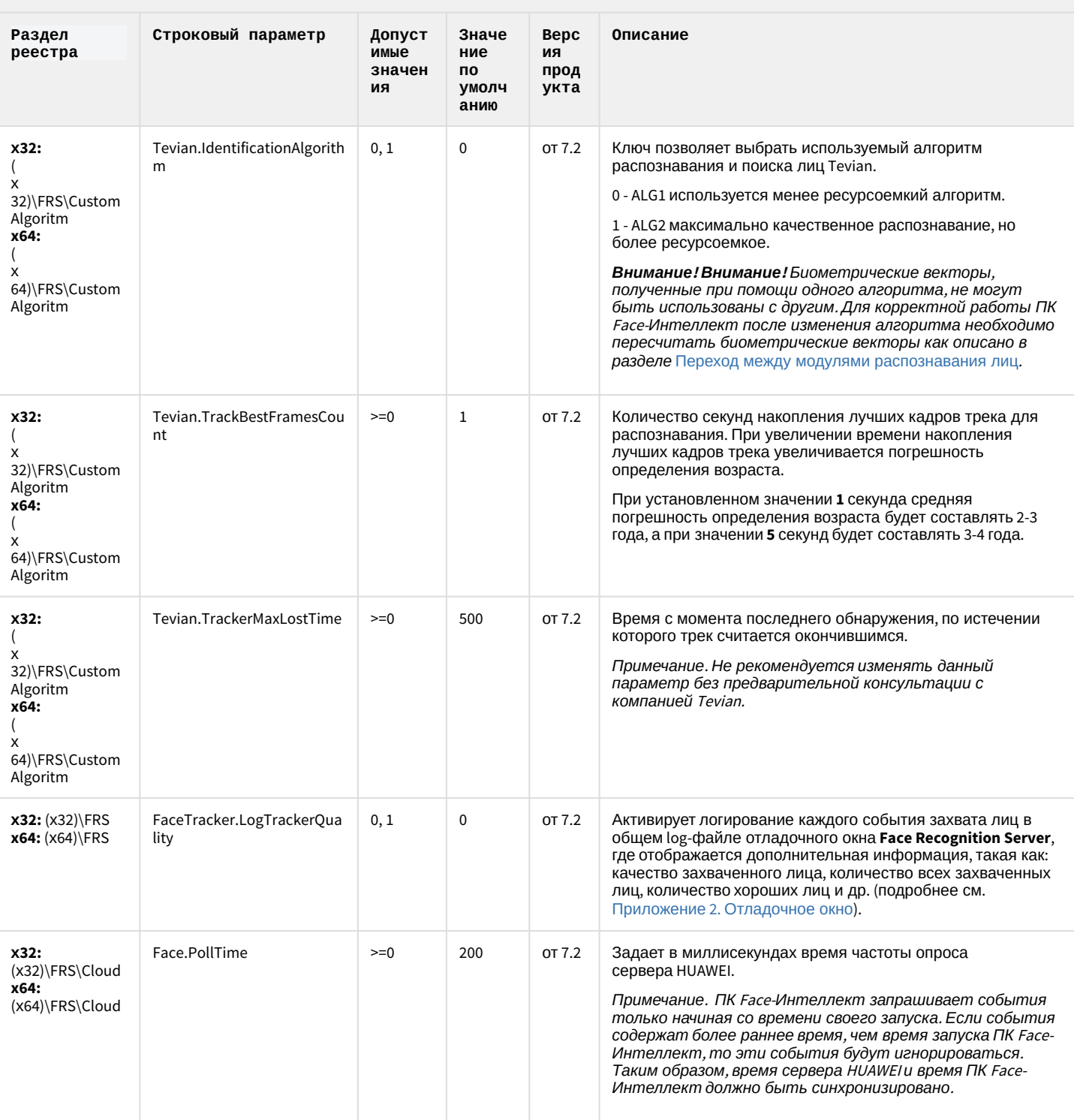

# Пакет детекторов для Интеллект

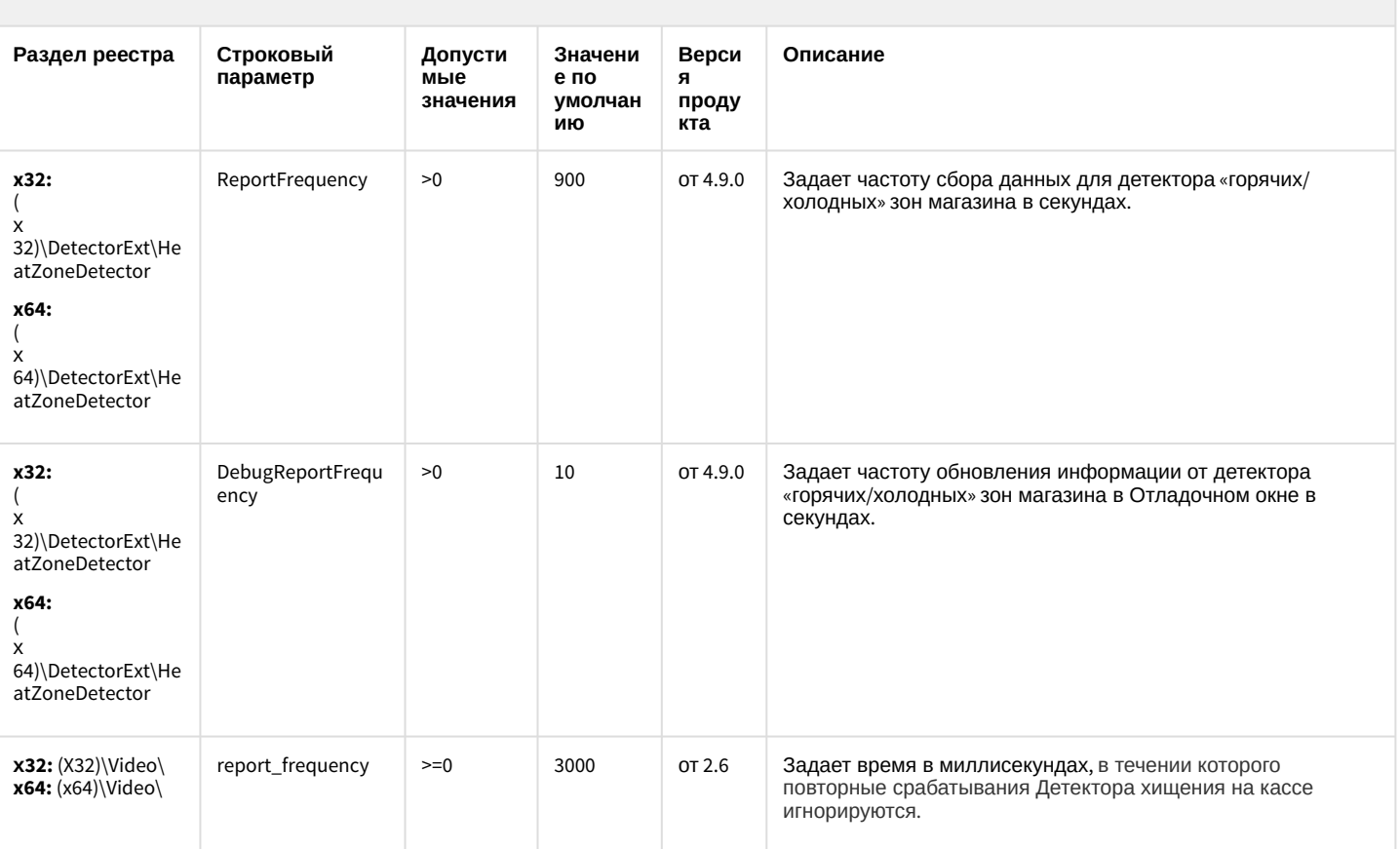

#### К СОДЕРЖАНИЮ

# ІР Интеграция (пакет драйверов и кодеков для Интеллект)

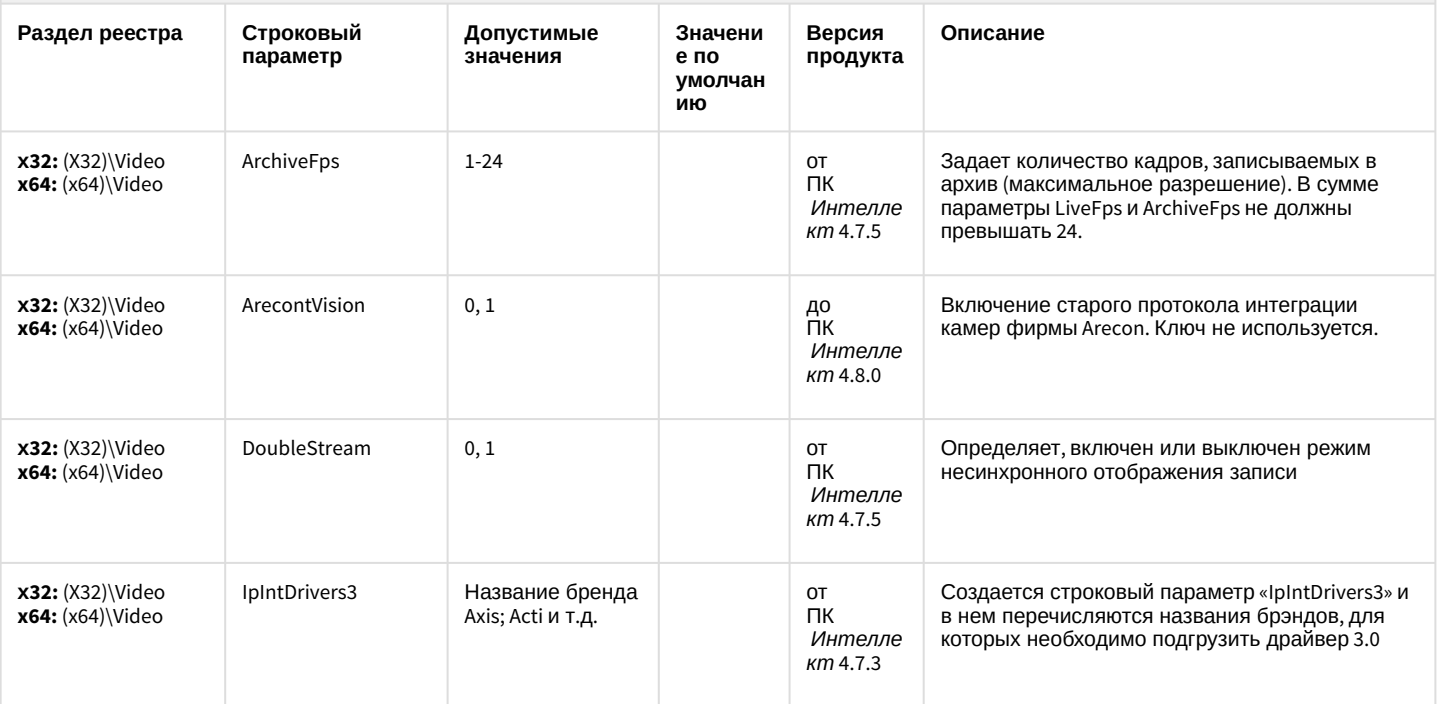

# ІР Интеграция (пакет драйверов и кодеков для Интеллект)

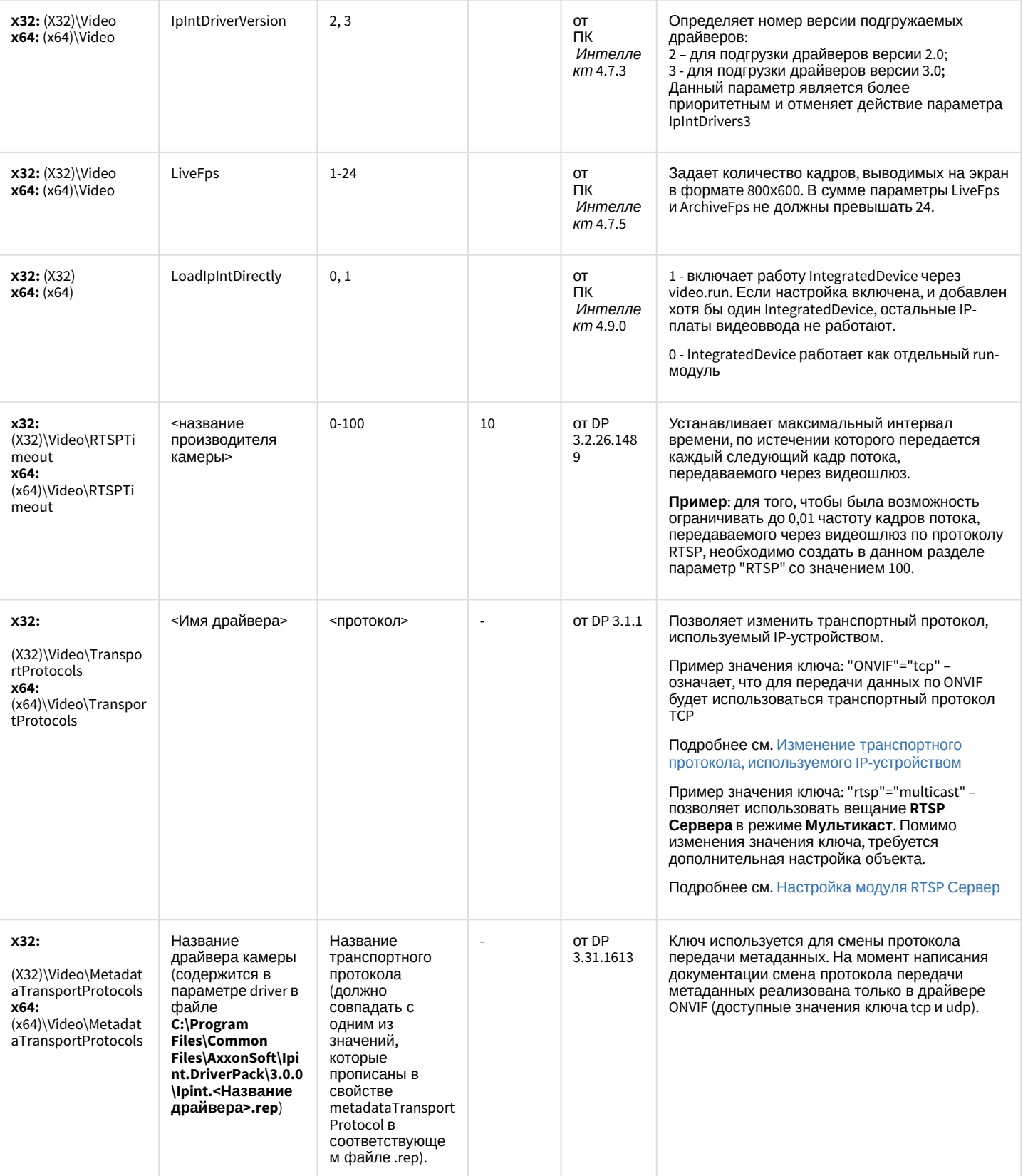

# IP Интеграция (пакет драйверов и кодеков для Интеллект)

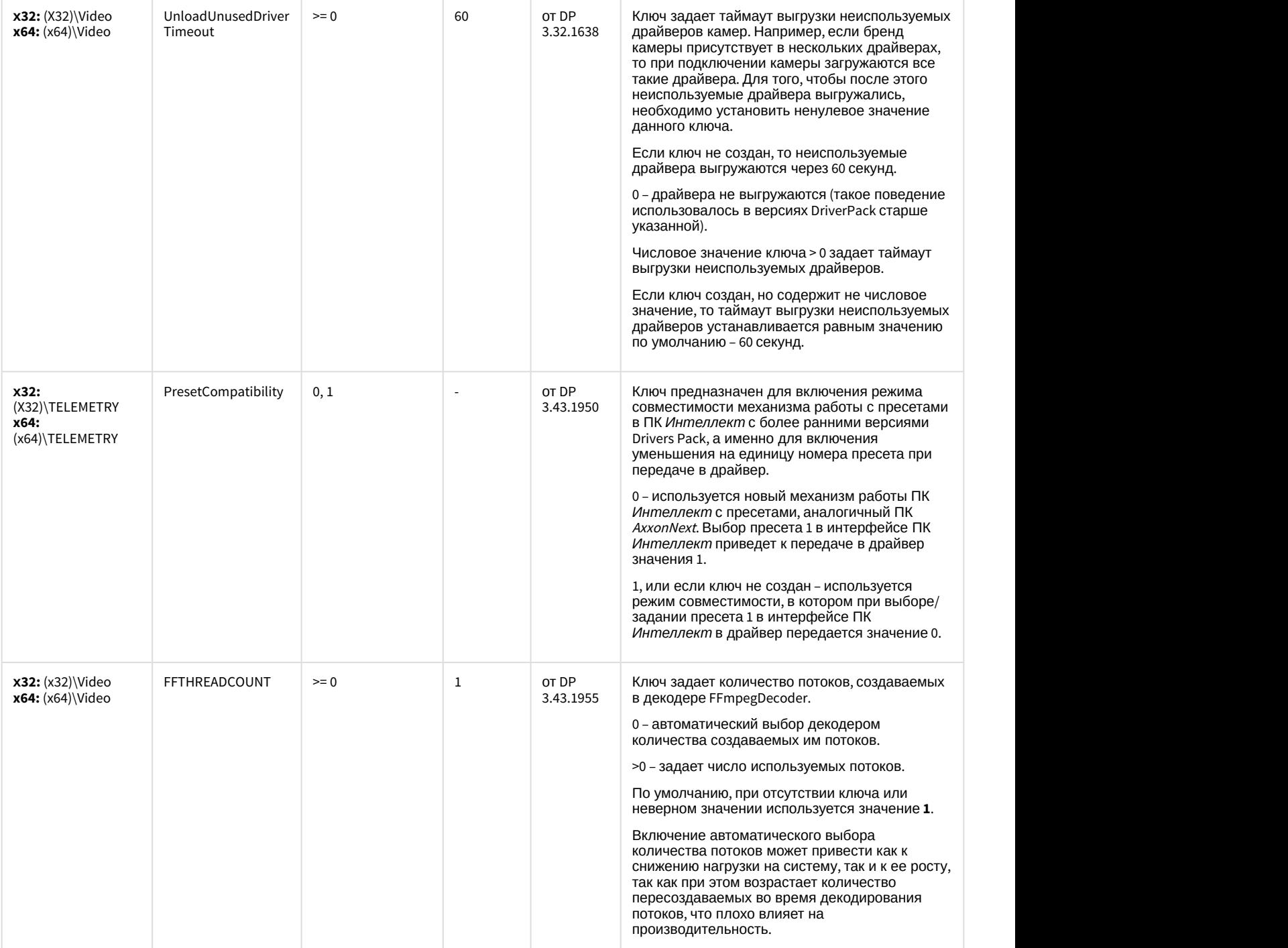

# ІР Интеграция (пакет драйверов и кодеков для Интеллект)

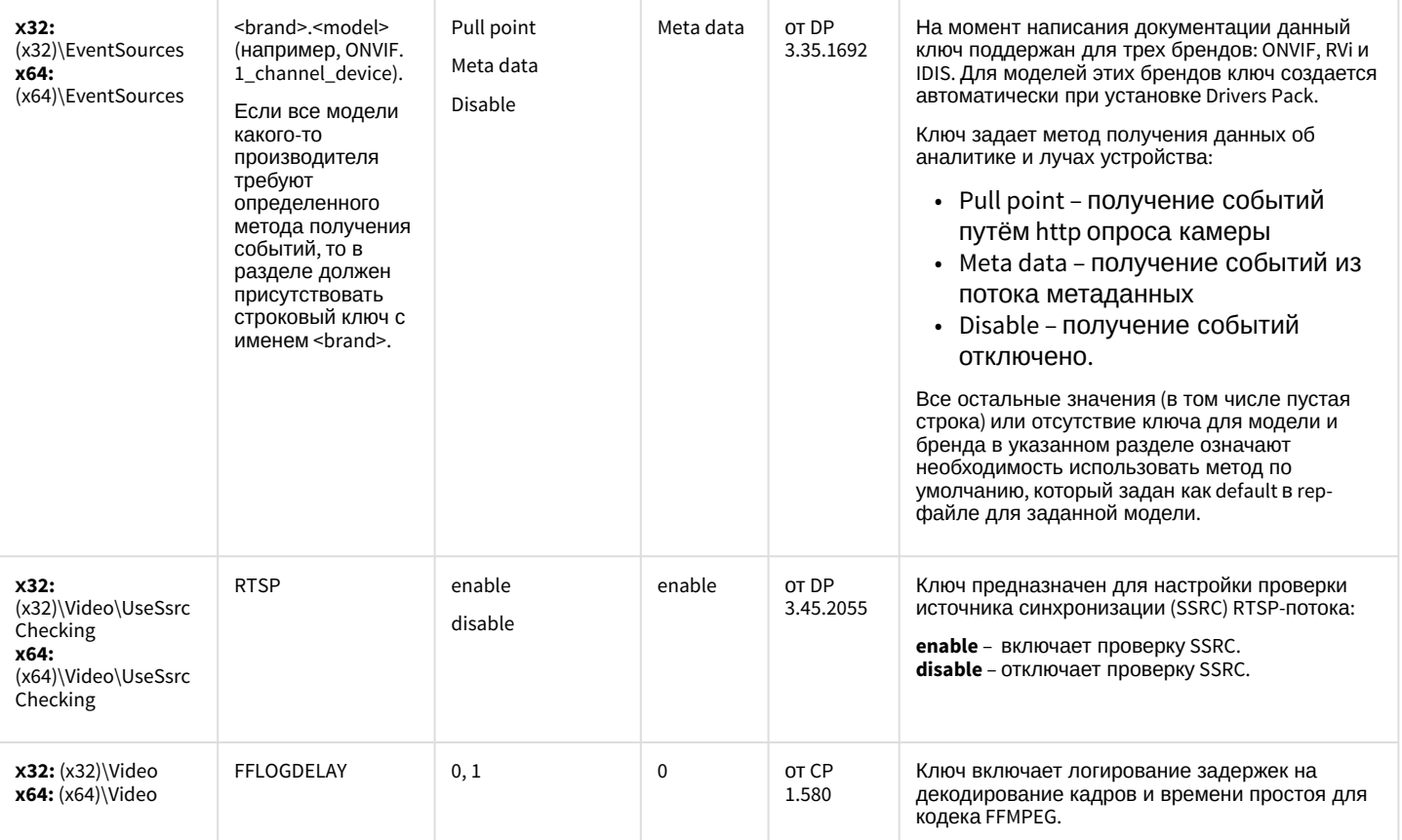

# ІР Интеграция (пакет драйверов и кодеков для Интеллект)

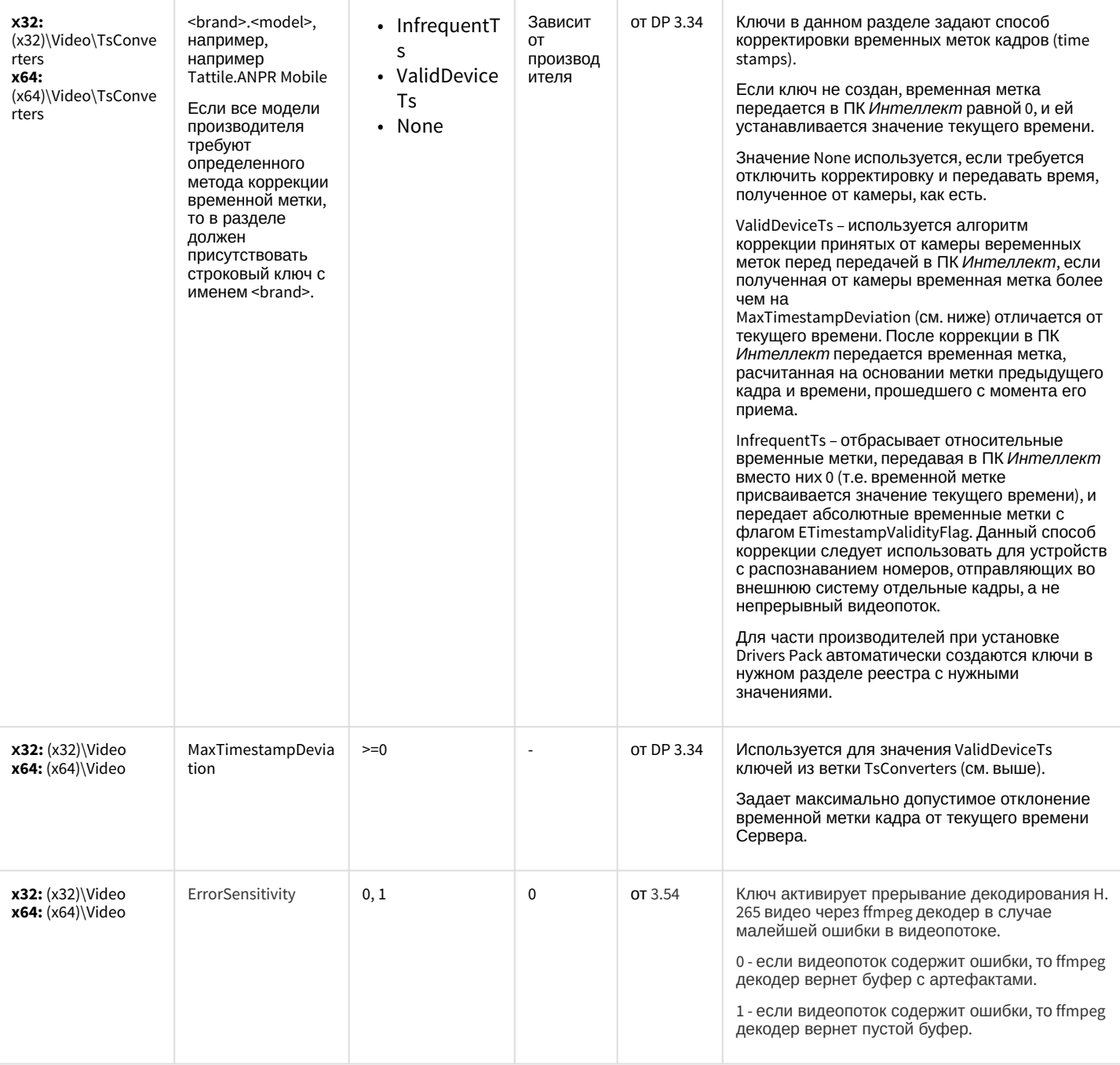

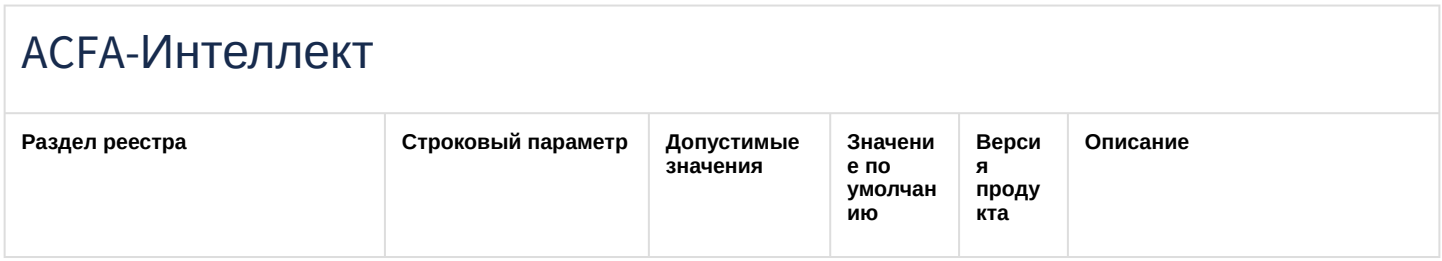

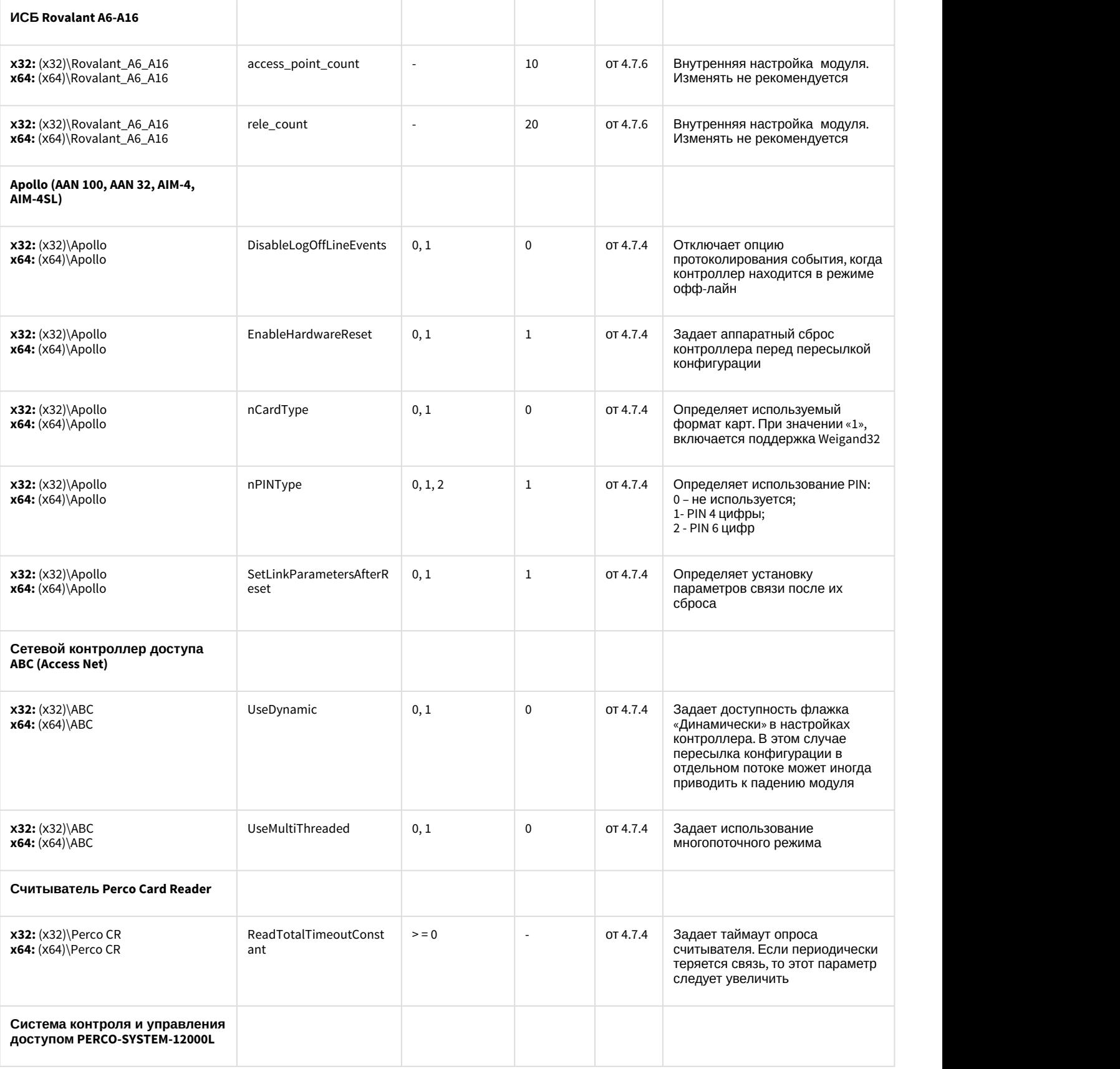

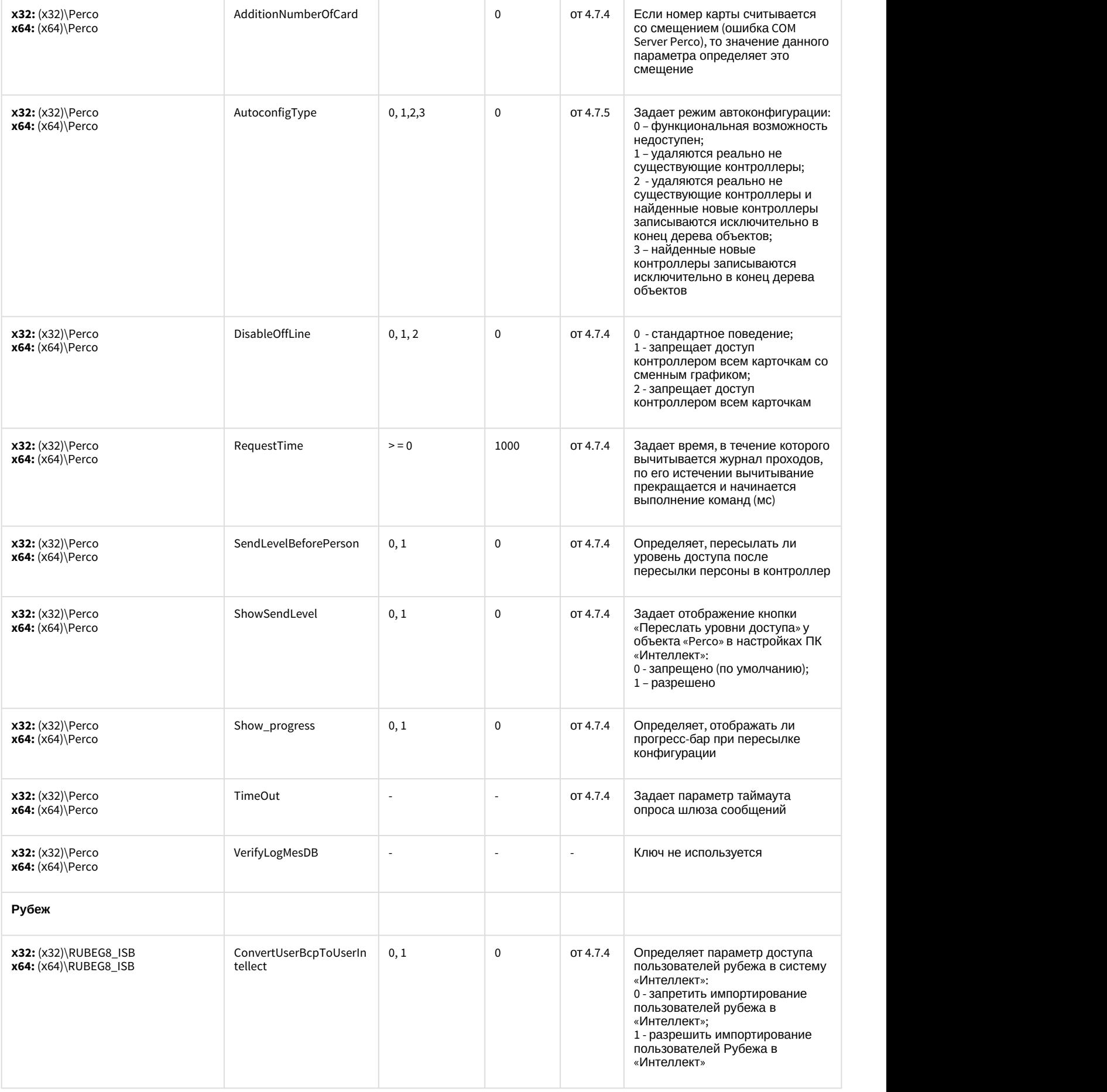

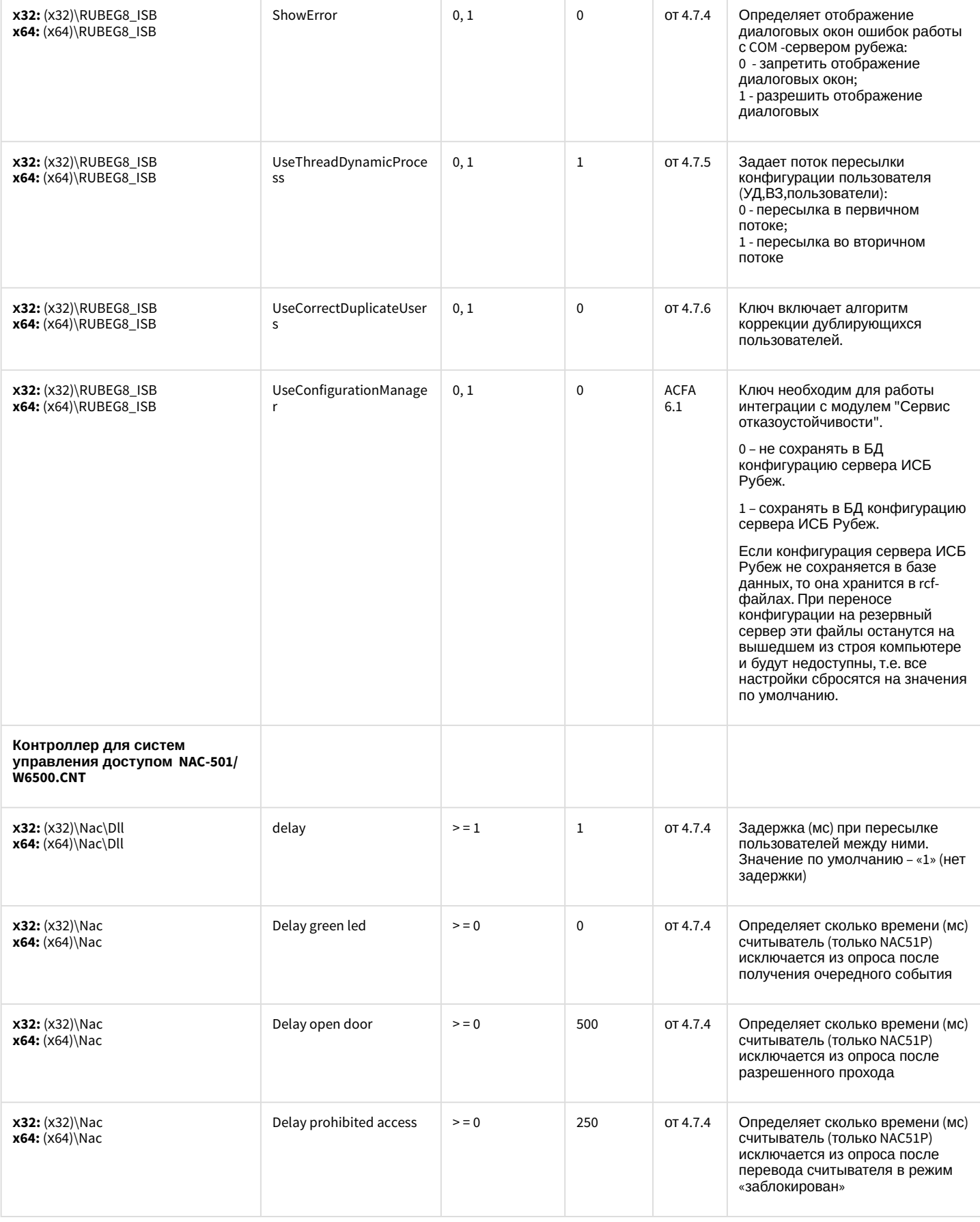

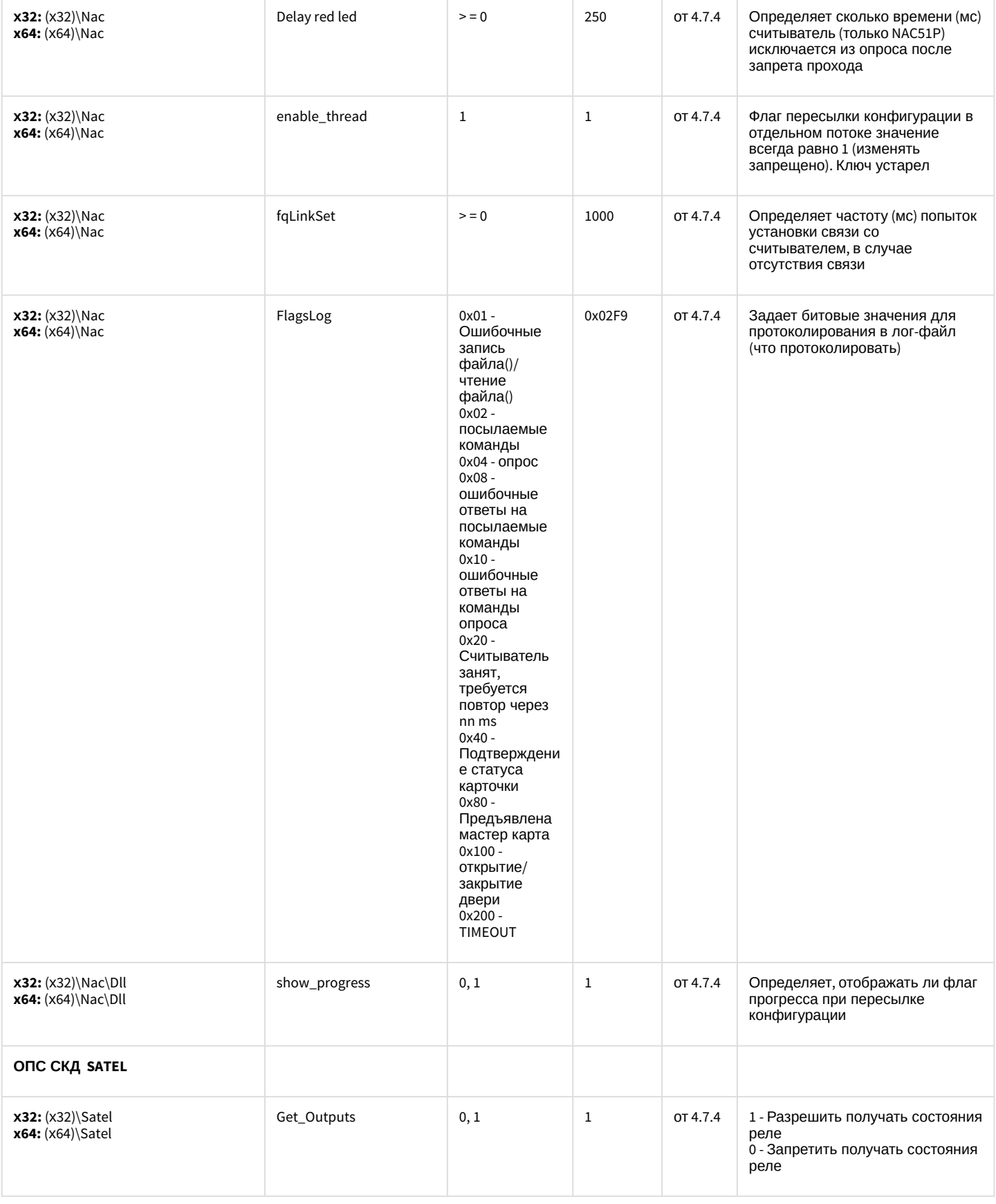

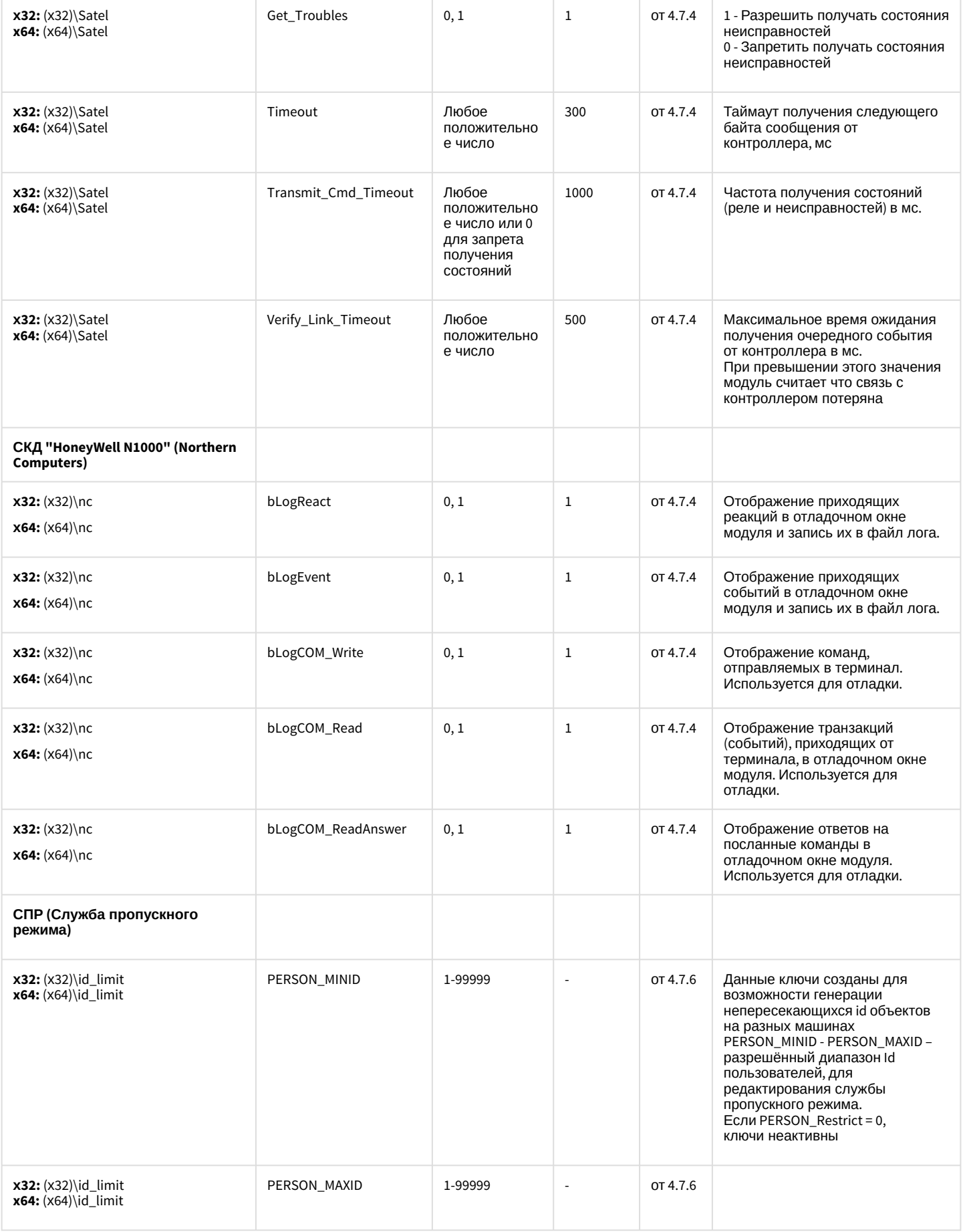

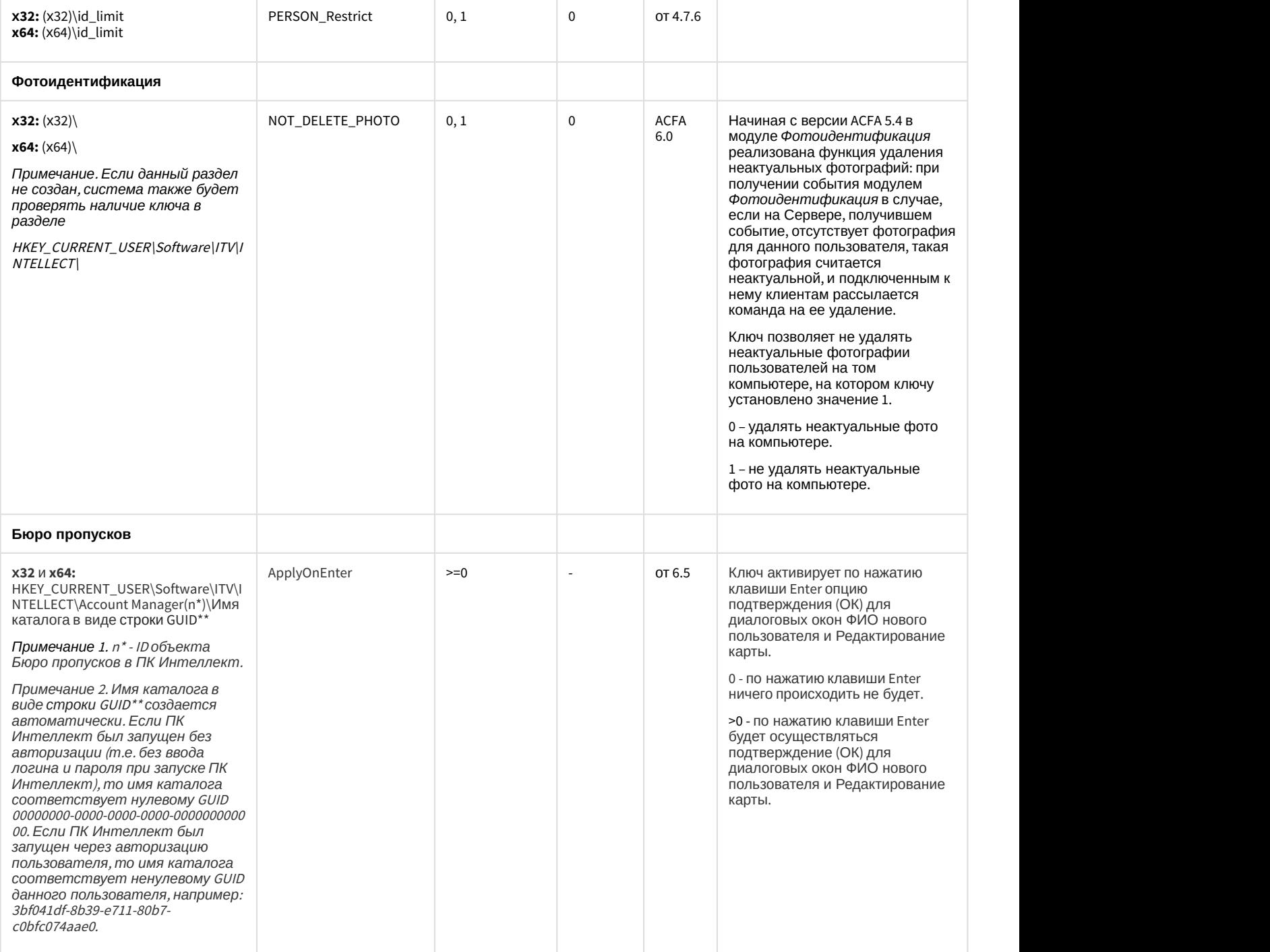

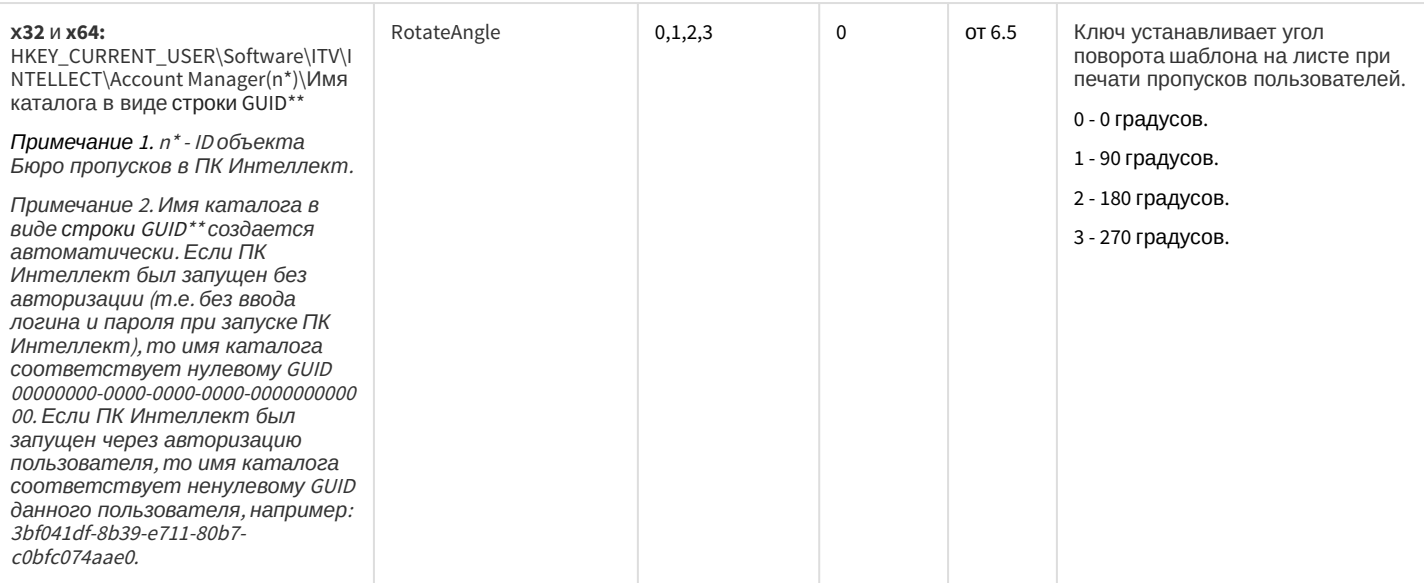

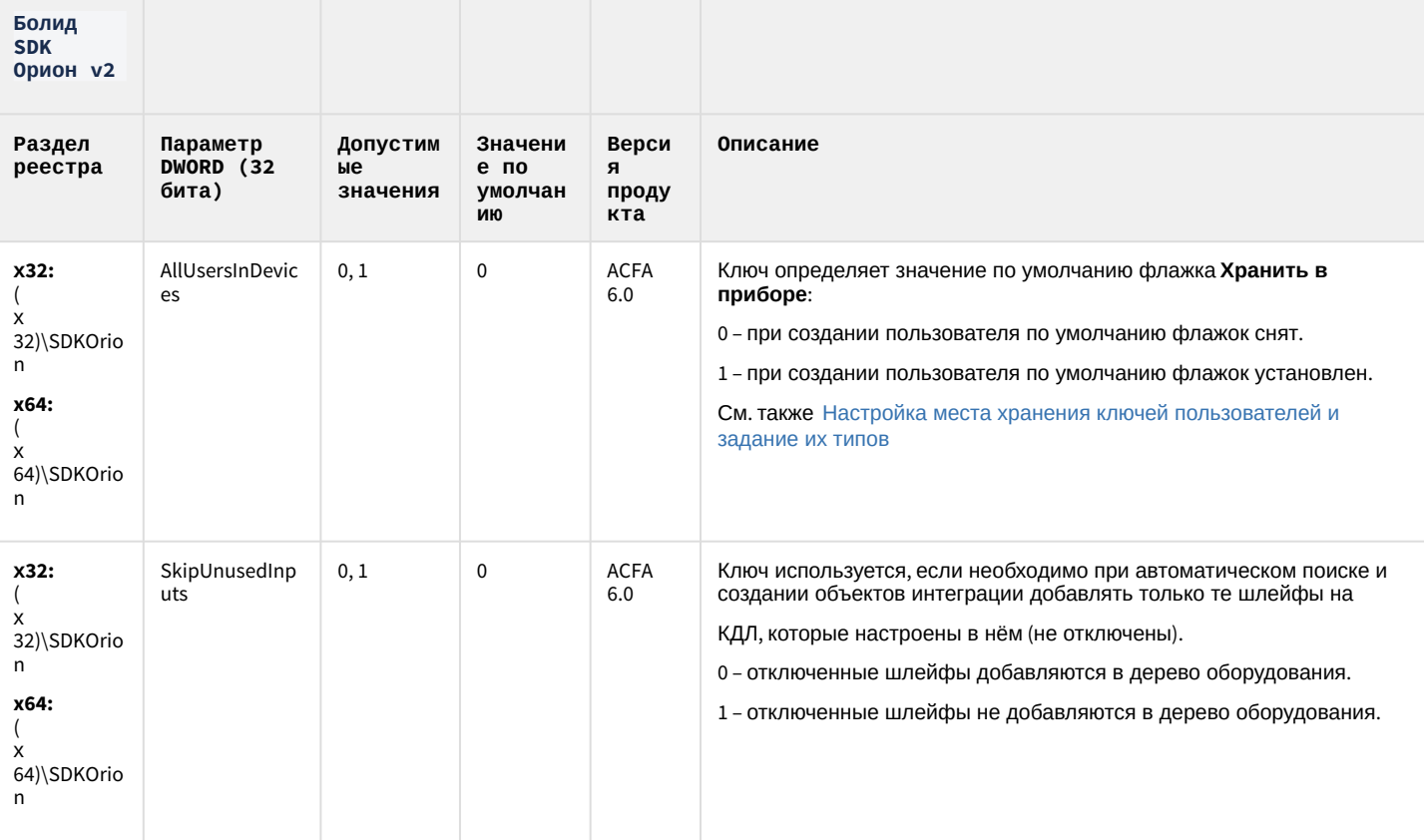

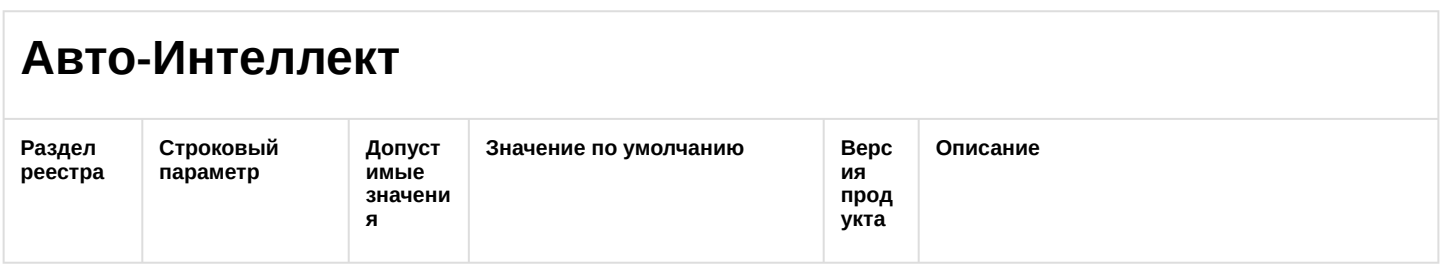

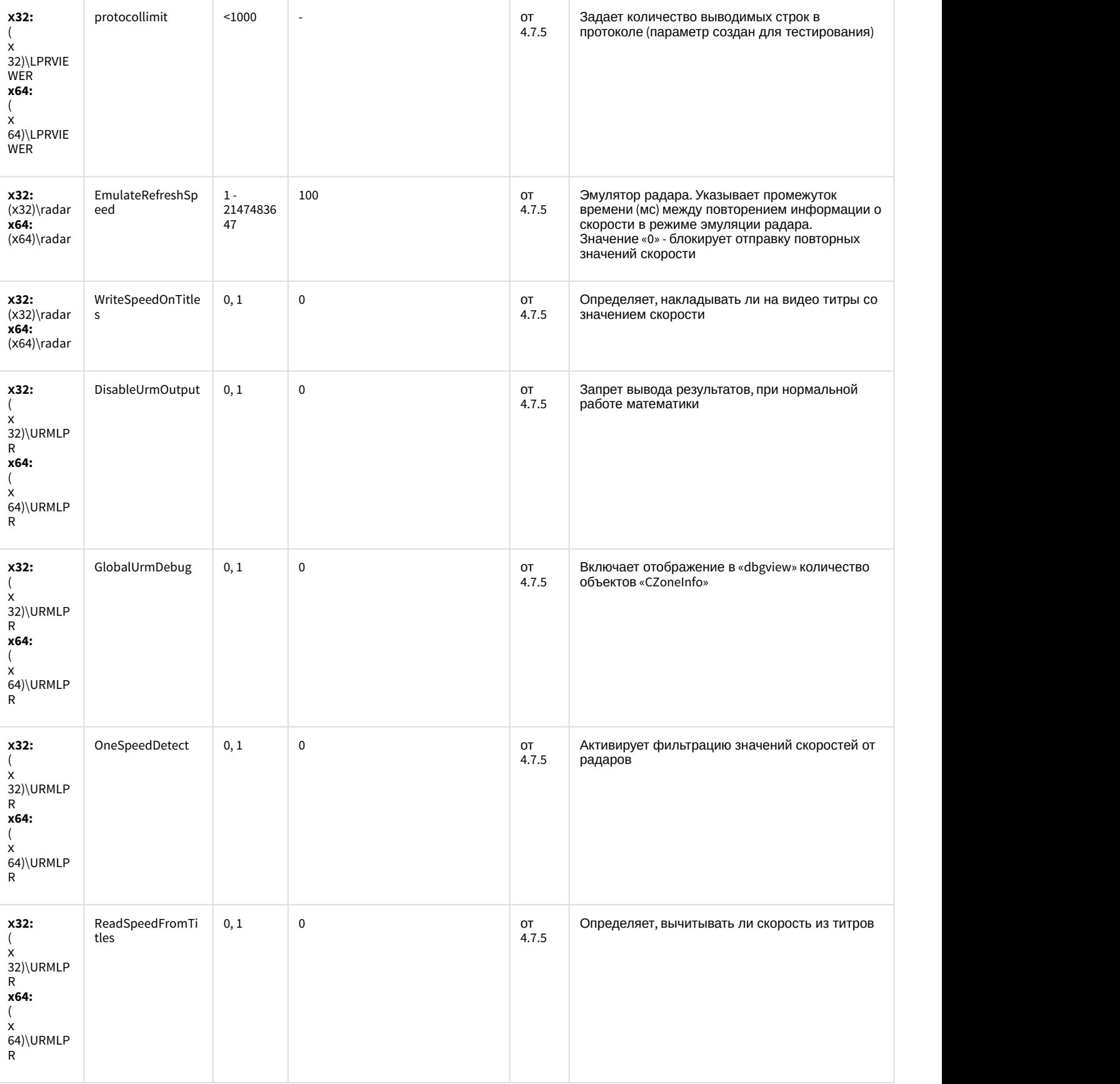

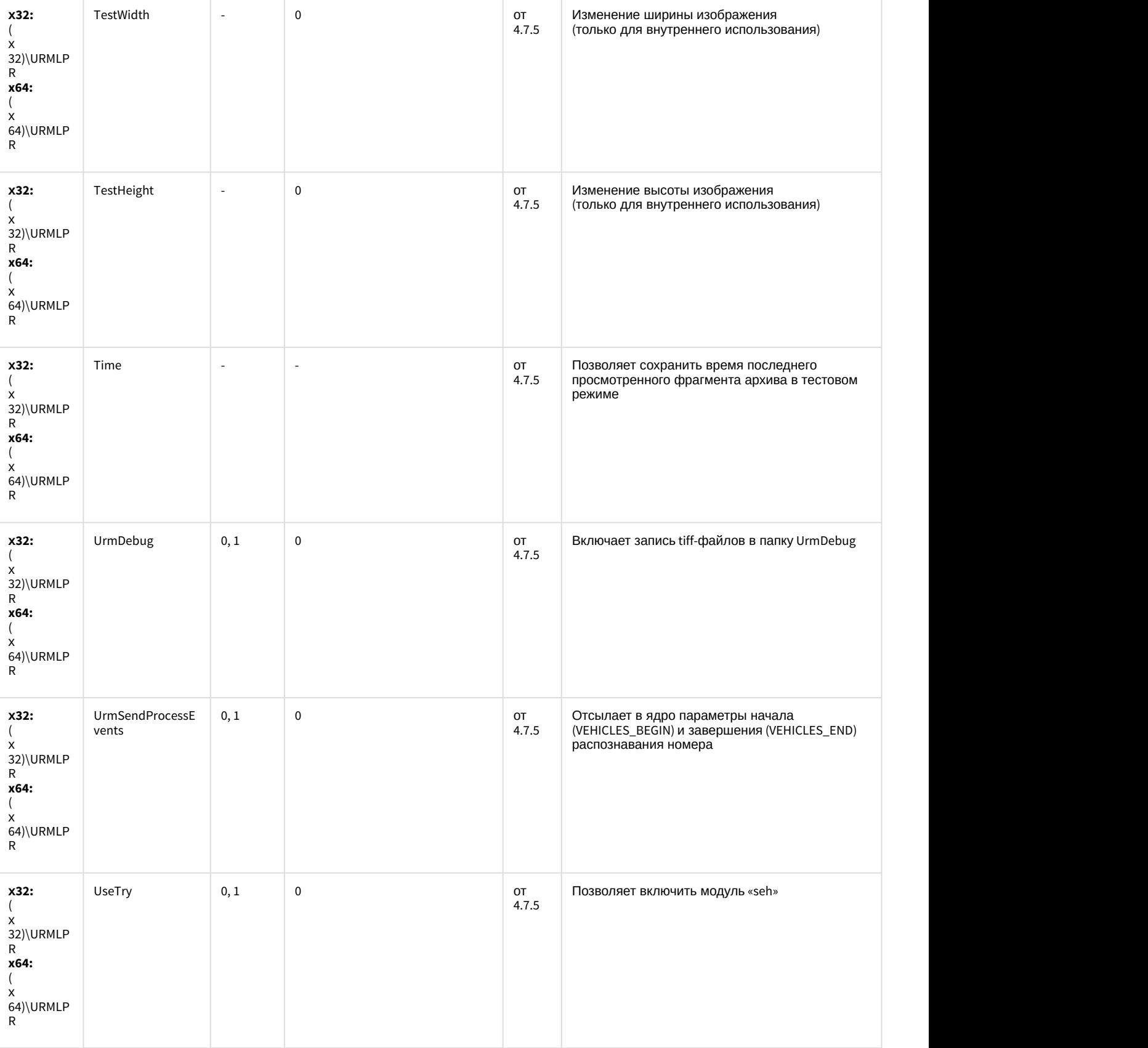

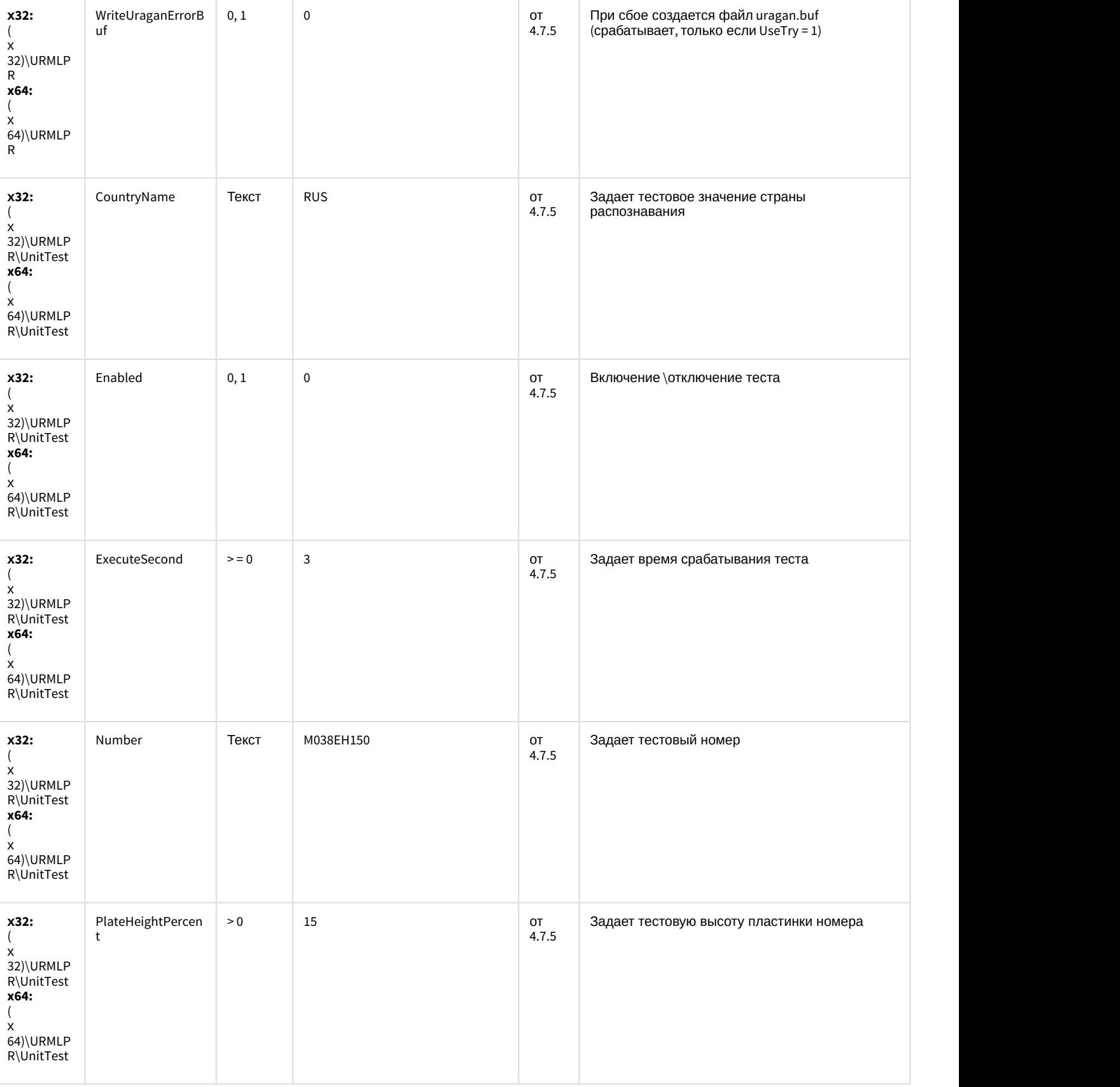

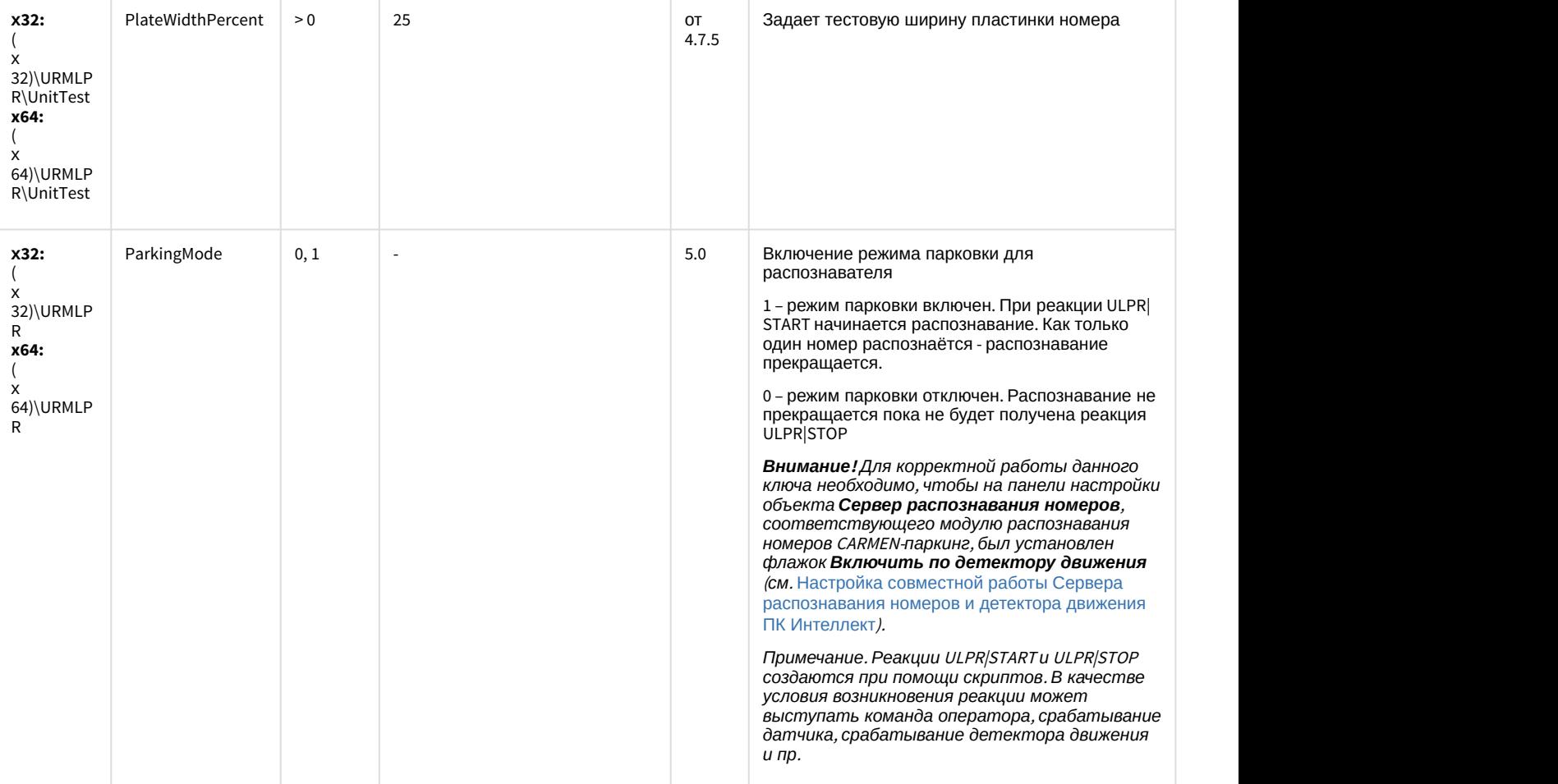

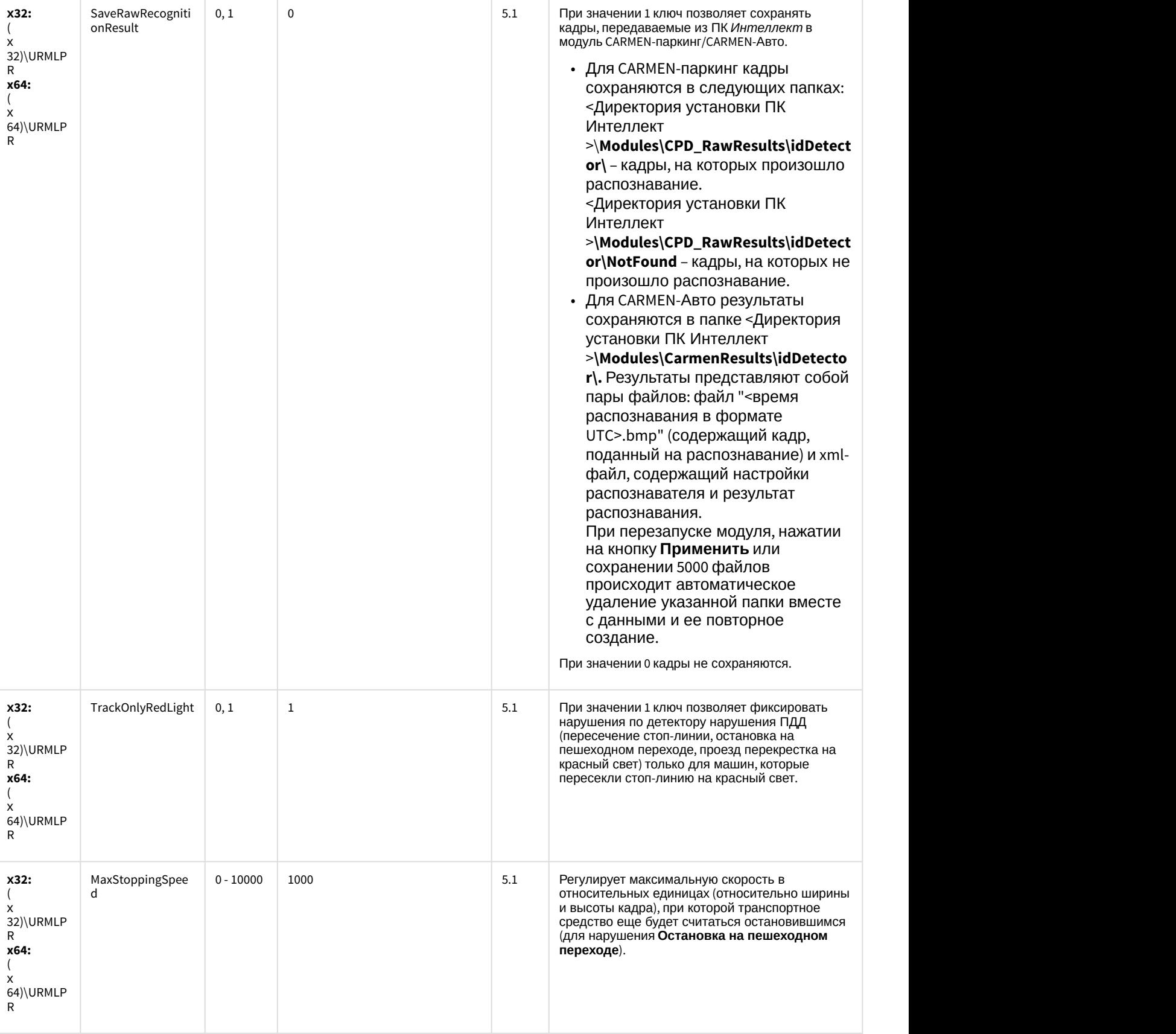

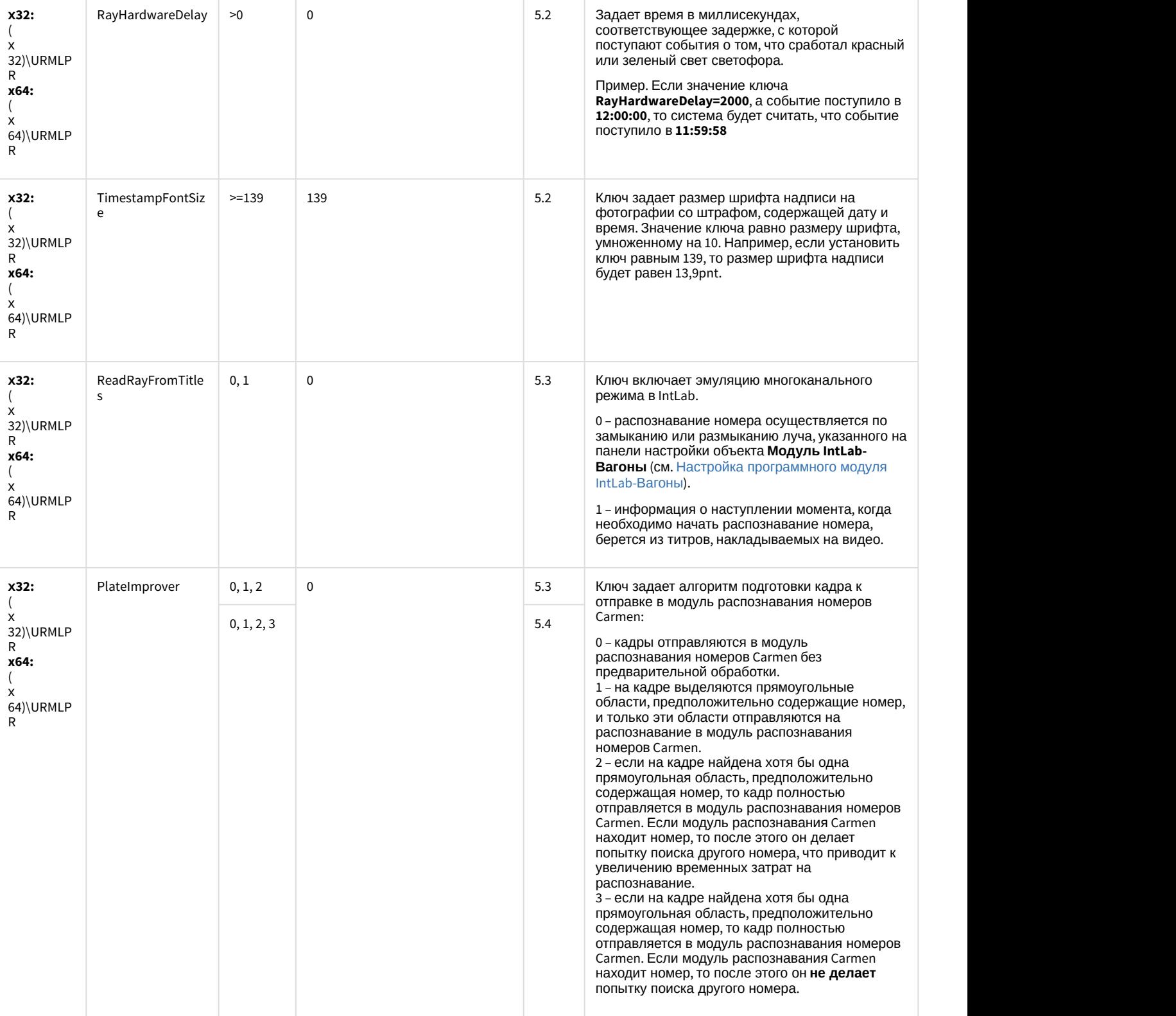

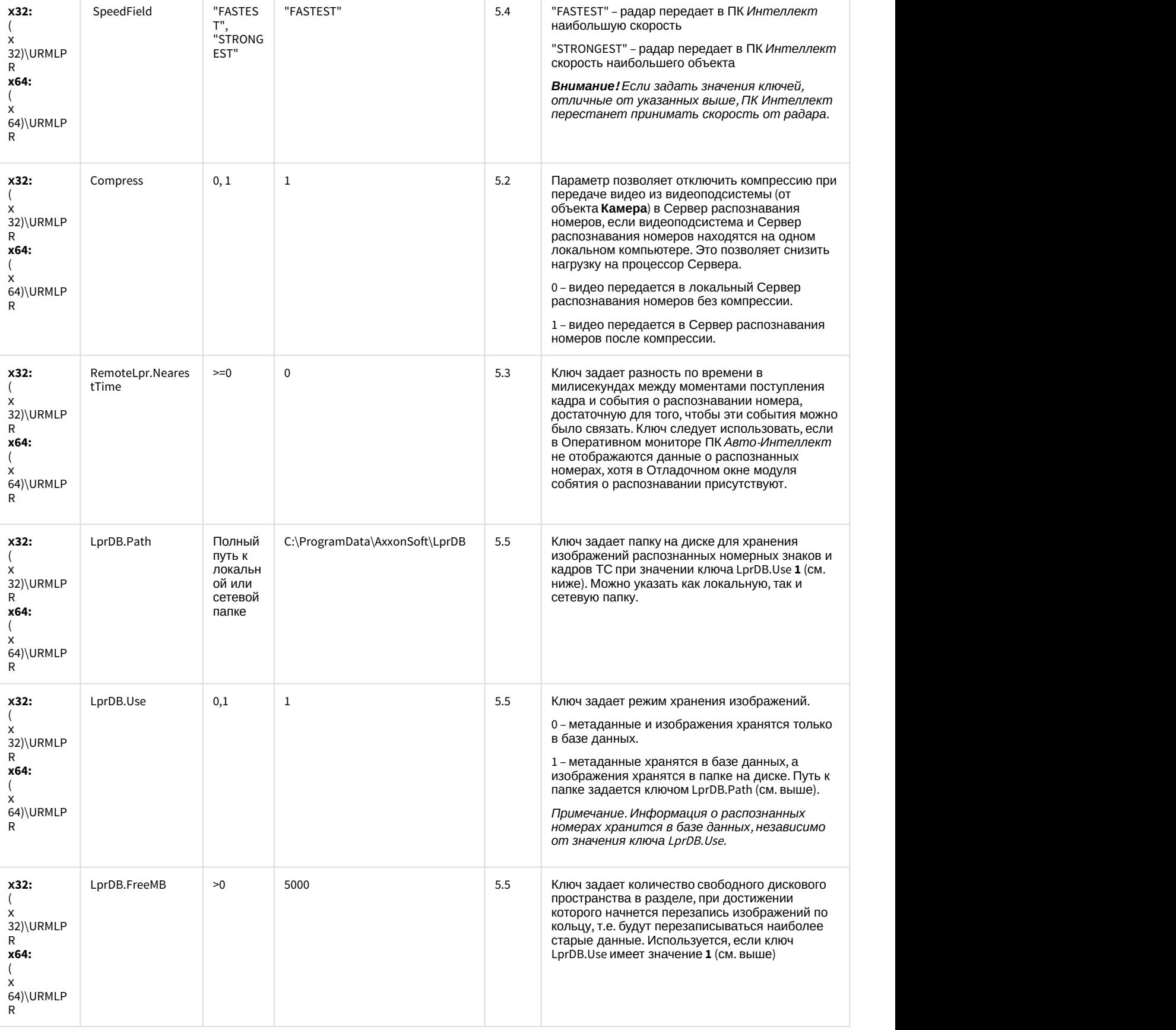

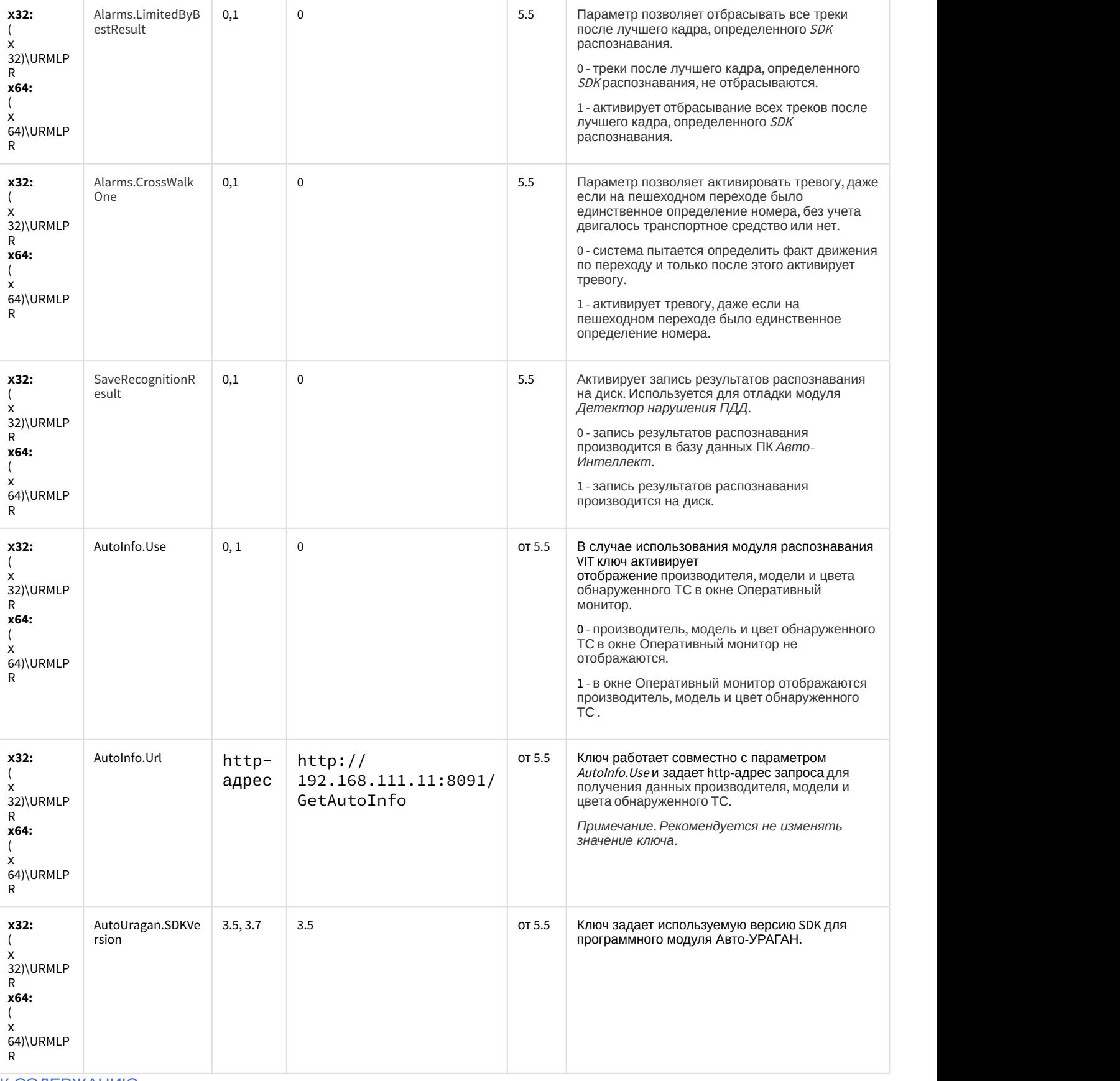

#### АТМ-Интеллект

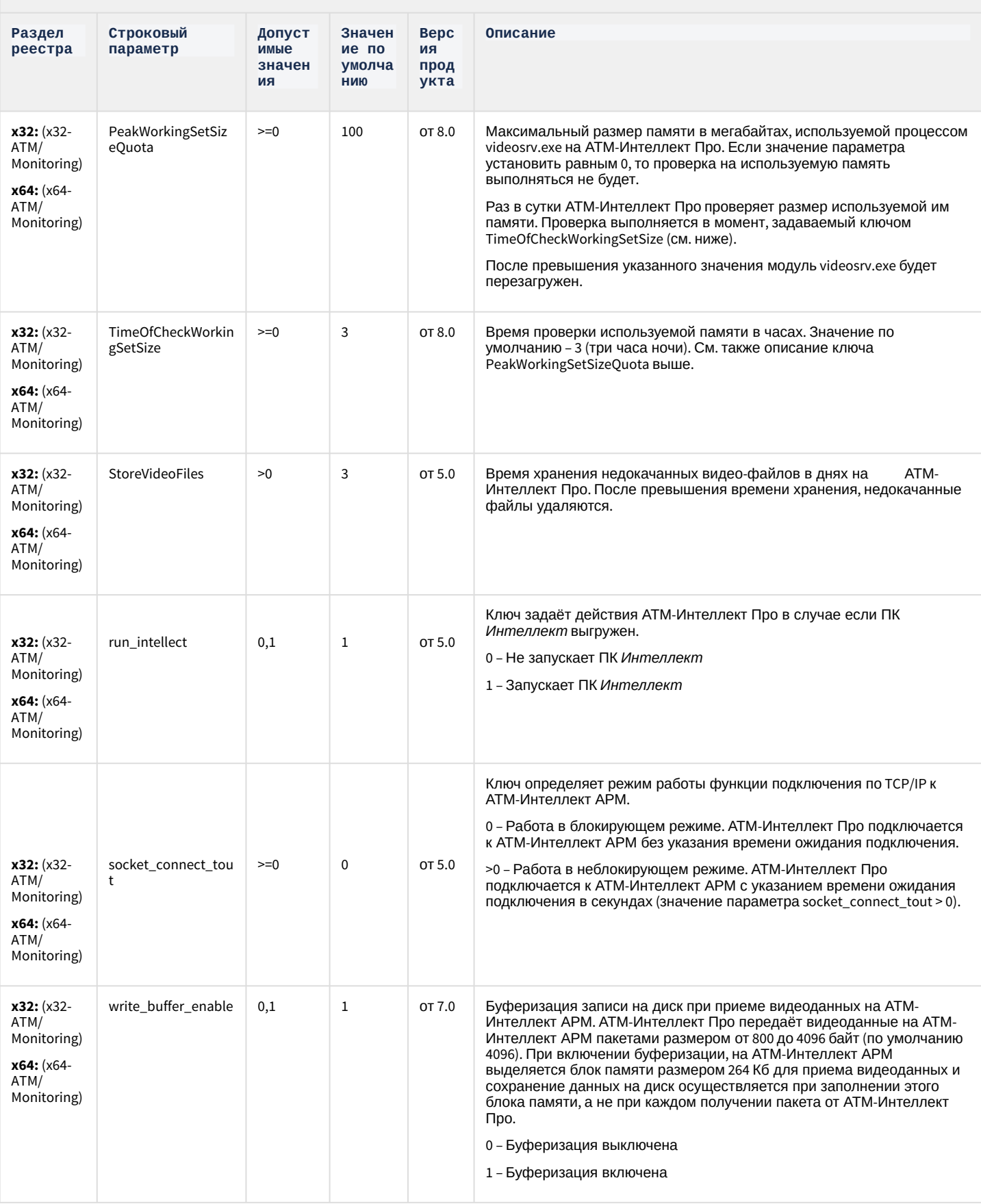

### АТМ-Интеллект

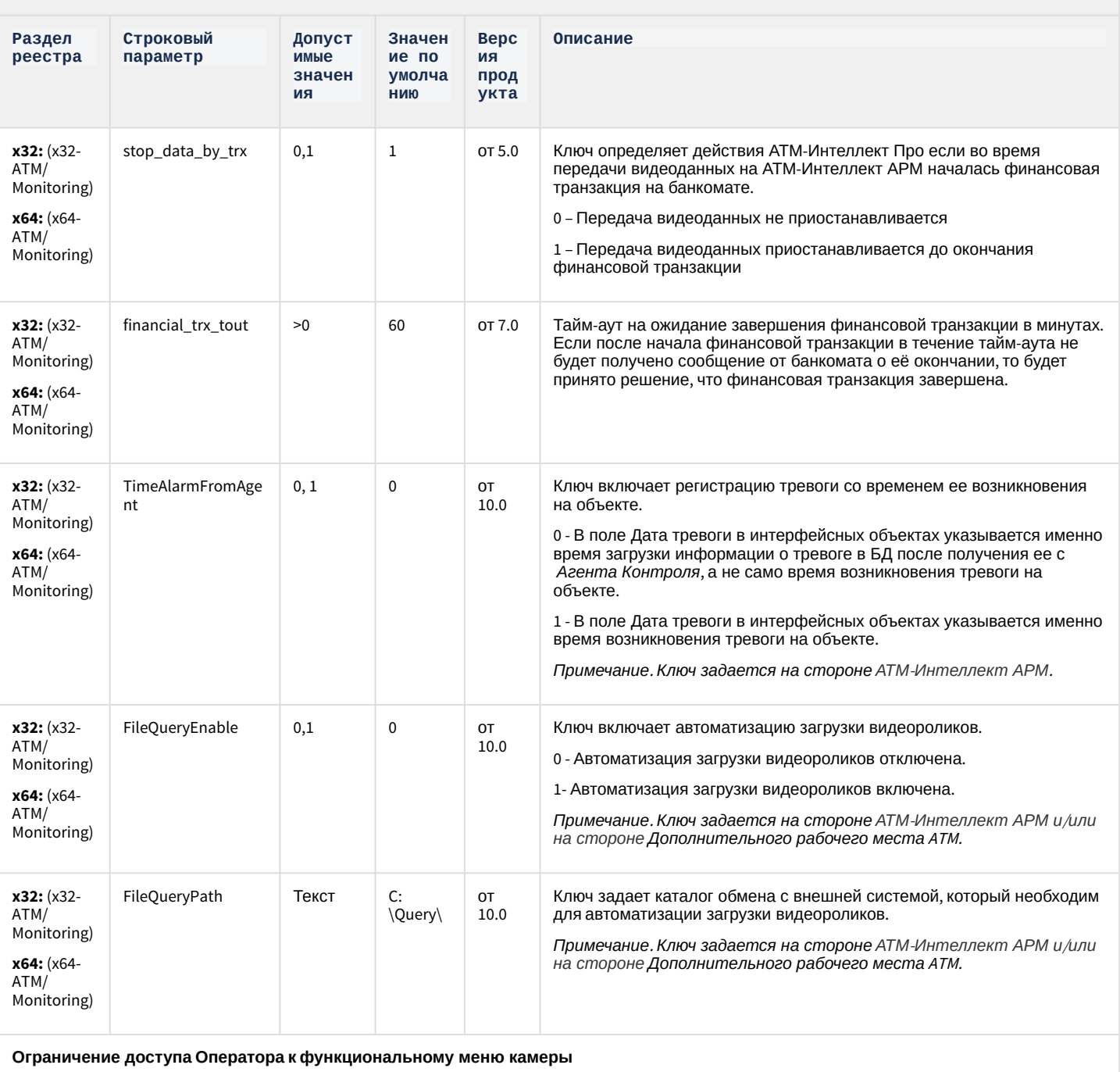

![](_page_95_Picture_290.jpeg)

![](_page_95_Picture_291.jpeg)

![](_page_96_Picture_290.jpeg)

![](_page_96_Picture_291.jpeg)

![](_page_97_Picture_25.jpeg)

1 - Пункт меню Увеличение скрыт.

**Tarix** 

OST\CamM onitor

x64:<br>L\_MACHINE<br>L\_MACHINE<br>\SOFTWARE<br>\Wow6432N<br>ode\BitSoft<br>\VHOST\Ca

mMonitor

![](_page_98_Picture_8.jpeg)

![](_page_98_Picture_9.jpeg)

![](_page_99_Picture_290.jpeg)

![](_page_99_Picture_291.jpeg)

#### АТМ-Интеллект

![](_page_100_Picture_17.jpeg)

Ограничение доступа Оператора к управлению компонентом CamMonitor при помощи клавиатуры и мыши

![](_page_100_Picture_18.jpeg)

# Утилита "Перехватчик событий АТМ"

![](_page_101_Picture_17.jpeg)

#### К СОДЕРЖАНИЮ

![](_page_101_Picture_18.jpeg)

![](_page_102_Picture_10.jpeg)

![](_page_103_Picture_10.jpeg)

![](_page_104_Picture_10.jpeg)

![](_page_105_Picture_10.jpeg)

![](_page_106_Picture_10.jpeg)

![](_page_107_Picture_10.jpeg)
## Мониторинг работоспособности систем безопасности

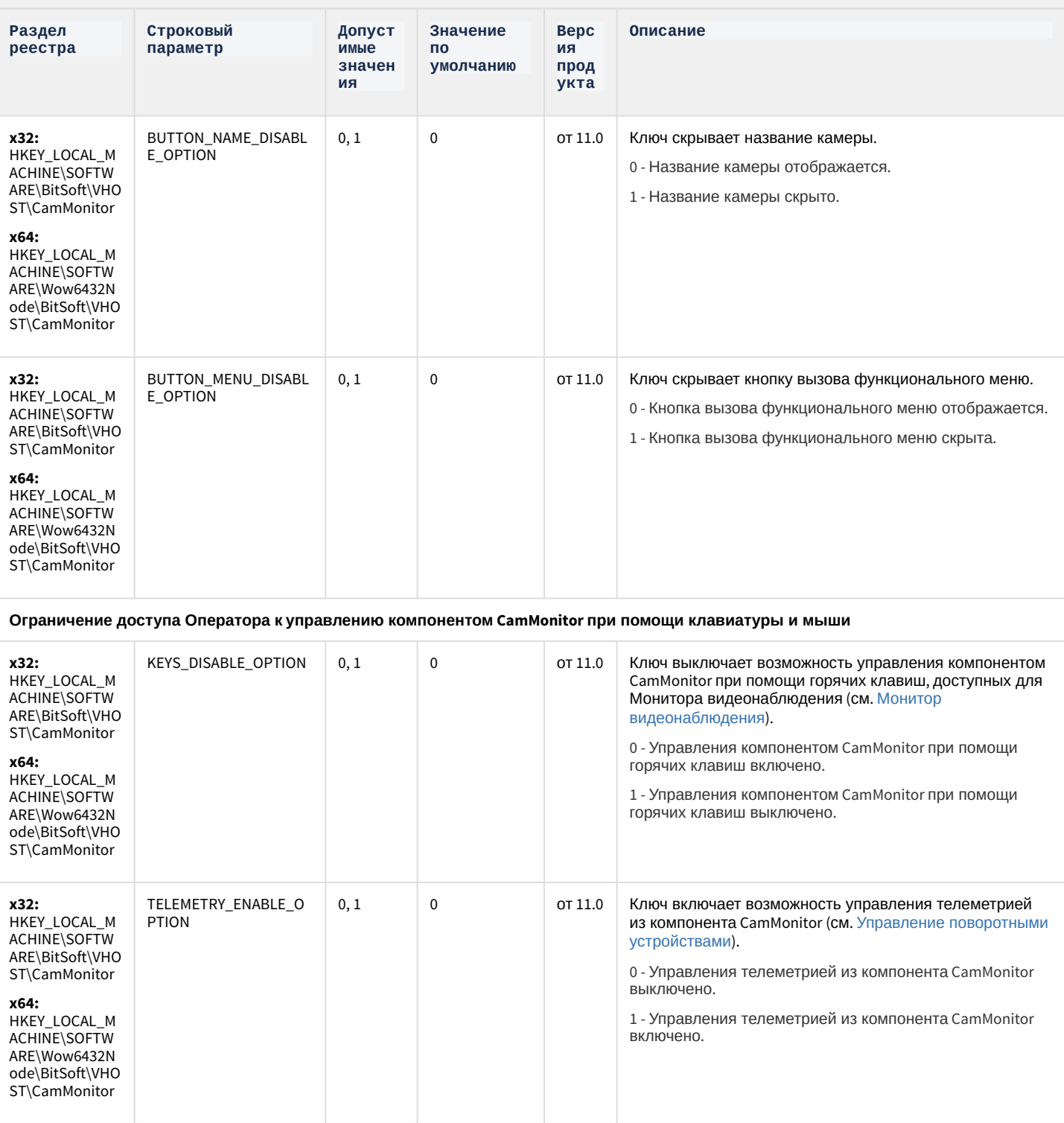

К СОДЕРЖАНИЮ

### VideoIQ7. Отличия **OT** Интеллек та

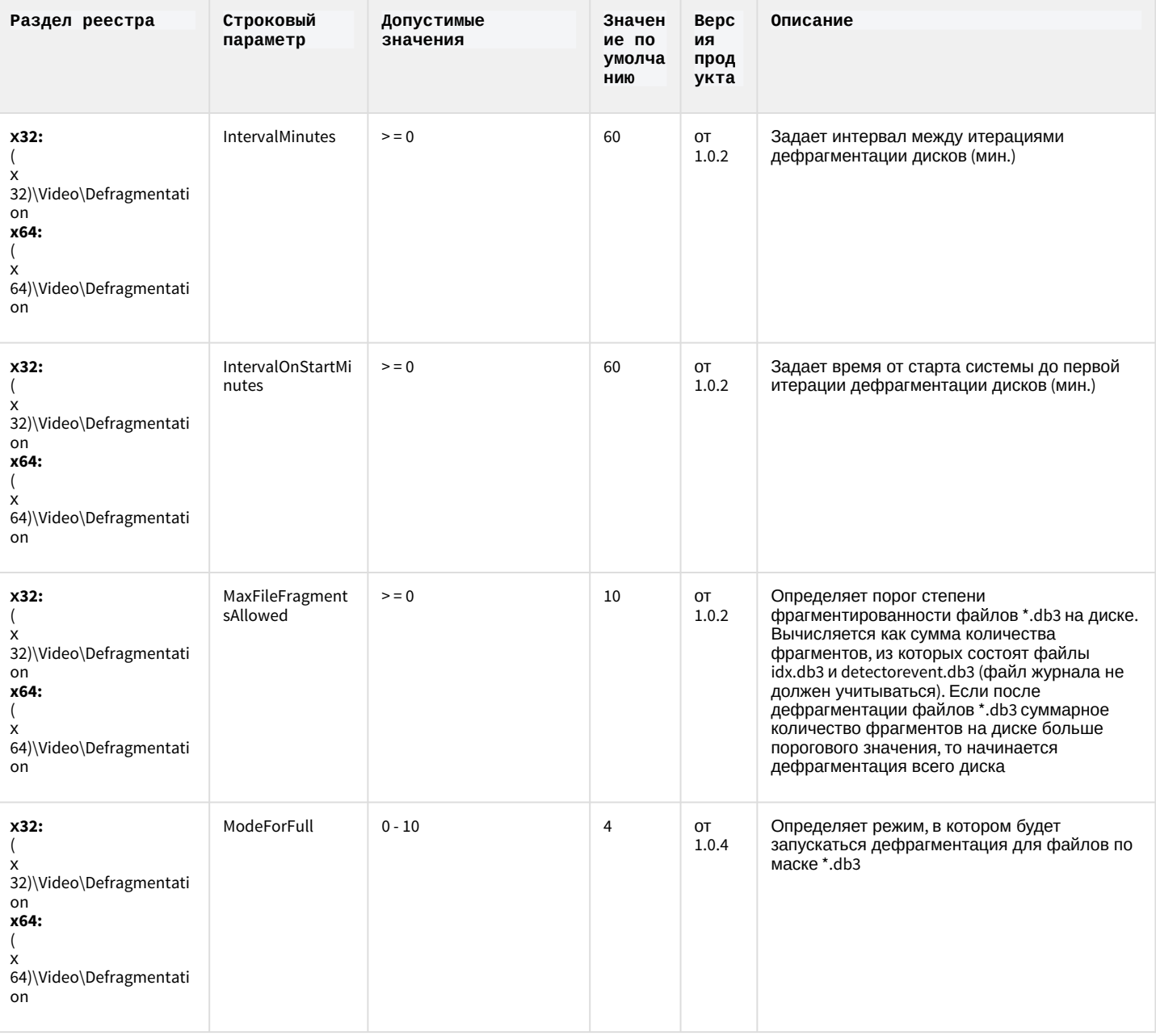

### VideoIQ7. Отличия **OT** Интеллек та

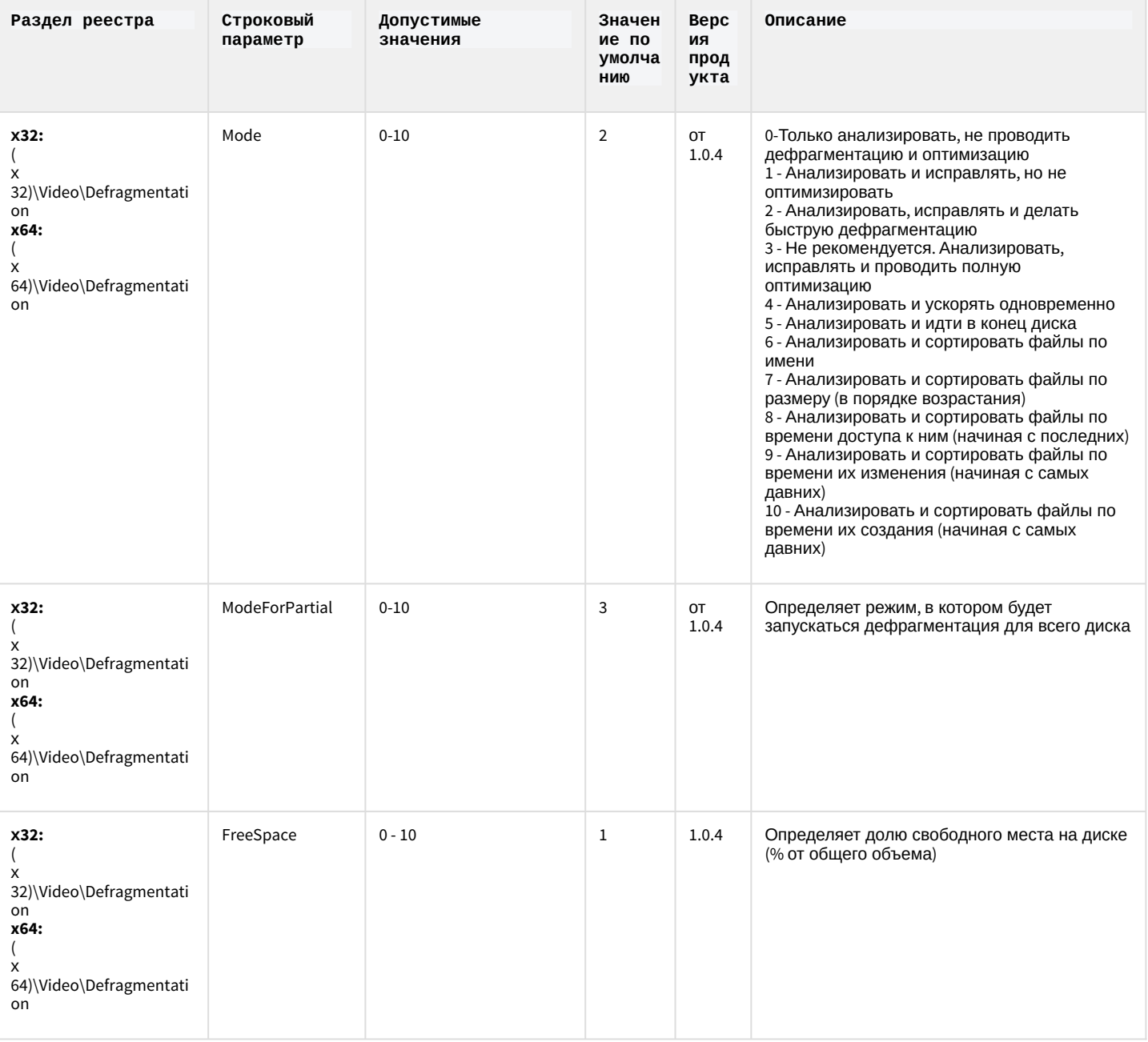

### VideoIQ7. Отличия **OT** Интеллек Ta

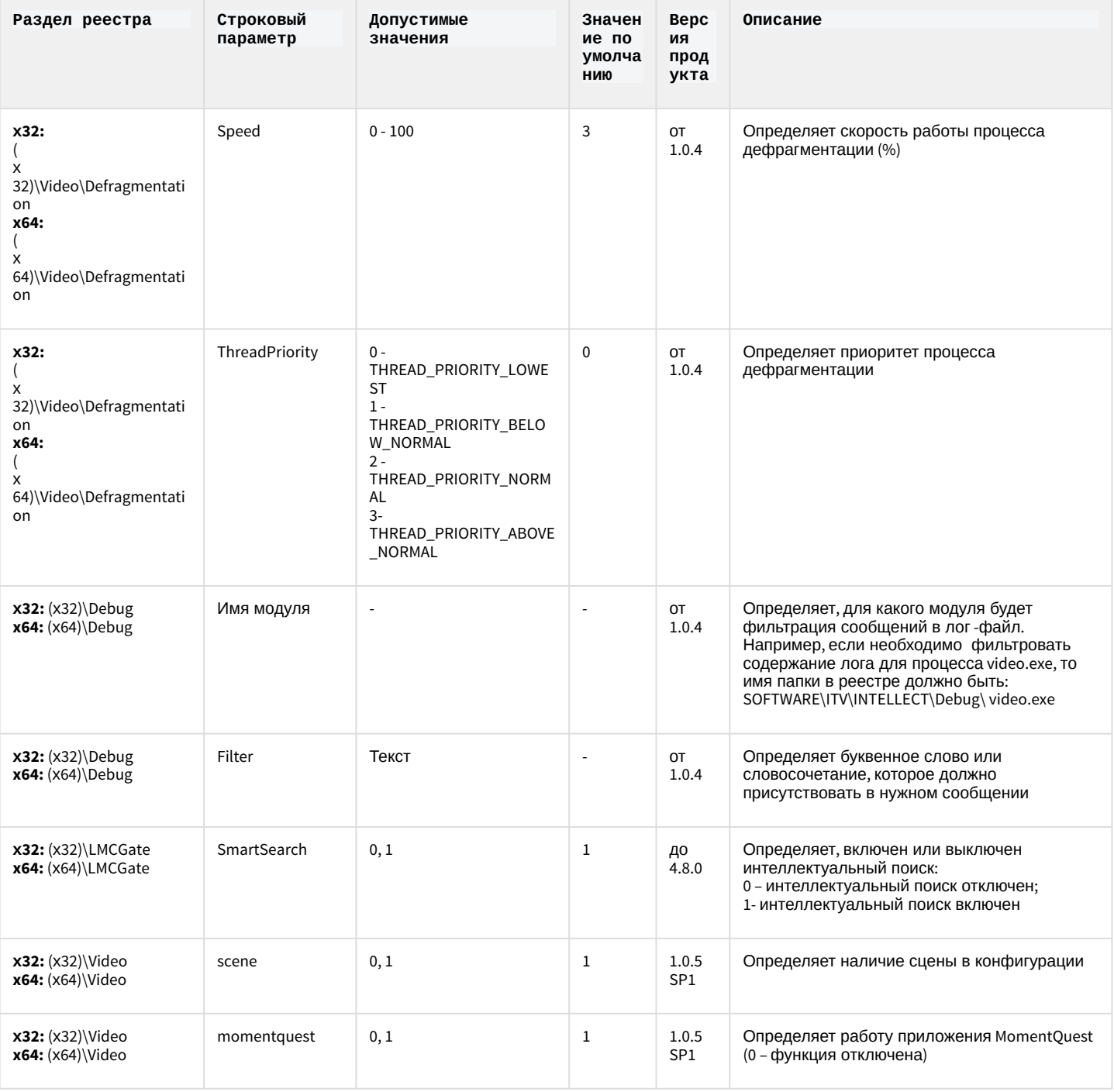

К СОДЕРЖАНИЮ

# Подсистема Web-отчётов Intellect Web Report System

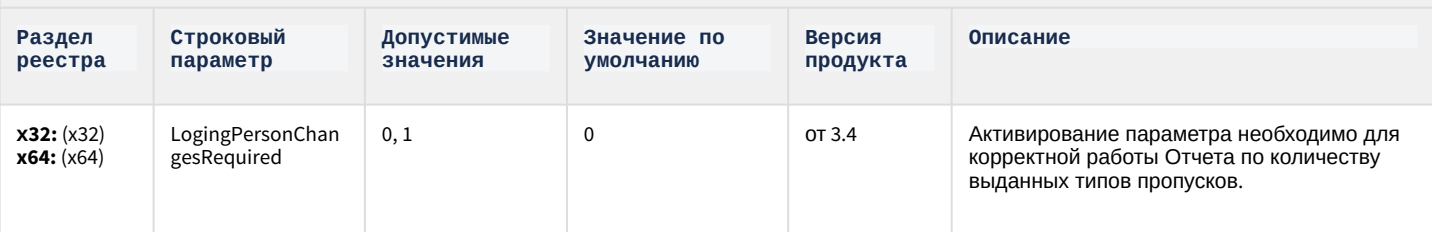

К СОДЕРЖАНИЮ